جامعة بوليتكنيك فلسطين

كلية العلوم الإدارية ونظم المعلومات

دائرة تكنولوجيا المعلومات

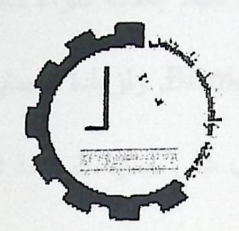

إخفاء معلومات داخل صورة

(Steganography)

فريق البحث

رهام سمير عادي ساميه سليمان كنلو فاديه وليد أبو شامة

المشرف

المهندس محمد نادر الفلاح

قدم هذا البحث لإنهاء متطلبات التخرج في تخصص تكنولوجيا المعلومات

2009

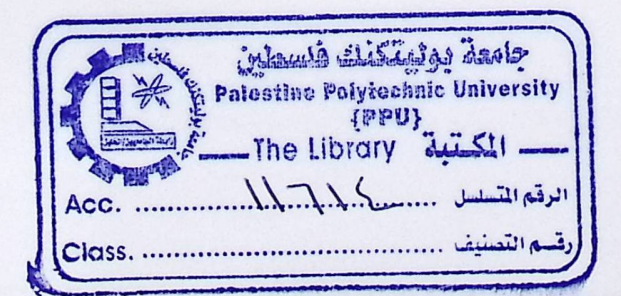

## ملخص المشروع

يهدف المشروع إلى الحفاظ على سرية المعلومات التي تم إخفائها داخل الصور وعدم اكتشافها واختراقها من قبل أي شخص غير المقصود, لذلك تم الإخفاء بتطبيق عدد من الطرق, لتتناسب كل طريقة مع ما سيتم إخفائه سواء كانت الرسالة المراد إخفائها نصية أو صورة داخل الصور من نوع Bitmap, ولزيادة الحماية على الرسالة التي تم إخفائها فانه تم استخدام ملف المفتاح الذي يعمل على حماية الرسالة المخفية فلا يتم استخراج الرسالة إلا بوجوده.

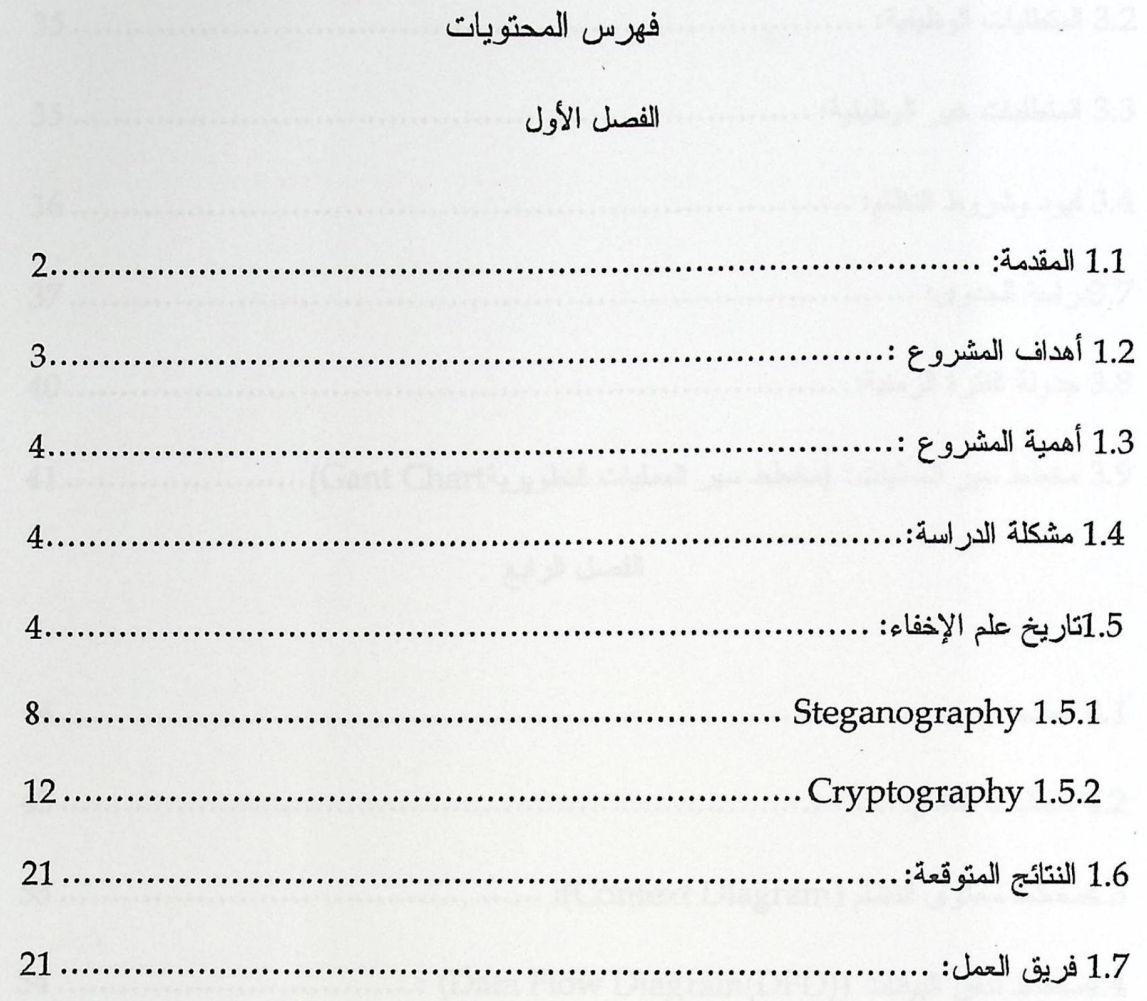

## الفصل الثاني

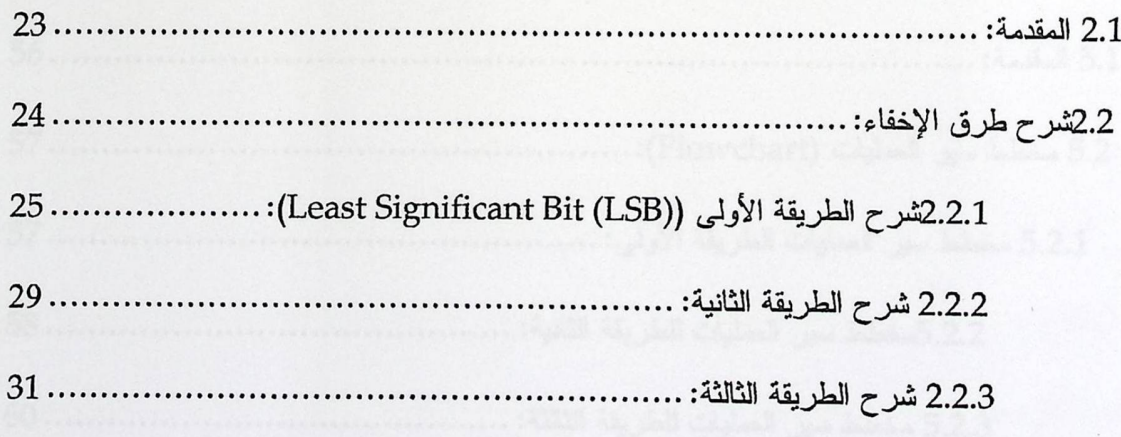

### الفصل الثالث

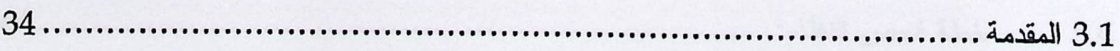

 $\vee$ 

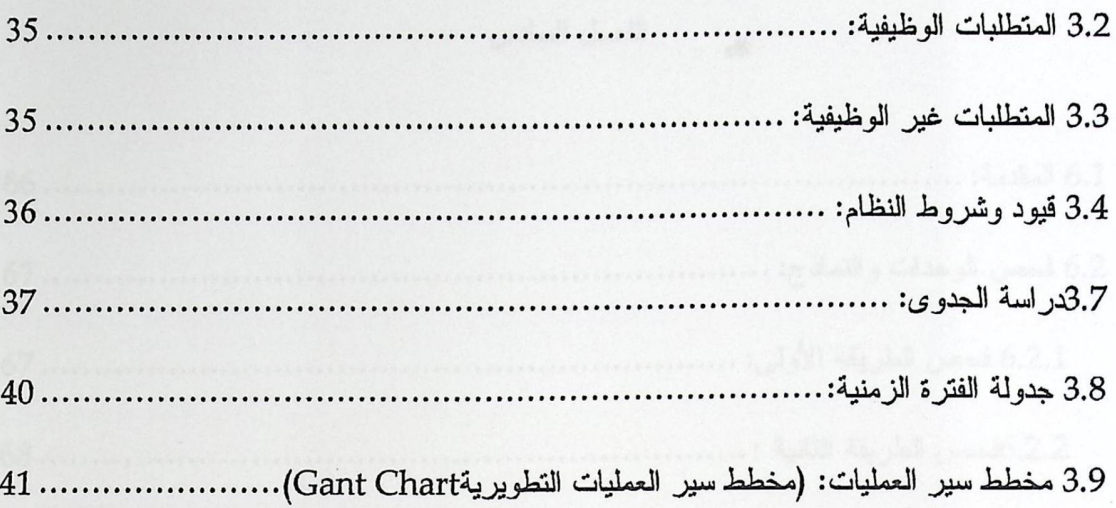

## الفضل الرابع

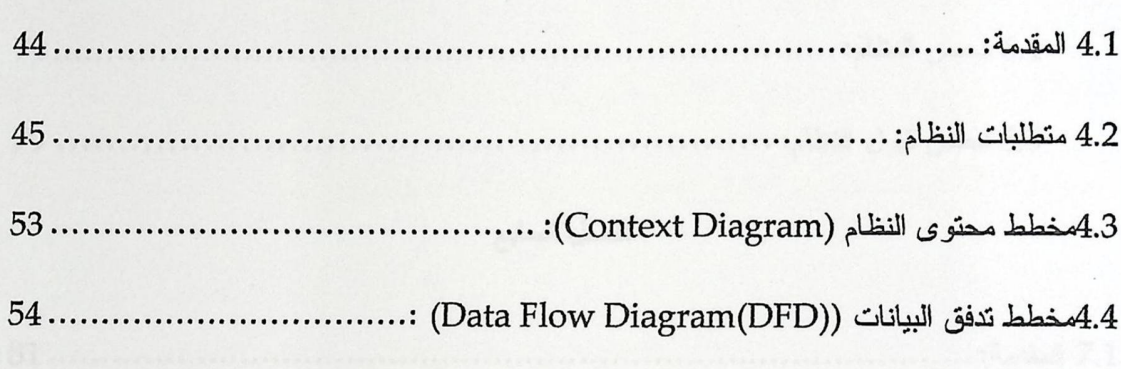

### الفصل الخامس

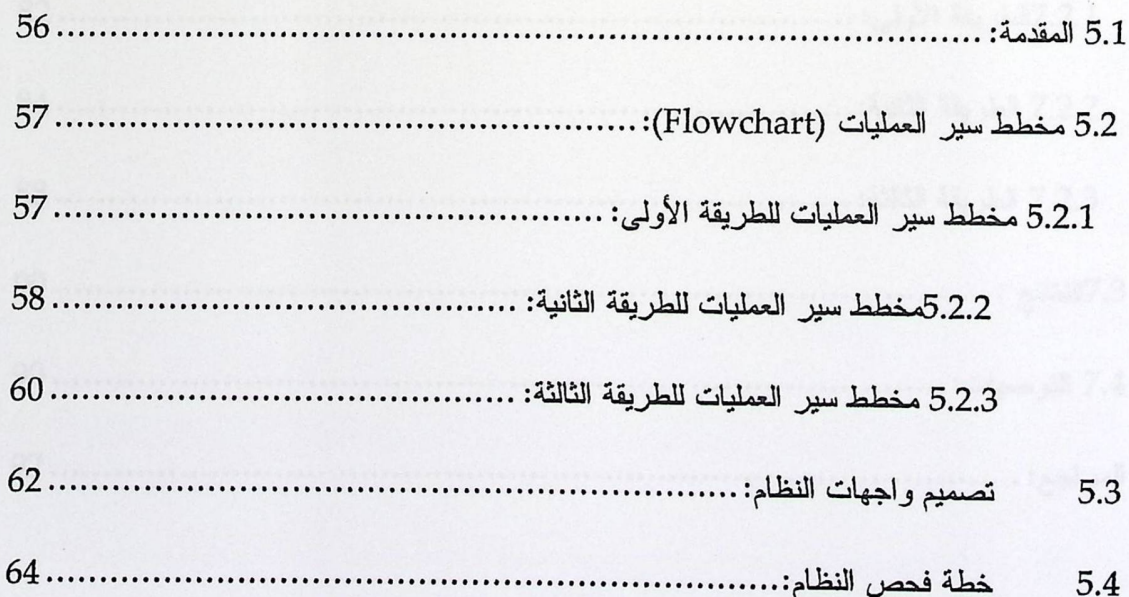

 $\overline{M}$ 

## الفصل السادس

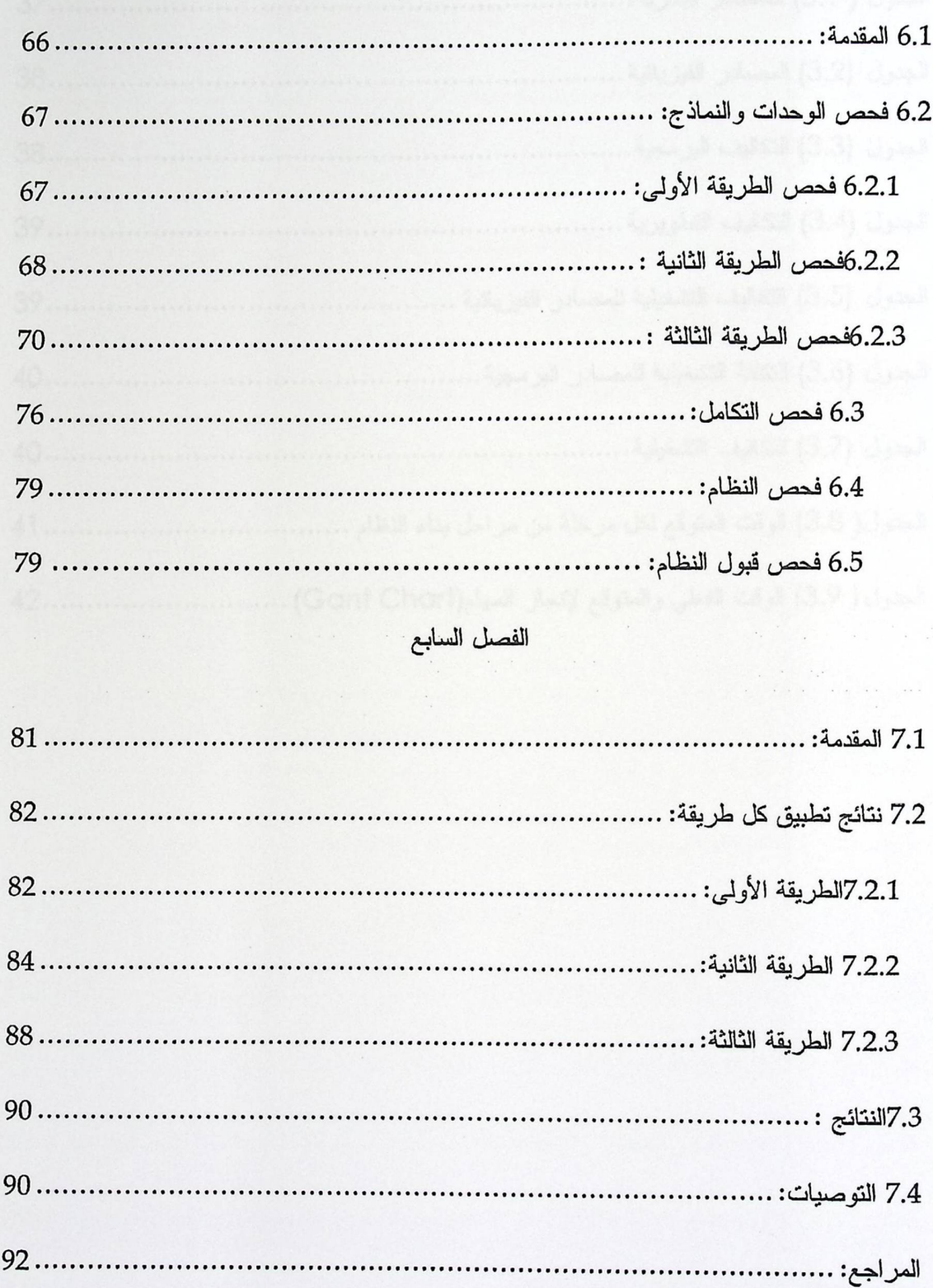

 $VII$ 

 $\lambda$ 

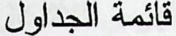

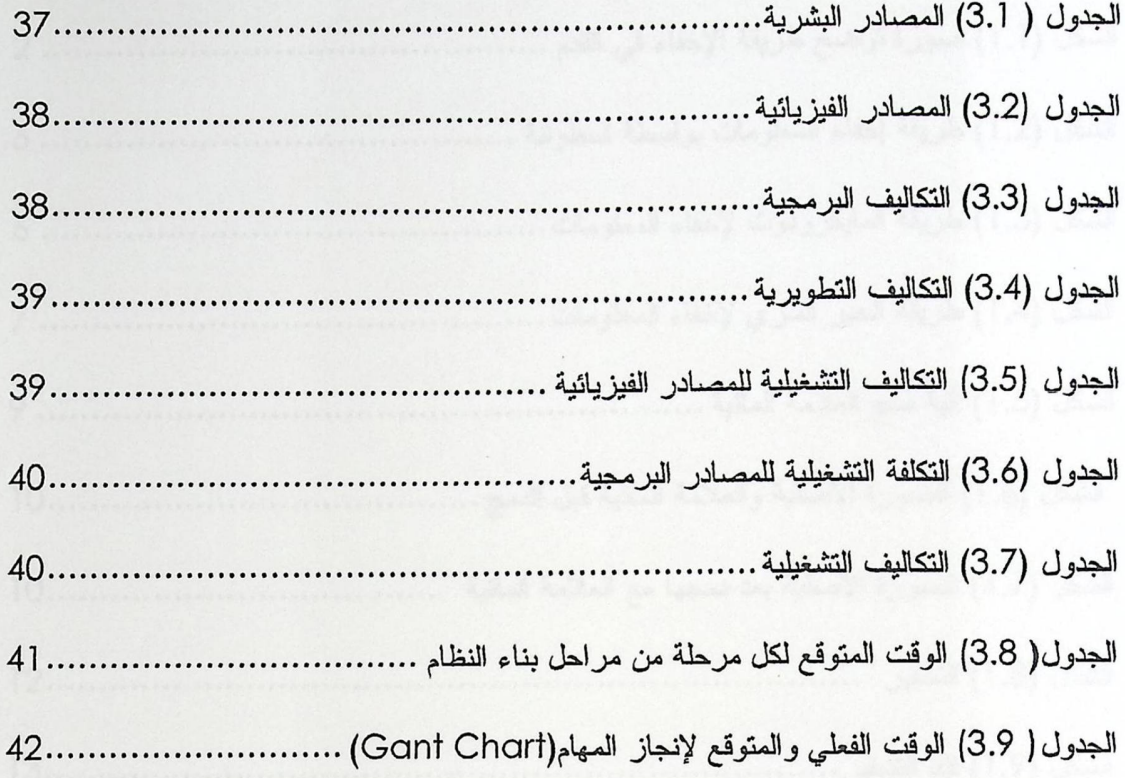

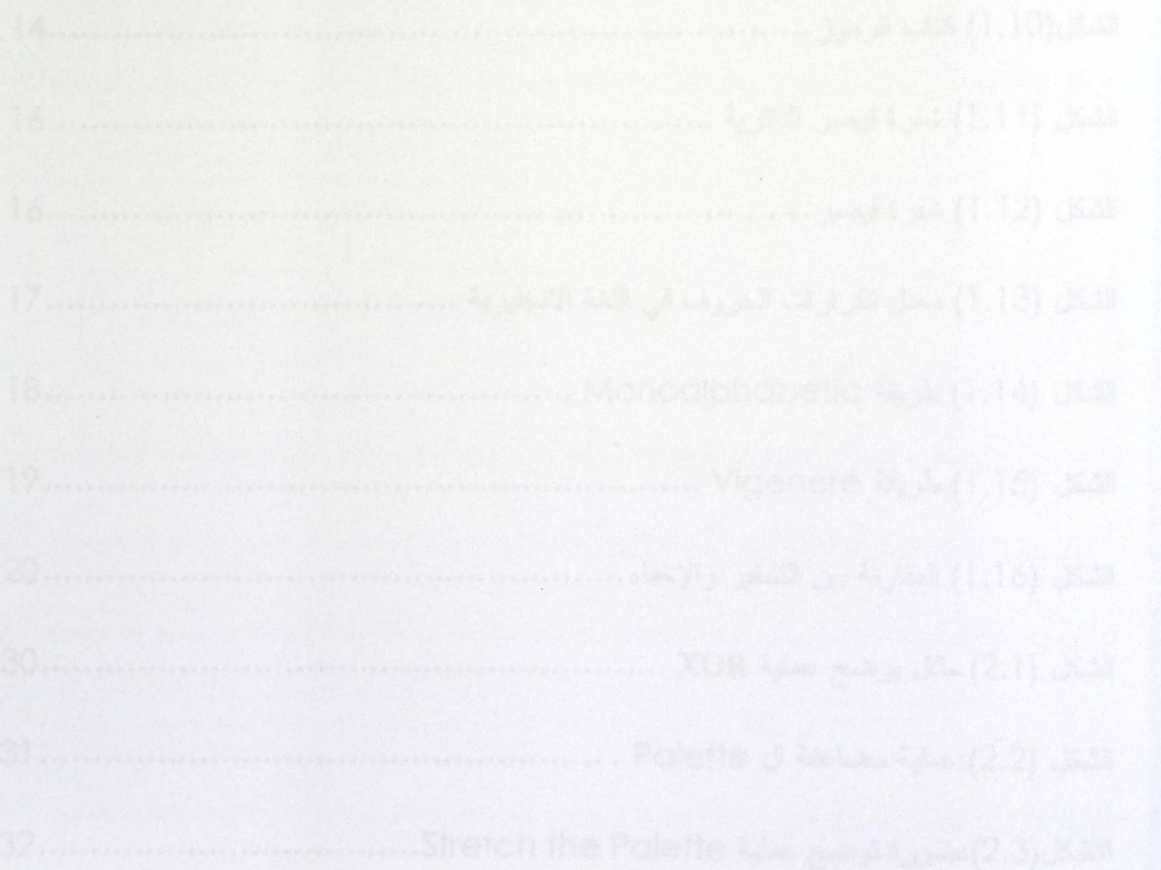

# فهرس الأشكال

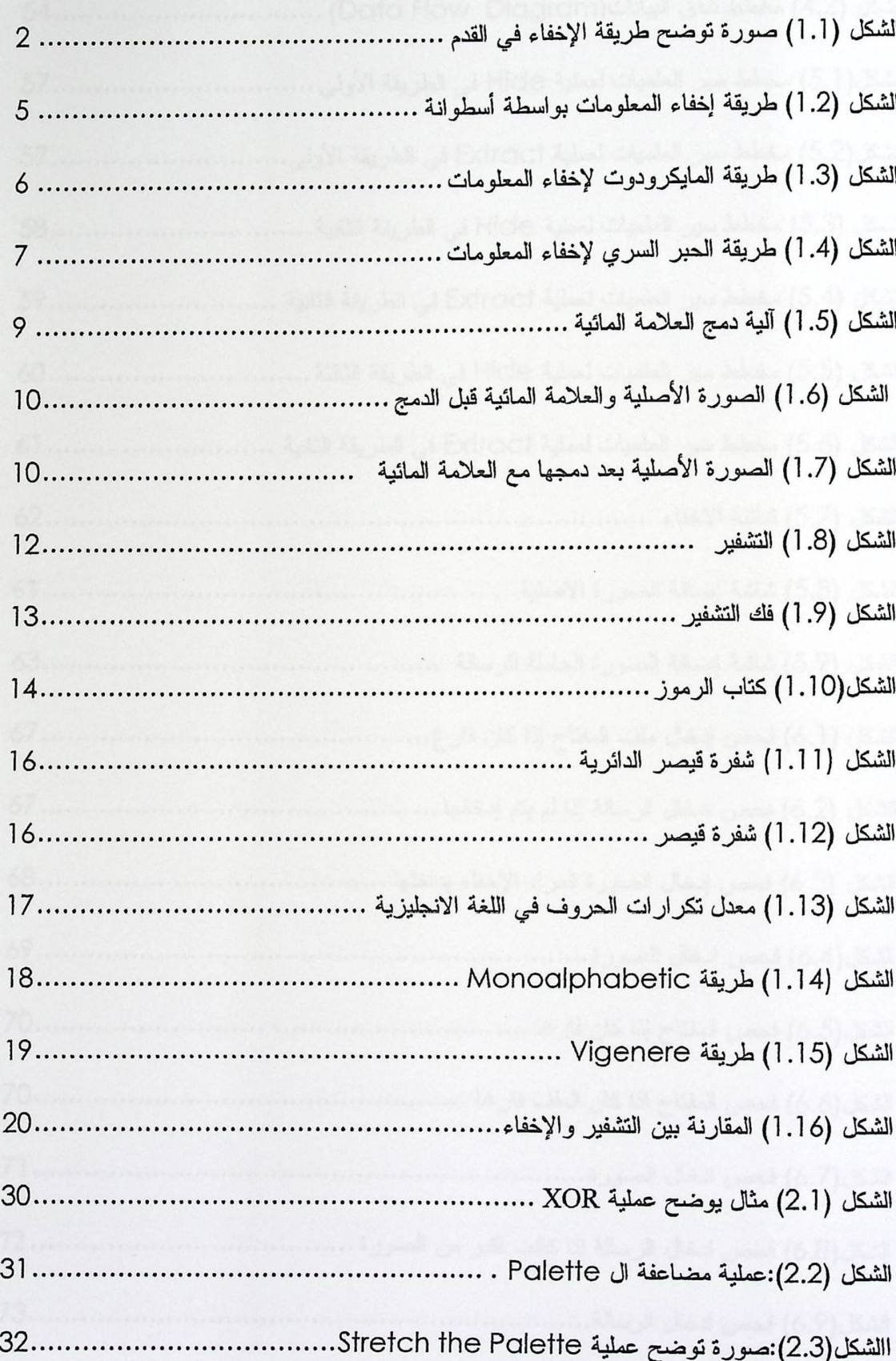

 $\overline{X}$ 

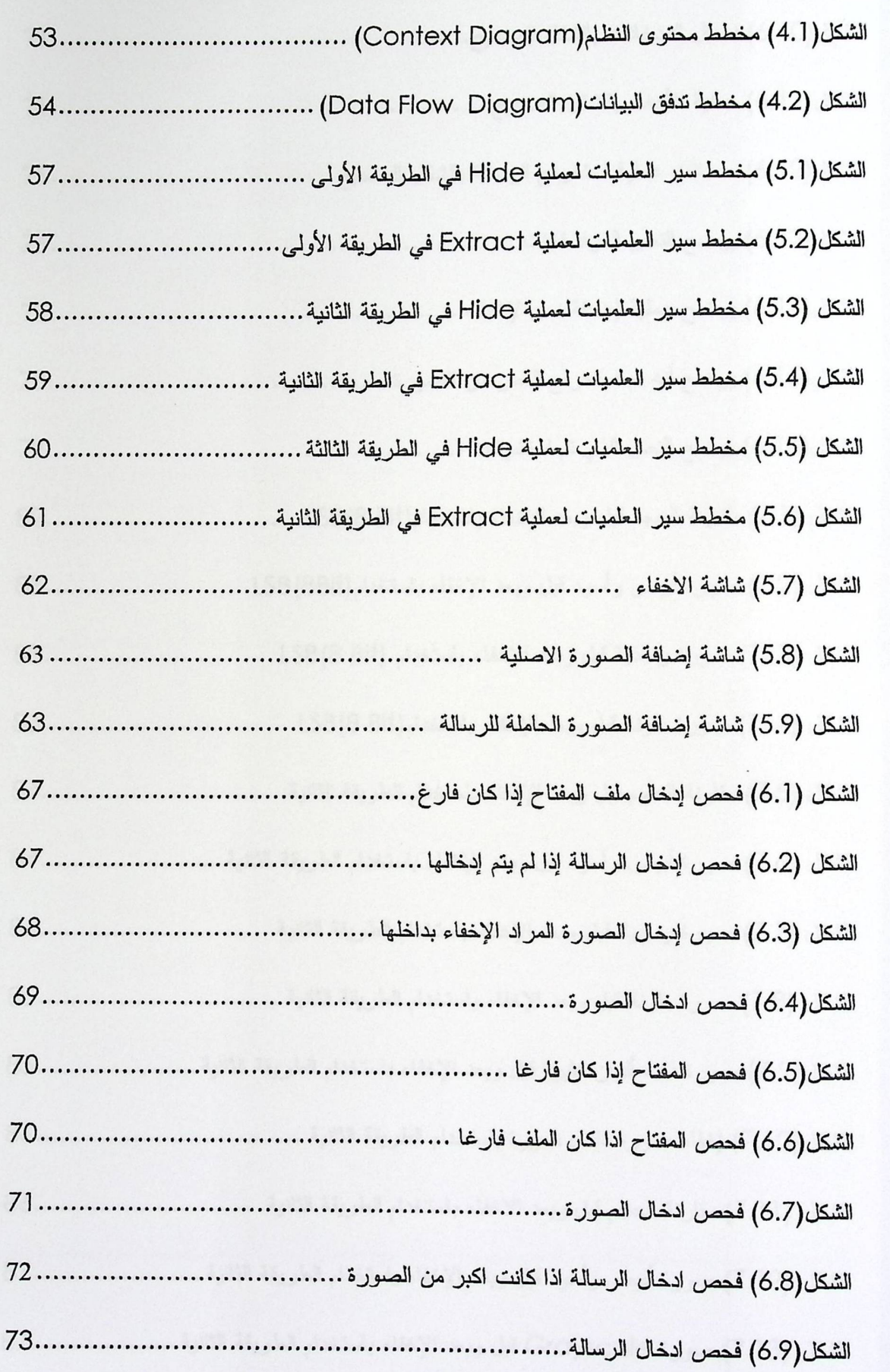

 $\mathsf{x}$ 

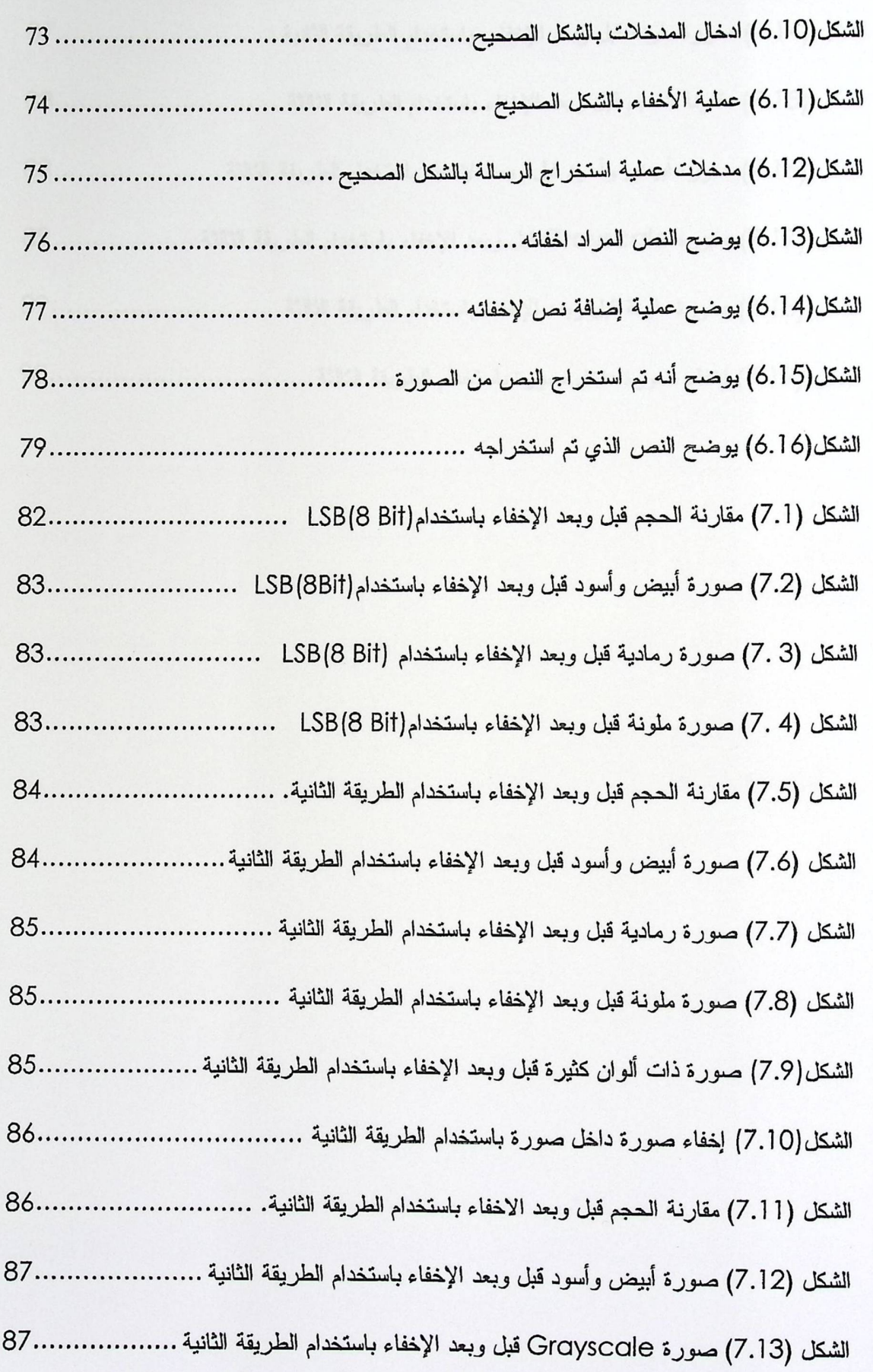

 $\overline{x}$ 

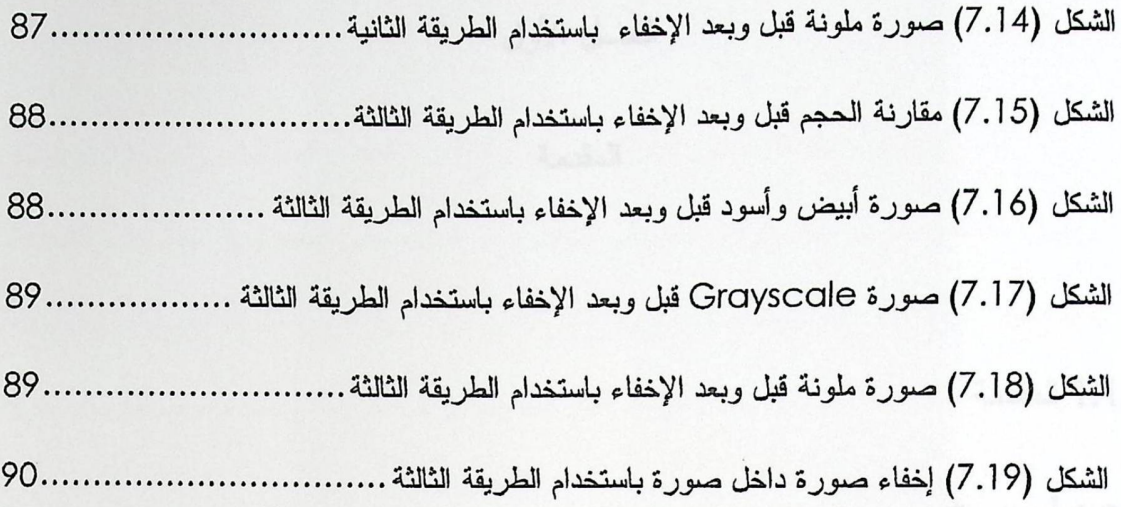

## الفصل الأول

المقدمة

1.1 المقدمة - الرسم المسافر والمستخدمة المستخدمة المستخدمة المستخدمة المستخدمة المستخدمة المستخدمة ا

1.2 أهداف المشروع

1.3 أهمية المشروع

1.4 مشكلة الدراسة

1.5 تاريخ علم الإخفاء

1.6 النتائج المتوقعة

1.7 فريق العمل

 $: 1.1$  المقدمة:

تعددت وسائل الاتصالات بين الناس، كالهاتف والفاكس وشبكات الحاسبات وأجهـــزة الراديــــو وأجهزة تخاطب أخرى. وبالرغم من ذلك يبقى الهاجس هو الحفاظ على خصوصية المعلومات المتبادلة، فكل وسيلة من وسائل الإنصـال يجب أن تُؤمّن الـحد الأدنـى من سرية المعلومات المتبادلــــة، والطــــرف الذي تُرسل له الرسالة يجب أن يكون الوحيد الذي يستطيع أن يقرأ أو يسمع هـــذه الرســــالـة ويفـــسرها ويفهمها كما هو مطلوب.

ظهرت فكرة إخفاء المعلومات منذ القدم بمفهومها البسيط، حيث كان قديماً يتم إخفاء المعلومات المهمة نحت السجاد وغيرها وذلك للحفاظ على سريتها، وذلك دلالة على وجود فكرة إخفاء المعلومـــات منذ الزمن القديم جدا.

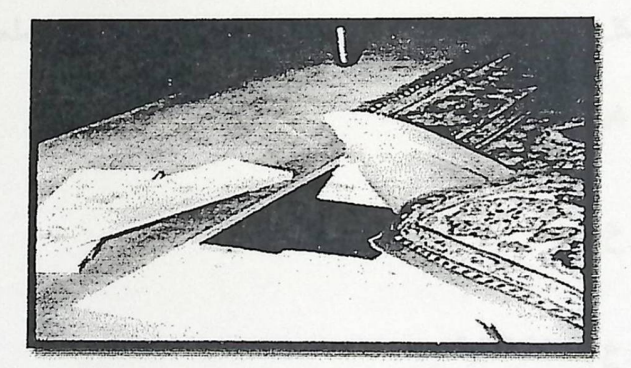

الشكل (1.1) صورة توضح طريقة الإخفاء في القدم

من هنا جاءت أهمية إخفاء المعلومات, وظهر ما يعرف بعلم الإخفاء في القرن الخامس عـــشر قبل المبلاد، فاستُخدم علم إخفاء المعلومات بشكل موسع في فترات زمنية معينة وخصوصاً قبل تطور نظام التشفير . وسَجِّل تاريخ علم إخفاء المعلومات في العديد من الحضارات البـــشرية المبكــــرة حيـــث استخدمت كل حضارات العالم نموذج ما في تقنية إخفاء الرسائل .

في هذا المشروع تم اعتماد فكرة إخفاء المعلومـــات داخـــل صــــورة وهـــو مــــا يــــسمى ب Steganography حيث يعود أصل الكلمة إلى اللغة الإغريقية وهي مركبة من كلمتين Stego تعنسي إخفاء أو تغطية، Graphy تعني الكتابة، فيكون معنى الستيغانوغرافي الكتابة المغلفة أو المغطاة.

ويتكون المشروع من واجهتين إحداهما للمرسل والآخر للمستقبل، حيث يقوم الطرفين باتفــاق مسبق على صورة معينة ثم يحدد المرسل الرسالة (نص, صورة) المراد إخفائها، وبناء على الطريقـــة التي يتم اختيارها يتم دمج الرسالة داخل الصورة.

أما المستقبل فيختار الصورة المدمج بداخلها الرسالة, وعن طريق البرنسامج يستم اسستخراج الرسالة المخفية داخل الصورة.

تعتمد ألية دمج الرسالة داخل الصورة على التعديل على الBits المكونة منها السصورة مسع مراعاة عدم التغيير بشكل كبير حتى لا يؤثر على ملامح ولون الصورة بشكل ملحوظ، فتكون عُرضــــة للإكتشاف من الطرف غير المقصود .

1.2 أهداف المشروع :

نتلخص أهداف المشروع بالنقاط التالية :

- 1. القدرة على إخفاء نص داخل صورة.
- 2. القدرة على إخفاء صورة داخل صورة.
- 3. عدم تغيير حجم ومواصفات الصورة الحاملة للرسالة.
	- 4. عدم نغيير ألوان وملامح الصورة (ظاهرياً).
- 5. القدر ة على فك الإخفاء من قبل المستقبل حيث تصل الرسالة المخفية إلى المستقبل فيقوم بفسك الرسالة للحصول على الرسالة المخفية المطلوبة.

3

1.3 أهمية المشروع :

تتمثَّل أهمية المشروع في إخفاء معلومة مهمة في أوساط مختلفة ظاهرة للعيان، بحيث لا يمكن رؤية المعلومات المخفية إلا من قبل الشخص المقصود, ويأتي مصدر قوة إخفاء المعلومات مـــن عـــدم إمكانية اكتشاف المعلومات المخفية من قبل الخصم.

1.4 مشكلة الدر اسة:

تكمن المشكلة في إرسال رسالة من طرف لآخر دون قدرة أي طـــرف غيـــر مقــصود مـــن الوصـول إلـى هذه الرسالـة, ومن النحديات في عملية الإخفاء عدم القدرة علـى إخفاء معلومات كثيرة لأنه كلما زاد حجم الرسالة المراد إخفائها تكون امكانية التأثير على ملامح وألوان الصورة بشكل أكبر ممسا يؤدي الىي اكتشاف وجود رسالة مخفية.

1.5 تاريخ علم الإخفاء:

علم إخفاء المعلومات علم قديم جداً بقدم الإنسان، وحديث ومتطور بتطور علوم الحاسب وتقنية المعلومات، فقد بدأت عملية إخفاء المعلومات في عهد الإغريق (في حدود 700 سنة) قبل الميلاد، وذلك بكتابة الرسائل السرية على الأحجار أو الجلود وإخفائها في بطون الحيوانات، ومن ثـــم إرســــالـها إلــــي الجهة المقصودة بعد اتفاق مسبق بين الطرفين.

أما المحضارات الصينية القديمة فقد اعتادت أن تكتب الرسائل باستخدام القز الرفيع وبعد ذلسك تُلف لتُشكِّل كر ات صغير ة وتُغطى بِالشمع.

كما استخدم الإيطاليون في القرن الخامس عشر الألمنيوم والخل للكتابة على قـــشور البـــيض، ولاحقاً أصبح البيض يُغلبي مما يجعل القشرة الخارجية إسفنجية بحيث ينفذ الحبــــر إلــــي زلال البـــيض المقسَّى و تظهر الرسالة عن طريق إزالة القشور.

 $\bf 4$ 

وبعد ذلك جاءت طريقة جديدة للإخفاء باستخدام الأسطوانة الخشبية ذات القطر المحسدد بسين الطرفين، إذ يقوم المرسل بلف شريط من الورق على الأسطوانة الخشبية ويكتب الرسالة التــــي يريــــد إخفاؤها بشكل طولي، وعندما يقوم المستقبل باستلامها يقوم بلفها على أسطوانة بنفس القطر للحـــصول على نص الرسالة المطلوب، وإذا تم وضع الشريط من قبل طرف غير مقصود على أســـطوانة بقطـــر مختلف فلا تظهر الرسالة بنفس الترتيب وبذلك لا يتم فهم الرسالة المخفية كما هو موضح:

الشكل (1.2) طريقة إخفاء المعلومات بواسطة أسطوانة<sup>1</sup>

ومع نقدم الزمن نطورت عمليات إخفاء المعلومات داخل نص كتابي، ونتم هذه العملية بطـــرق مختلفة ومن الأمثلة عليها:

· قراءة الحرف الثاني من كل كلمة في النص بحيث يكون الناتج هو عبارة عن الرسالة المخفية. فمثلاً عند إخفاء النص التالي: " Pershing Sails from Nyr June I" يتم دمجه داخل نص آخر كما يلي:

"Apparently, neutral's protest is thoroughly discounted and ignored. Isman hard hit. Blockade issue affect pretext for embargo on by products, ejecting suets and vegetable oils."<sup>2</sup>

2 أمن المعلومات

5

Steganography and History of Cryptography<sup>1</sup>

• وبعد ذلك تم استخدام شفرة جديدة تسمى شفرة أتباش، وتعتبر من أبسط أنواع الشفرات، ونلخـــص طريقتها بأن نجعل الحرف الأول في اللغة هو الحرف الأخير، والحرف الثاني هو الحـــرف قبـــل الأخير، وهكذا...، كما هو موضح كالنالبي:

### Plain: ABCDEFGHIJKLMNOPQRSTUVWXYZ

#### Cipher: ZYXWVUTSRQPONMLKJIHGFEDCBA

فمثلاً إذا أردنا أن نشفر كلمة MONEY باستخدام شفرة أتباش، فإننا نحصل على النص المشفر التالي .NLMVB

ومن إحدى تقنيات التجسس المستخدمة حالياً هو منتج فوتـــوغرافي ألا وهـــو مــــايكرودوت، والمايكرودوت عبارة عن نص أو صورة تتقلص إلى حجم صغير جداً بحيث لا تكـــاد تُـــرى بـــالعين المجردة, حيث أنّ تلك الصورة أو ذاك النص يُصغَّر حرفياً إلى نقطة بحيث تــصبح غيـــر ملحوظـــة للمراقب أو للخصم عندما تُنقل عبر مسار غير أمني، وتُقرأ من قبل المستقبل باستخدام الميكروســـكوب, وقد تطورت المايكرودوت حيث أصبحنا نجدها في المركبات، إذ أصبح مصنعوا الـــسيارات يلـــصقون أرقام صغيرة على القطع باستخدام المايكرودوت, لمنع سرقتها.

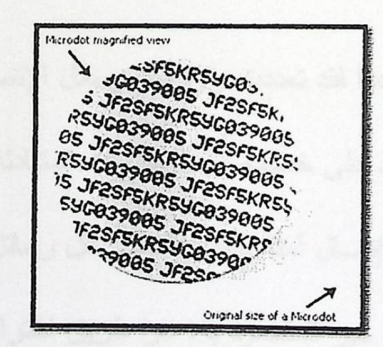

الشكل (1.3) طريقة المايكرودوت لإخفاء المعلومات

أما في العصور الوسطى فقد أصبح فن الإخفاء شيئاً معروفاً، فاستُخدمت الكتابة السريّة من قبل الكنيسة الكاثوليكيّة في صراعاتها المتعددة عبر التاريخ ومن قبل الحكومات أيضاً في تلك الفترة. كمـــا واستُخدم علم فن الإخفاء بشكل متلازم مع التشفير للحصول على إخفاء أفضل للمعلومات.

وفي عام 1500 للميلاد اكتشف جيمس جاي الحبر الـــسري واســـتُخدم مـــن قبـــل العالمــــان الأمريكيان صموئيل ودل وروبرت تاونسند، حيث اعتمدوا على أرقام الصفحات والأسطر فسي كتــب معينة مستخدمين الحبر غير المرئي لكتابة رسائلهم عند هذه الصفحات والأسطر، كمـــا اســـتخدم فـــي تقنيات أخرى مختلفة، كما هو موضح بالصور التالية:

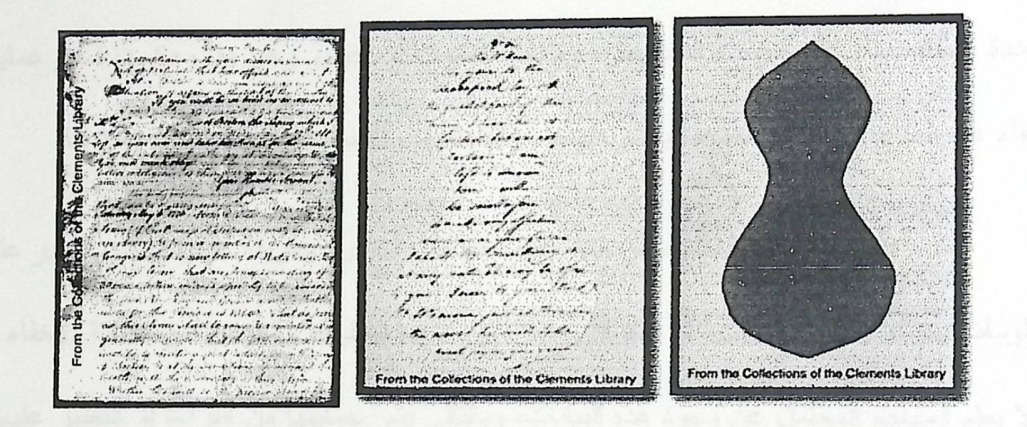

الشكل (1.4) طريقة الحبر السري لإخفاء المعلومات <sup>3</sup>

وفي عصر الحاسبات عصرنا هذا فقد تعددت وازدادت وسائل الإتصالات بين الناس، ممسا زاد الحاجة لوجود طرق جديدة وأمنة للحفاظ على خصوصية المعلومات المتبادلة، فلم نتوصل التكنولوجيــا المعاصرة حتى الآن من اختراع وسيلة إتصال أمنة بالقدر الكافي لنقل رسائل فائقة السرية دون الخوف من وقوع هذه الرسائل بين يدي الطرف غير المقصود به، عن طريق اختراق هــذا الطــــرف لوســــيلة

Steganography and History of Cryptography<sup>3</sup>

الإتصال والإطلاع على الرسالة، فقد تعددت طرق إخفاء المعلومات داخل الصور أو الفيديو، ومن أكثر الطرق شيوعاً لإخفاء المعلومات داخل الصورة ما يليي :

- طريقة الستيغانوغرافي ( Steganography ).
	- طريقة الكريبتوغرافي (Cryptography).  $\bullet$

Steganography 1.5.1

الستيغانوغرفي هو إخفاء رسالة ما داخل رسالة أخرى بهدف إخفاء وجــود الرســـالة الأولــــي لمهدف محدد، والبيانات المستخدمة كظرف أو وعاء للإخفاء يمكن أن تكون عبارة عن ملفات الوســـائط المتعددة (الملتيميديا) كالصور، والنصوص، وملفات الصوت أو الفيديو وغيرها، وهكــذا فـــي عمليـــة الإخفاء هذه نحتاج إلى ملفين أحدهما يسمى الغطاء (cover)، والآخر هو المادة المراد إخفاؤها.

تهدف هذه التقنية إلى إخفاء معلومات داخل معلومات أخرى، بطريقة لا تؤدي إلى التأثير على المعلومات بحيث لا تثير أي شبهة أو شك قد يؤديان إلى كشف الحقيقة، والغرض من عملية الإخفاء هذه أن لا يعلم المهاجم المحتمل عن وجود هذه البيانات، وبالتالبي يتم حمايتها من القراءة أو التغيير عليها أو التدمير عن طريق هذا المهاجم.

\* طرق إخفاء البيانات باستخدام طريقة ال Steganography

Least Significant Bit(LSB).1

طريقة ال Bit الأقل أهمية، ويكون عمل هذه الطريقة بتبديل ال Bit الأقل أهمية فسي الملسف وهذه المناطق من الملف تُستبدل بالمعلومات المراد إخفائها، أما من الخارج فلا يتم التعديل على الملسف بشكل ملحوظ وهذا يعطى الأمغن للشخص بإخفاء المعلومات في الملف مع التأكد أنه لا يمكن لأي إنسان أخر أن يكتشف وجود تغير في الملف.

ونكون هذه الطريقة أكثر كفاءة عند استخدامها في ملفات الصور التي تمثلك درجــــة وضـــــوح عالية وتستعمل العديد من الألوان المختلفة، كما أنها تكون مجدية بالملفات السمعية التي لمها العديد مـــن الأصوات المختلفة.

كما وتتميز طريقة ال Bit الأقل أهمية أنها لا تزيد حجم الملف حتى لا يتم ملاحظة أي تغيـــر في الملف، ولكنها تعتمد على حجم المعلومات التي ستخفى داخل الملف.

2. الحلامات المائية (Watermarks):

نتعتبر العلامات الرقمية المائية من أهم التطبيقات التقنية وأكثرها استخداماً، وهي عبـــارة عـــن رسالة مخفية داخل صورة رقمية أو ملف صوتي أو ملف فيديو رقمي، ويستم تخسزين هسذه الرسسالة (العلامة) داخل محتويات الملف ذاته فلا تحتاج لمساحة عالية لأن هذه الرسالة غالباً تكون صغيرة.

وبشكل عام فإنّ أي علامة مائية تحتوي على ثلاثة أجزاء رئيسية كما هي موضحة في الـــشكل التالبي :

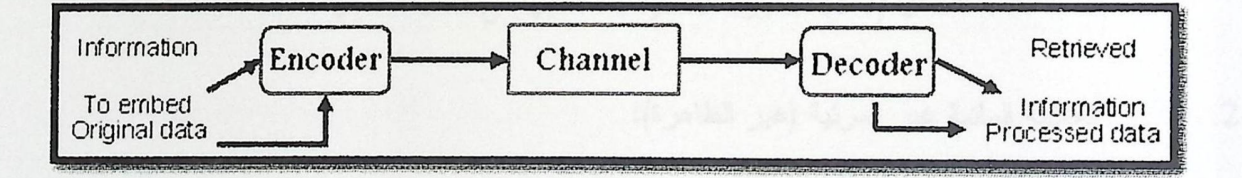

الشكل (1.5) آلية دمج العلامة المائية

% أنواع العلامة المائية:

العلامة المائية المرئية (الظاهرة):  $\overline{\phantom{0}}$ .1

تعتبر العلامة المائية المرئية (الظاهرة) أكثر قوة من العلامة غير المرئية لأنها ليست جزء من الصورة الأصلية ومن الصعب حذفها, فهي تظهر بشكل واضح إما أن نكون ملونسة أو غيـــر ملونــــة لتغطي مساحة واسعة من الصورة لحمايتها من الحذف دون التأثير على ملامح الصورة الأصلية .

 $\overline{9}$ 

ومن الأمثلة عليها شعار المحطات الفضائية، ويمكن استخدامها كدعاية للحفاظ على رابط قسوي

بين مالك الصورة والصورة، فهي تحافظ على حقوق الملكية وحقوق النسخ.

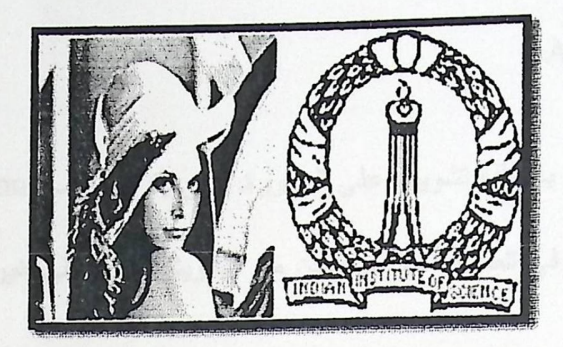

الشكل (1.6) الصورة الأصلية والعلامة المائية قبل الدمج

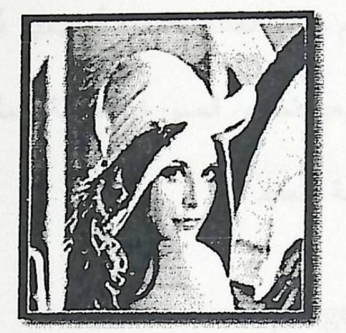

الشكل (1.7) الصورة الأصلية بعد دمجها مع العلامة المائية

2. العلامة المائية غير المرئية (غير الظاهرة):

هي النوع الثاني من العلامة المائية والهدف منها هو حماية الملكيـــة, ســـواء كـــان للـــشركة المصنعة أم للزبائن, حيث لا يمكن ملاحظتها لكن يمكن فكها عن طريق خوارزميات حــسابية, وهـــي تحتوي على معلومات مخفية, فعند فك العلامة المائية يتطلب ذلك وجود كلمة مــــرور ( Watermark  $\cdot$  (key

أنواع ال Attacks للعلامة المائية:

:Jitter Attack .1

 $10\,$ 

في هذا النوع يقوم المـهاجم بـعمل نفس الـعلامة المـائية هدفـها استبدال الـbit التـي تحدد الـعلامة المـائية بواسطة "jitter".

:Additive Noise .2

في هذا النوع يقوم المهاجم بإضافة تشويش على الصورة, حتى يقوم بإيقاف Watermark detection Process, لأن كل pixel في الصورة لها حد معين من التشويش حتى تبقى غير مرئية.

:Linear Filtering .3

أما في هذا النوع عندما يريد المهاجم حذف العلامة المائية أو ندمير أي معلومات عن المالك, فإنه يقوم بتنقى العلامة المائية من الصورة ويعيد تخزين الصورة الأصلية, ممكن أن يـــؤدي هـــذا إلــــي تـــدمير المعلومات المخفية وذلك حسب درجة التعقيد لها.

3.البصمات الإلكترونية (Fingerprints):

البصمة الإلكترونية هي عبارة عن رقم سري أو سلسلة مـــن الأحــــرف يــــتم اشــــتقاقها وفقــــأ لخوارزميات معينة تدعى اقتران ( Hash Function )، إذ تطبق هذه الخوارزميات حسابات رياضــــية على الرسالة لتوليد بصمة تمثل ملفاً كاملاً أو رسالة ( سلسلة صغيرة )، والبيانات الناتجـــة مـــن هـــذه البصمة الإلكترونية للرسالة تسمى ( سلسلة كبيرة )، ويتم بعد ذلك إخفاؤها ضمن الوسائط الرقمية التي يمكن أن يوز ع نسخ منها لعدد كبير من الزبائن، حيث يتمكن المالك أو المنتج للوسسائط الرقميـــة مـــن تحديد الزبون الذي انتهك حقوق النشر، عن طريق نسخ وإعادة توزيع هذه الوسائط وذلك عن طريـــق تضمين رقم سري أو سلسلة أحرف مختلفة من نسخة إلى أخرى.

تتكون البصمة الإلكترونية للرسالة من بيانات لها طول ثابت عادة يتـــراوح بـــين (bit− 128− 160 bit)، حيث يؤخذ من الرسالة المحولة ذات الطول المتغير، ومن خلال هذه البــصمة يــتم تمييــز الرسالة الأصلية والتعرف عليها بدقة وإذا حصل أي تغيير في الرسالة مهما كان بسيطاً ولو كــــان فــــي (bit) واحد سيفضي إلى بصمة مختلفة تماماً.

ومن غير الممكن اشتقاق البصمة الإلكترونية ذاتها مـــن رســـالنين مختلفتـــين، حيـــث تتميـــز البصمات الالكترونية عن بعضها بـحسب المفاتيح الـخاصـة ( Private Key ) التـي أنشأتها، ولا يمكـــن فك شفرتها إلا باستخدام المفتاح العام ( Public Key ) العائد إليها.

ظهرت الحاجة إلى البصمة الالكترونية للرسالة لأن طريقة التشفير بالرغم من قدرتها على منع الإطلاع على محتويات الرسالة، إلا أنه لا يمنع المخربين من العبث بها بمعنى أن التــشفير لا يــضمن سلامة الرسالة .

Cryptography 1.5.2

إن استخدام التشفير أو ما يطلق عليه (بالتعمية) قديماً لإخفاء المعلومسات والمراسسلات منسذ الحضارة الفرعونية والدولة الرومانية.

وقد شاع في أيامنا استخدام مصطلح التشفير دلالة على إخفاء المعلومات، وقد جـاءت كلمـــة التشفير أصلاً من اللغة العربية ولكن بمعنى آخر لكلمة "الصفر"، حيث كان مفهوم الصفر جديداً وغريباً لدرجة أنهم أخذوه بنفس الإسم فأسموه cipher للدلالة على الأشياء المهمة والغامضة.

ومن هنا نتوصل أن التشفير هو تحويل المعلومات المهمة والسرية إلى نص لا يمكن فهمه من قبل الأطراف غير المقصودين.

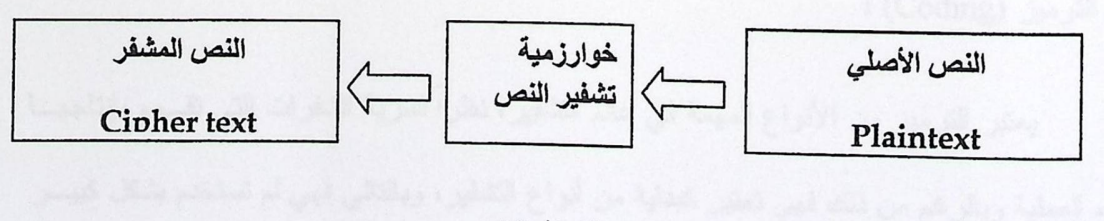

الشكل (1.8) التشفير

 $12$ 

ويتم فك التشفير بطريقة معاكسة لعملية التشفير كالنالبي:

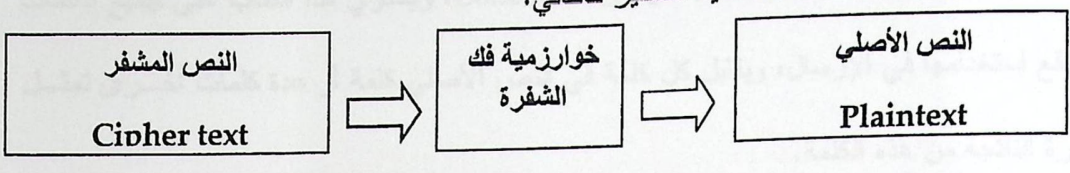

الشكل (1.9) فك التشفير

وكتطبيق بسيط يوضح هذا المفهوم، فمثلاً لتشفير كلمة Arab نجعل كل حرف يساوي الحرف الذي يليه، كالتالي:

 $A = B$ 

 $R = S$ 

 $A = B$ 

 $B=C$ 

وعندما يستلمها المستقبل يقوم بعكس التشفير، حيث يجعل كل حرف يساوي الحرف السابق له، وبـــذلك يكون قد حصل على النص الأصلي.

تستخدم الكريبتوغرافي في معظم الحالات التي تكون فيها كمية المعلومات المطلوب حمايتهـــا كبيرة، ولكن في هذه الطريقة يعلم المهاجم بوجود هذه البيانات، وقد يستطيع الوصول إليهــا، لكنـــه لا يستطيع قراءتها إلا بعد كسر الشفرة، لكنه قادر على إزالتها أو العبث فيها وتغييرها إذا شك فيها مثلاً.

• بعض طرق التشفير (Cryptography)

1. الترميز (Coding) :

يعتبر الترميز من الأنواع المهمة في عالم التشفير، نظراً لسرية الشفرات التي تقــوم بإنتاجهـــا هذه العملية وبالرغم من ذلك فهي تعتبر كبداية من أنواع التشفير، وبالتالي فهي لم تستخدم بشكل كبيـــر وذلك لما تتطلبه من إنتاج لغة سرية، والإحتفاظ بها عند الأشخاص بأن نتم عملية الإرسال بينهم والنوع الأشهر في النَّرميز ما يطلق عليه بكتاب الرموز Codebook، ويحتوي هذا الكتاب على جميع الكلمات المتوقع استخدامها في الإرسال، ويقابل كل كلمة في النص الأصلي كلمة أو عدة كلمات أخــــرى تمثـــل الشفرة الناتجة من هذه الكلمة.

وعند التشفير بهذه الطريقة كل ما علينا هو البحث في كتاب الرموز واستخراج الكلمة المقابلـــة للكلمة المراد تشفيرها، وهكذا نحصل على الكلمة الجديدة المشفرة بهذه الطريقة.

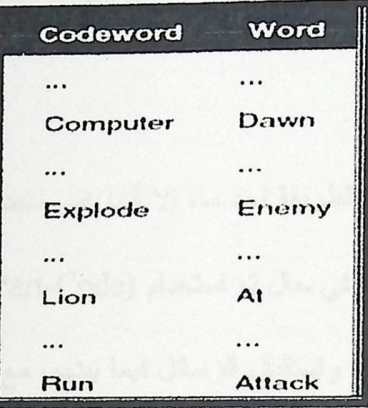

 $^4$ الشكل(1.10) كتاب الرموز

ولفك تشفير كلمة ما في Codeword ، كل ما علينا هو معرفة ما يقابها في Word ، وبالتالي نحصل على الكلمة المطلوبة.

ونكمن سيئة كتاب الرموز أن كل كلمة يقابلها كلمة مشفرة، حيث كون من الممكن فك تشفيرها حتى لو أنها ليست واضحة ولكن قد يُستفاد منها بطريقة ما، لذلك استُخدم بــدلاً منهـــا أرقــــام Code . Number

Classical cryptography<sup>4</sup>

و لأن كتاب الرموز حجمه كبير جداً حيث يحتوي على جميع الكلمات المتوقع اســـتخدامها فـــي عملية الإرسال، وفي بعض الأحيان تكون جميع الكلمات معروفة فيه، لذلك يكـــون مرتــــب بالترتيـــب الهجائي وبالنالي كل حرف يقابله رقم معين وهكذا...، وكناب النرميز هذا يسمى (One Part-Code).

لكن كما هو ملاحظ يمكن لمهاجم الشفرة كسر هذه الرموز لأنه يعرف أن الحرف A دائماً أقل من الحرف Z وبقليل من المحاولات يتم كسرها، لذلك يتم اللجوء إلى (Two Part-Code) أي أن هنا يوجد كتاب للتشفير، وكتاب أخر مرتب بطريقة أخرى لفك التشفير وهكذا لا بمكن تخمين مسا بنتجـــه الكتاب الأول.

وعلى الرغم من سرية هذه الطريقة لحد ما، إلا أنها غير مجدية تماماً وذلك نظـــراً لـــصـعوبة الإحتفاظ لهذا الكتاب عند الطرفين، وفي حال تم استخدام (Two Part-Code)، سنحتاج إلـــي كتـــابين عند كل طرف حتى يستطيعوا إرسال واستقبال الرسائل فيما بينهم، مع الأخذ بعين الإعتبار الـــصعوبة في إرسال الكتاب إلى الطرف الآخر والتأكد أنه لا يوجد أي أحد يملك نسخة منه، بالإضافة إلى صيانته من إضافة كلمات جديدة عليه والتحديل عليه وإرسالها إلى الطرف الأخر .

2. شفرة قيصر Caesar :

و هي من أحد أشهر أنواع التشفير الكلاسيكي، حيث نتميز ببساطتها ولكن يعيبها سهولة كــــسر الشفرة الناتجة ببساطة، حيث أننا نقوم بتبديل كل حرف بثالث حرف بعده، (و هو دائمـــاً يكـــون 3 فـــي شفرة قيصر) مع النص الأصلي، ويكون هو الحرف الأول في النص المشفر، وهكــذا يكـــون الحــــال بالنسبة لباقي الحروف.

وفي حال كان الحرف هو الحرف الأخير في الأبجدية نقوم بالرجوع إلى بداية الحروف (حيث نكون على شكل دائرة)، كما هو موضح بالشكل التالي:

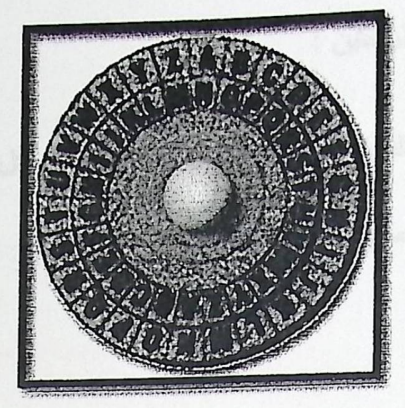

 $^5$ الشكل (1.11) شفرة قيصر الدائرية

والشكل النتالي يوضح عملية نرنيب الحروف وما يقابلها مشفرة:

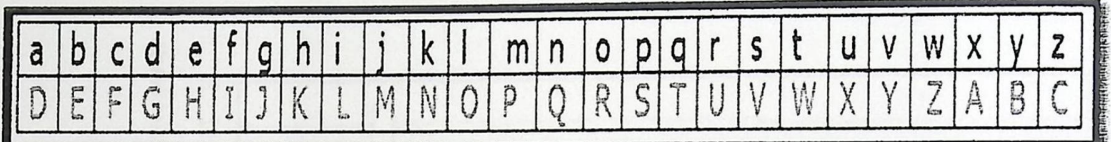

 $^6$ الشكل (1.12) شفرة قيصر

مثال : لتشفير النص التالي FIRE MISSILE

لأن وضع الحروف المشفرة على نفس ترتيب الحروف في النص الأصلي يسهل مـــن عمليـــة تخمين الكلمة، فإننا نضع النص المشفر على شكل block ، أو مجموعات كلَّ منهــا يتكـــون مـــن 5 حروف كما جرت العادة.

والآن بعد وضع النص المشفر على شكل مجموعات كل منها يتكون من خمسة حروف فيكون الناتج كالآتي: ILUHPLVVLO H

و هكذا أصبح النص أكثر تعقيداً لكاسر الشفرة ، ولكن تبقى خوارزمية قيصر ضعيفة جداً.

5 كتاب أمن المعلومات

6 كتاب أمن المعلومات

16

ويمكن فك تشفير شفرة قيصىر بطريقتين :

- بطريقة عكسية لطريقة التشفير وهو طرح ثلاثة أحرف من كل حرف فـــي الــــنص المـــشفر وبالتالي نحصل على النص الأصلي.
	- التحليل الإحصائي :

يتم استخدام طريقه التحليل الإحصائي لكسر شفرة قيصر ، حيث نقوم بالنظر في النص المشفر ونلاحظ الحرف الأكثر تكراراً في النص، إذ أن الحرف الأكثر تكراراً في اللغة الإنجليزية هو حرف E (كما يبين الرسم البياني القادم )، بعدها قد يكون هذا الحرف في النص المشفر هو الأكثر تكراراً.

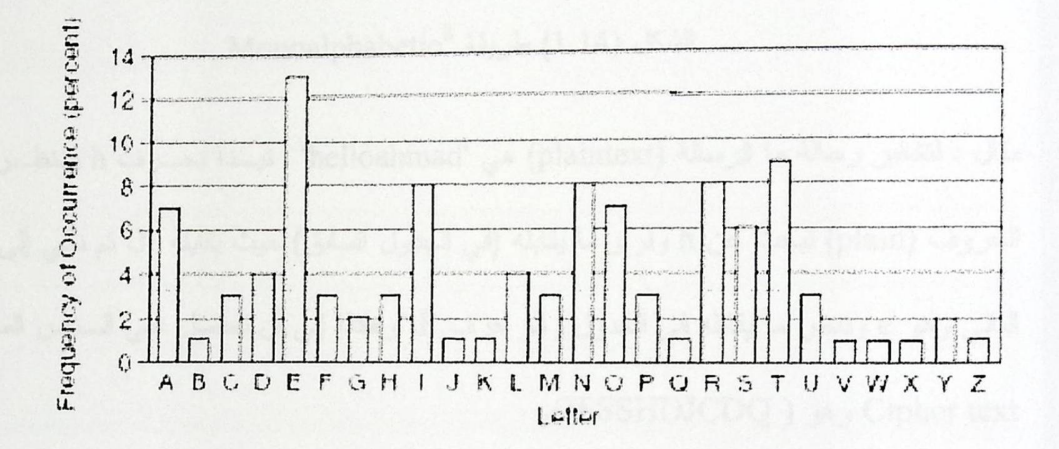

الشكل (1.13) معدل تكرارات الحروف في اللغة الانجليزية<sup>7</sup>

3. طريقة Monoalphabetic :

تعتمد فكرة هذه الطريقة أن يكون لدينا مفتاح key ونقوم بتبديل النص الأصلي بالمفتاح Key، و هُي أفضل من طريقة Caesar لأن المفتاح متغير يتم إختياره بشكل عشوائي وليس له قاعـــدة، ويـــتم توزيع الحروف بشكل متباعد.

7 كتاب أمن المعلومات

شرح الطريقة:

لدينا الأحرف من (a-z) كما هو موضىح بالشكل النتالـي:

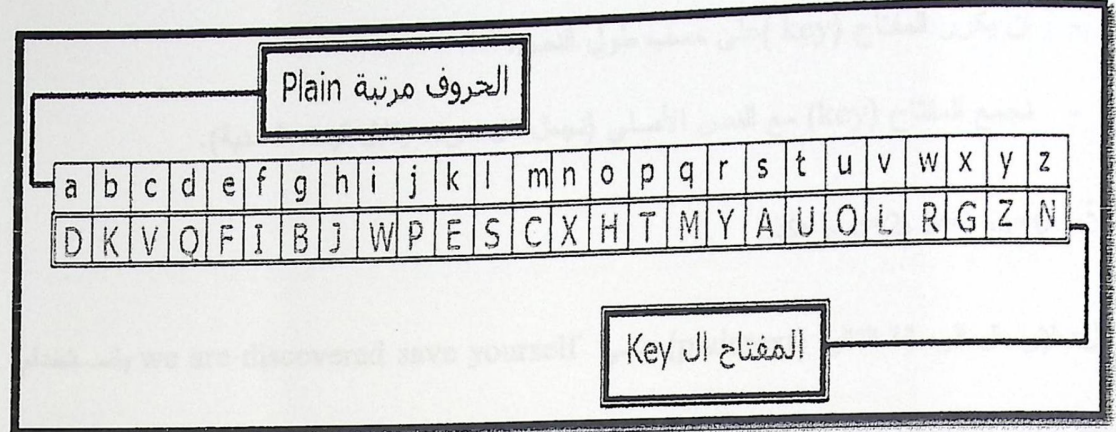

Monoalphabetic<sup>8</sup> طريقة 1.14) طريقة

مثال : لتشفير رسالة ما الرسالة (plaintext) هي "helloahmad" , نبــدأ بحـــرف h وننظـــر إلــــي الحروف (plain) نبحث عن h ونرى ما يقابله (في الجدول السابق) حيث يقابله J، ثم نأتي إلى الحرف النالبي وهو e وننظر ما يقابله في الجدول وهو حرف F، وهكذا إلى أن نحصل على السنص المسشفر Cipher text وهو ( JFSSHDJCDQ).

كسر شفرات Monoalphabetic :

طريقة التحليل الإحصائي هي الطريقة الشائعة لمثل هذه الطرق (حيث تستبدل هذه الطرق كل حرف في الشفرة الأصلية بحرف ما اعتماداً على إزاحة معينة – مفتاح ما– أو جملة للتـــشفير)، ولفــك تشفير هذه الطريقة يجب أن يكون هناك نص كافي للبدء في مرحلة العد, أي أن النص إذا كان يتكـــون من 10 حروف أو اقل فإنه يصعب جداً كسره بهذه الطريقة.

8 كتاب أمن المعلومات

4. طريقة Vigenere : في المستخدمات المستخدمات المستخدمات المستخدمات المستخدمات المستخدمات المستخدمات المستخدمات

في هذه الطريقة نقوم بوضع مفتاح ( key) للنص على أن يطبق الشروط التالية:

- أن يكرر المفتاح (key )على حسب طول النص.
- نجمع المفتاح (key) مع النص الأصلي (نجعل كل حرف يقابل قيمته العددية).

مثلاً: c=2، b=1، a=0، وهكذا.

مثال: لإرسال الرسالة التالية (plaintext) هــي we are discovered save yourself باســتخدام المفتاح (key deceptive) نقوم بالآتي:

Key: deceptivedeceptivedeceptive

Plaintext: wearediscoveredsaveyourself

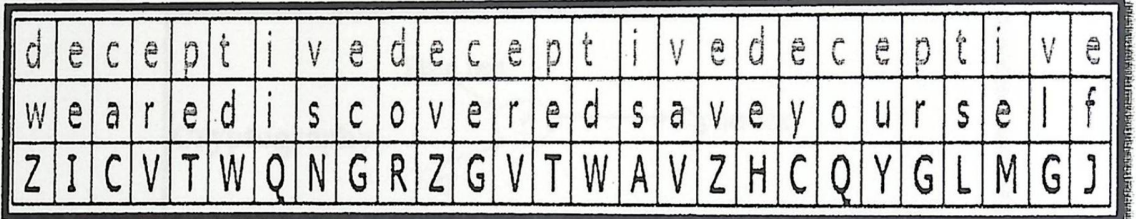

Vigenere<sup>9</sup> الشكل (1.15) طريقة

- نجمع المفتاح (key) على طول النص الأصلي.
- نجمع كل حرف من النص الأصلي مع الحرف الذي يوازيه من حروف المفتاح (key) حيــث

d+w تساوي 22+3 = 25 وهو حرف Z أي أن حرف Z=d+w، وكمـذلك e+e تــساوي

4+4 = 8 وهو حرف I.

9 كتاب أمن المعلومات

وبعد تشفيرها بصبح النص ZICVTWQNGRZGVTWAVZHCQYGLMGJ

كسر شفرة Vigenere:

النص الأصلي = النص المشفر – الحرف الموازي له من المفتاح (key).

: Cryptography و ال Steganography :

هناك فرق كبير بين إخفاء المعلومات ونشفيرها، ففي الإخفاء تكون المعلومات مخفية, بحيــث المستخدم العادي لن يكون على معرفة وعلم بوجود نلك المعلومات وحتى يستطيع معرفة وجود الرسالة يجب معرفة الوسط المخفي فيه أولاً، أما في التشفير فإن المستخدم يكون على علم بأن هنـــاك معلومــــة مخفية ولكنها مشفرة غير مفهومة ومن الممكن اعتراض هذه المعلومة وتفسيرها. ولذا فإن أنسب طريقة لبناء نظام حماية قوي، هو الإعتماد على التقنيتين لجعل عملية اختراق النظام أكثر تعقيداً.

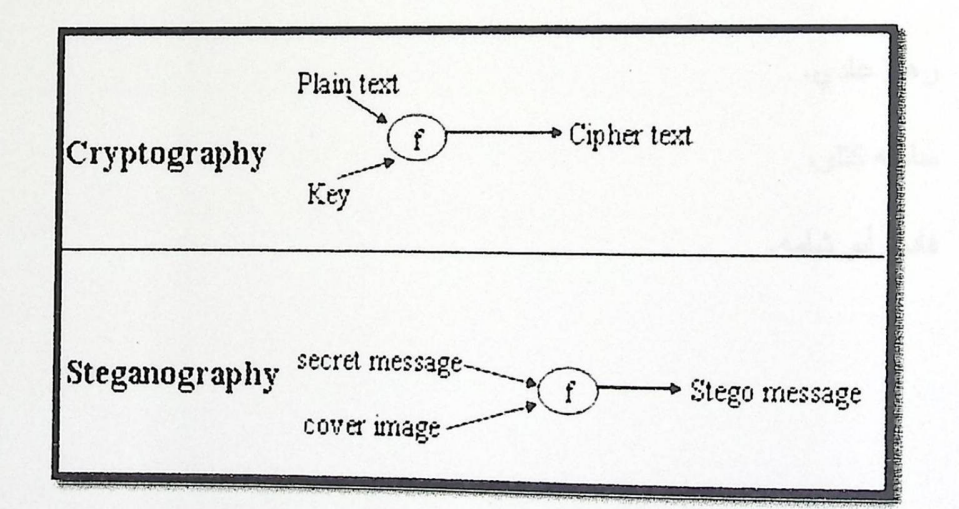

الشكل (1.16) المقارنة بين التشفير والإخفاء<sup>10</sup>

[JOH 1998] 10

1.6 النتائج المتوقعة:

يفترض بعد اكتمال هذا المشروع وجود :

- واجهة خاصة للمرسل بحيث يقوم المرسل بتحديد الصورة المراد الإخفاء بداخلها، ومـــن ثـــم تحديد الرسالة المراد إخفائها , ثم يتم دمج الرسالة داخل الصورة بالإعتماد على الطريقة التي تم إختيار ها وفي النهاية بإمكانه معاينة الصورة لمشاهدة النتيجة.
- واجهة أخرى للمستقبل بحيث بحدد المستقبل الصورة المدمج بداخلها الرســـالـة, فمـــن خــــلال البرنامج يتم استخراج الرسالة المدمجة.

1.7 فريق العمل:

يتكون فريق العمل من ثلاث طالبات:

- رهام عادي.
- ساميه كتلو.
- فاديه أبو شامه.

الفصل الثاني

2.1 المقدمة

2.2 شرح طرق في الإخفاء

### 2.1 المقدمة:

يوجد العديد من الأبحاث عن إخفاء المعلومات داخل الصور, وهناك عدة طــــرق اســـتُخدمت للإخفـــاء, وسيتم في هذا الفصل توضيح بعضها.

"Attacker" (J. Just card different pat tes Alais, gals (Transfer, Upload). Associate the

2.2 شرح طرق الإخفاء:<br>-

يتم تمثيل الصورة على شكل قيم مرتبة داخل مصفوفة وكل قيمة تمثل Pixel المكـــون مـــن 3Byte, حيث يمثِّل كل Byte قيمة لون من ألوان RGB (Red, Green, Blue) كما يلي:

11001001 00000011 11111000 Pixel  $\Rightarrow$ أزرق(3) أخضر (201) أحمر (248)

يتم تحديد تدرجات RGB حسب نسوع السصورة المسستخدمة فمسثلا" فسي السصورة مسن نسوع 8bit\_bitmap فإن كل لون له 256=28 تسدرج, أمسا فسي حالسة اسستخدام السصور مسن نسوع فإن كل لون له 16777216 تدرج. 224-1677 كنر من 24  $24 = 16777216$ 

وبناء على ذلك فإنه يتم استخدام الصور من نوع 24bit\_bitmap في هذه الطرق لأن جودة الإخفاء في هذه الصور أفضل من غيرها, وبسبب حجمها الكبير فإنها توفر مساحة أكبر للإخفاء, ولكن عمليـــة النقل والتحميل (Transfer, Upload) نكون بطيئة, مما نثير الانتبـــاه مـــن قبـــل ال "Attacker" بسبب حجمها غير العادي, لذلك نحتاج إلى ألية ضغط (Compression) لنقليل حجم الصورة ولكــن من الممكن أن تؤثر على الرسالة المخفية. <sup>11</sup>.

[IOH 1998] 11

2.2.1 شرح الطريقة الأولى (Least Significant Bit (LSB 8 Bit)):

<sub>في</sub> هذه الطريقة يتم تحويل الرسالة إلى النظام ASCII ثم إلى النظام ال Binary ليتم قــــراءة الByte من المفتاح وقراءة الByte من الرسالة المراد إخفائها وعمل XOR بينهما بحيث تكون النتيجة رسالة <sub>م</sub>شفرة يتم إضافتها على أخر Bit من كل Pixel وفي هذه الطريقة لا يلاحظ تأثير على ملامح الصورة لأنه يتم التعديل على درجة واحدة من لون Pixel .

فمثلاً لإخفاء الرسالة(abcdef) باستخدام المفتاح(9657852) :

01100001 01100010 01100011  $abc =$ 

def=01100100 011001101 01100110

9657852=10010011 01011101 11111100

Result abc XOR 9657852=01100001 01100010 01100011

#### **XOR**

#### 10010011 01011101 11111100

#### 11111110 00111111 10011111

لأن الرسالة أطول من المفتاح نحتاج إلى تكرار المفتاح:

## Result def XOR 9657852= 01100100 011001101 01100110

#### **XOR**

## 10010011 01011101 11111100

# 11110111 00111000 10011010

Encrypted message=11111110 00111111 10011111 11110111 00111000 10011010

توضيح كيفية الإضافة على آخر Bit من كل Pixel:

فمثلاً لإخفاء حرف " I " حيث بمثل في (87= Binary 01001001), (Ascii) نحتاج إلى Pixel 8 من الصورة وهي فرضاً كالنالي: 11000101 10011010 00001010 Pixel (1)  $\longrightarrow$ 11000101 10011010 00001010 Pixel (2)  $\longrightarrow$ 11000101 10011010 00001010 Pixel (3)  $\longrightarrow$ 11000101 10011010 00001010 Pixel (4)  $\longrightarrow$ 

Pixel  $(5)$   $\longrightarrow$ 

Pixel (6)  $\longrightarrow$ 

Pixel (7)  $\longrightarrow$ 

Pixel  $(8)$   $\longrightarrow$ 

ويتم إخفاء حرف I(01001001) كما يلي:

■ يتم تخزين أول Bit وهو "1" في الموقع (7.0)، فيصبح ال Pixel الثامن فــي الـــصورة الأصلية:

11000101 10011010 00001011

11000101 10011010 00001010

11000101 10011010 00001010

11000101 10011010 00001010

11000101 10011010 00001010

■ بِتم تخزين ثاني Bit وهو "0" في الموقع (6,0)، فيصبح الPixel السابع فـــي الـــصورة

الأصلية:

11000101 10011010 00001010

■ يتم تخزين ال Bit الثالث وهو "0" في الموقع (5,0)، فيـــمــبح ال Pixel الـــسادس فـــي

الصورة الأصلية :

11000101 10011010 00001010
■ يتم تخزين ال Bit الرابع و هو "1" في الموقــــع (4,0)، فيـــصبح الPixel الخــــامس فـــي الصورة الأصلية:

11000101 10011010 00001011

■ يتم تخزين ال Bit الخامس وهو "0" في الموقع (3,0)، فيــصبح الPixel الرابـــع فـــي الصورة الأصلية:

11000101 10011010 00001010

■ ثم يتم تخزين ال Bit السادس و هو "0" في الموقع (2,0)، فيصبح ال Pixel الثالـــث فـــي الصورة الأصلية:

11000101 10011010 00001010

■ يتم تخزين ال Bit السابع وهو "1" في الموقــع (1,0)، فيــصبح ال Pixel الشــاني فـــي الصورة الأصلية:

11000101 10011010 00001011

■ يتم تخزين ال Bit الثامن وهو "0" في الموقع (0,0)، فيصبح ال Pixel الأول في الصورة الأصلية:

11000101 10011010 00001010

وعند الإنهاء من إخفاء الرسالة كاملة يتم إنشاء صورة من نوع Bitmap نحتوي على الرسالة المخفية.

عملية الاسترجاع:

لاسترجاع الرسالة التي تم إخفائها في الصورة، سيتم ذلك بخطوات عكسية للعمليـــة التــــي تـــم إخفــــاء الرسالة بها.

> ■ يتم استرجاع ما تم تخزينه في ال Pixel الموجود في الموقع (0,0) : 11000101 10011010 00001010 فنأخذ آخر Bit وهو"0".

- يتم استرجاع ما تم تخزينه في ال Pixel الموجود في الموقع (1,0) : 11000101 10011010 0000101 فنأخذ آخر Bit وهو "1".
- يتم استرجاع ما تم تخزينه في ال Pixel الموجود في الموقع (2,0) : 11000101 10011010 00001010 فنأخذ آخر Bit وهو "0".
- يتم استرجاع ما تم تخزينه في ال Pixel الموجود في الموقع (3,0) : 11000101 10011010 00001010 فنأخذ آخر Bit وهو "0".
- يتم استرجاع ما تم تخزينه في ال Pixel الموجود في الموقع (4,0) : 11000101 10011010 00001011 فنأخذ آخر Bit وهو "1".
- يتم استرجاع ما تم تخزينه في ال Pixel الموجود في الموقع (5,0) : 11000101 10011010 00001010 فنأخذ أخر Bit وهو "0".
- يتم استرجاع ما تم تخزينه في ال Pixel الموجود في الموقع (6,0) :

11000101 10011010 00001010 فنأخذ آخر Bit وهو "0".

■ يتم استرجاع ما تم تخزينه في ال Pixel الموجود في الموقع (7,0) :

11000101 10011010 0000101

فنأخذ آخر Bit وهو "1".

وبعد الإنهاء من استرجاع الرسالة (01001001) يتم التحويل إلى (33= Ascii)

حيث يقابل 73 حرف "I".

√ مزايا استخدام الطريقة:

1. لا نؤثر على حجم الصورة بعد إخفاء الرسالة بداخلها. 2. لا نؤثر على ألوان وملامح الصورة.

√ سيئات استخدام الطريقة:

- 1. حجم الرسالة المراد إخفائها محدود، وبالنالي من الصعب إخفاء رسالة طويلة.
- 2. يتم استخدام آلية الضغط من نوع Lossless بسبب الحجم المحدود للرســـالة المخفية، وهذا النوع من الضغط يؤدي إلى ضياع جزء من الرسالة المخفية.<sup>12</sup>

3. يجب مراعاة الدقة والعناية عند اختيار الصورة المراد دمج الرســـالة بـــداخلها بسبب محدودية الحجم المناح للإخفاء.

2.2.2 شرح الطريقة الثانية (Least Significant Bit (LSB 24 Bit)):

لإخفاء رسالة نختار صورة من نوع bit\_bitmap 24 bit\_bitmap. ونختار ملف من أي نسوع ليكسون ملف المفتاح المتفق عليه بين المرسل والمستقبل, وكذلك يتم اختيار الرسالة المراد إخفائها, حيــث يــتم قراءة الByte الأول من الرسالة وبالمقابل قراءة الByte الأول من ملف المفتاح وعمل XOR بينهما , والقيمة الناتجة تستخدم في تحديد المسافة بين Pixel 2 المراد الإخفاء داخلهما فإذا كان طول ملف المفتاح أقصىر من الرسالة فإنه يقوم بتكرار ملف المفتاح, ويستخدم أيضاً ملف المفتاح لتشفير الرســـالة المُخفية حتى لا يتمكن أي طرف غير مقصود من الوصول إلى الرسالة وإذا شك بوجود رســـالة فــــلا يتمكن من استخراجها إلا بوجود ملف المفتاح, وكلما كان ملف المفتاح أطول كانت جودة الإخفاء أفضل لأن التأثير الظاهر على الصورة أقل انتظاماً بسبب تكرار المفتاح بعد مسافة أطول.

ونكرر هذه العملية على كل Byte للرسالة المراد إخفائها.

<sup>12</sup> Implementation of Improved Steganographic Technique for 24-bit Bitmap Images in

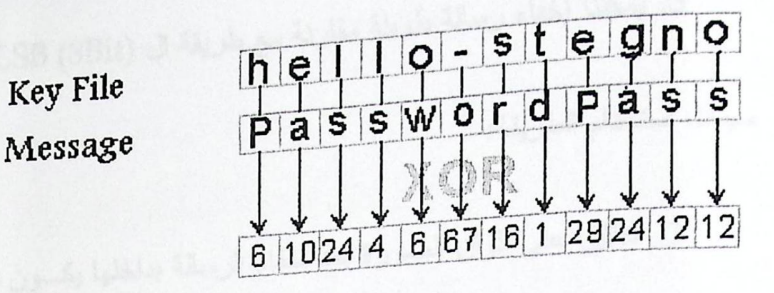

 $\rm XOR^{13}$  الشكل (2.1) مثال بوضح عملية

إن الناتج من عملية XOR يكون رسالة مشفره يتم إخفائها بدلاً من الرسالة الأصلية وذلك لزيادة الأمن على الرسالة المراد إخفائها(كما تم توضيحه في الطريقـــة الأولـــي), حيـــث يـــتم الإخفـــاء بالاعتمــــاد على(LSB(24Bit)، ويكون ذلك بالنعديل على اخر Bit من كل Byte في ال Pixel الذي نم تحديــده من خلال الناتج من عملية XOR, وبذلك يتم تغير لون ال Pixel بالاعتماد على القيم الجديدة .

أما في عملية استخراج الرسالة التي تم إخفائها فإنه يحدث عكس عملية الإخفاء حيــث نقــوم بتحديد ملف الصورة المدمج بداخلها الرسالة, ومن ثم تحديد ملف المفتاح المتفق عليــه بسين المرســـل والمستقبل ليتم قراءة ال Byte منه حتى يحسب موقع ال Pixel التالي لمعرفة لونه وبعدها يقرأ قيمة (R.G.B) التي تم تعديلها على القيم الأصلية ويضعها في ملف الرسالة الناتج من عملية الاستخراج.

**√ مزايا استخدا**م الطريقة:

1. صعوبة الوصول إلى الرسالة المخفية من قبل الشخص غير المقصود لأنه تم استخدام ملف المفتاح الذي يقوم بتشفير الرسالة, وبالتالي لا يمكن اســـتخراج الرسالة إلا بوجود ملف المفتاح.

2. في الصورة التي يكون فيها ألوان كثيرة يكون التأثير الظـــاهر عليهــــا غيـــر واضح بعد الإخفاء, فلا يمكن الشك في وجود رسالة مخفية.

[JOH 1998] 13

30

3. يمكننا إخفاء رسالة طويلة مقارنة مع طريقة ال LSB (8Bit).

√ سيئات استخدام الطريقة:

- 1. التأثير على الوان الصورة بعد اخفاء الرسالة بداخلها يكسون مرئسي لعسين الإنسان المجردة.
- 2. نَقْلُ من جودة الصورة بشكل كبير عندما يتم إخفاء معلومات الرسالة السرية بداخلها وخاصة الصور ذات الجودة العالية.
	- 3. تؤثَّر على حجم الصورة بعد الإخفاء.

2.2.3 شرح الطريقة الثالثة:

يتم الإخفاء في هذة الطريقة بالإعتماد على ال Palette الاصلية للصورة المراد الإخفــاء بداخلها(Palette مجموعة الالوان في الصورة ولا تحتوي على الالوان المكررة), نحتاج التي زيادة حجم ال Palette لتصبح كافية لإخفاء عد اكبر من ال Byte, فعند مسضاعفة ال Palette عن طريق عن طريق نسخ الالوان , فانه يوجد مشكلة في انها نكون واضحة مما يؤدي الى اكتشافها بسهولة .

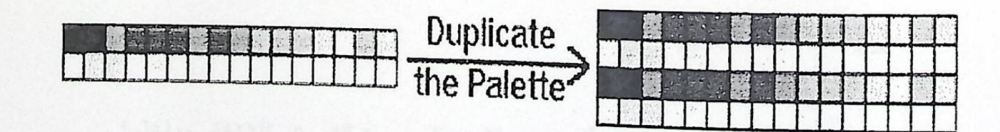

الشكل (2.2):عملية مضاعفة ال Palette .

لحل مشكلة مضاعفة ال Palette نقوم بانشاء New Palette يكون فيها في البداية نـــسخة عـــن ال Palette الاصلية, وبعد ذلك نأخذ كل Pixel من ال Palette الاصلية ونفحص قيمة الون الازرق فيه, فاذا كانت القيمة زوجية فانـها تكون موجودة فـي ال New Palette, اما اذا كانت القيمــــة فرديــــة

فنجعلها زوجية ونضيفها الى New Palette, ونضيف لكل لون موجود في الNew Palette لون قريب منه بجعل قيمة اللون الأزرق فردية ويكون هذا اللون هو لون مضاف.وبـــذلك نكــــون الالـــــوان الإصلية قيمة الون الازرق فيها زوجي والالوان المضافة تكون قيمة الون الازرق فردي, فـــإذا كانـــت قيمة الرسالة المراد إخفائها (0) فإنه يتم اخفائها في اللون الأصلي فسي ال New Palette، أمــــا إذا كانت قيمة الرسالة المراد إخفائها (1) فإنه يتم اخفائها في الألوان المسضافة, وتسسمي هــذه العمليـــة .Stretch Palette

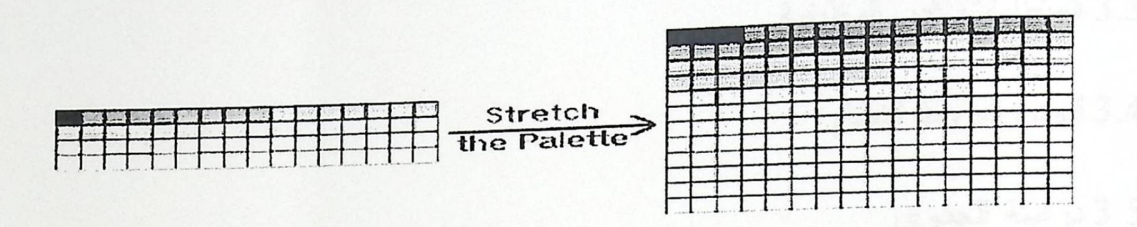

االشكل(2.3):صورة توضح عملية Stretch the Palette

ان عملية إستخراج الرسالة التي تم إخفائها تكون سهلة بسبب وجود Palette واحدة, بالإضـــافة الــــى ملف ال key الذي تم تحديده, الذي يقوم بتحديد المسافة بين Pixel\_2 التي تم الإخفاء فيهما, فإذا كانت قيمة اللون الأزرق من ال Pixel زوجية فإن قيمة الرسالة المخفية(0), أما إذا كانت قيمة اللون الأزرق من ال Pixel فردية فإن قيمة الرسالة المخفية (1) .

√ مز ايا استخدام الطريقة:

1. لا تؤثَّر على ألوان وملامح الصورة التي تم الإخفاء بداخلها.

2. صعوبة الوصول إلى الرسالة المخفية من قبل الشخص غيـــر المقـــصود لأنه تم استخدام ملف المفتاح , فلا يمكن استخراج الرسالة إلاّ بوجوده.

√ سيئات استخدام الطريقة:

1. تؤثر على حجم الصورة بعد الإخفاء .

32

الفصل الثالث

تخطيط النظام

3.1 المقدمة

3.2 المتطلبات الوظيفية

3.3 المتطلبات غير الوظيفية

3.4 قيود وشروط النظام

3.5 در اسة الجدوى

3.6 جدولة الفترة الزمنية

3.7 نوزيع المهام على الوقت

3.1 المقدمة

في هذا الفصل سيتم وصف وشرح المتطلبات الوظيفية بشكل مفصل, بالإضـــافة إلــــى شـــــرح المتطلبات غير الوظيفية, ودراسة مصادر النظام وتوضـــيح القيـــود والـــشروط , ودراســـة الجـــدوى الإقتصادية, وتوضيح المخاطر التي من المتوقع أن تواجهنا ودراسة وتوزيع المهام على الوقت. يشمل هذا النظام مجموعة من المتطلبات تصنف كمتطلبات وظيفية وغير وظيفية، وسوف يتم توضــــيح ذلك من خلال النقاط التالية:

## 3.2 المتطلبات الوظيفية:

وهي المتطلبات التي تصف وظائف النظام والخدمات التي يقدمها, وتتعلـــق بالنظـــام بـــشكل مباشر, وتقسم المتطلبات الوظيفية إلى قسمين، متطلبات وظيفية للمرسل ومتطلبات وظيفية للمستقبل.

1. المتطلبات الوظيفية الخاصة بالمرسل:

1. تحديد الطريقة التي بناءً عليها يتم دمج الرسالة.

2. اختيار الصورة المراد دمج الرسالة بداخلها.

3. تحديد نوع الرسالة المراد دمجها (نص, صورة).

4. اختيار المفتاح .

5. دمج الرسالة وإخفائها.

2. المتطلبات الوظيفية الخاصة بالمستقبل:

1. اختيار الصورة المدمج بداخلها الرسالة.

2. تحديد اسم وامتداد ومكان الملف المراد حفظ الرسالة فيه.

3. اختيار المفتاح.

4. استخراج الرسالة المدمجة من الصورة.

## 3.3 المتطلبات غير الوظيفية:

1. بيئة العمل :

- هذا البرنامج عبارة عن واجهتين إحداهما لمرسل الرسالة (Hide)، والأخرى لمستقبل الرسالة (Extract), حيث يُمكّن المرسل من إخفاء رسالة داخل صـــورة والمـــستقبل يقوم باستخراج الرسالة من الصورة .
	- أن يؤدي الـهدف المطلوب منه بطريقة سهلة ومفهومة للمرسل والمستقبل .  $\bullet$
- الرسالة في أي مكان وزمان .
	- 2. واجهة التطبيق :

أن تكون الواجهة بسيطة تُمكّن المستخدم باختلاف مهاراته وخبراته من التعامـــل مــــع النظـــام بسهولة, واستخدام ألوان مريحة للعين .

3. الدقة :

نتمثل الدقة في عملية دمج الرسالة داخل الصورة دون النأثير على ألوان الـــصورة الأصــــلية بشكل واضىح.

3.4 قيود وشروط النظام:

- 1. ضيق الوقت بالنسبة لفريق العمل وذلك لأن مدة إنهاء المشروع فصلاً دراسياً واحداً
	- (14 أسبو ع).
	- 2. التكاليف يجب أن تكون ضمن الميزانية المخطط لها .
		- 3. أن يكون النظام قابل للنطوير والصيانة .

3.5 دراسة الجدوى:

مصادر وتكاليف النظام:

يحتاج هذا النظام إلىى مجموعة مصادر نطويرية ونشغيلية , وهي كما يلي:

- المصادر التطويرية وتشمل :
- 1. المصـادر البشريـة : يحتاج هذا النظام إلـى محلل ومبرمج، وهم مسؤولون عن تحليل هذا النظام وبرمجته, ولا بُدٍّ أن تتوفَّر لديهم الخبرة الكافية في لغات البرمجة.

الجدول رقم 3.1 يبين المصـادر البشرية المستخدمة حيث يتم تحديد عدد الأشخاص والتكلفــة الــشهرية للشخص الواحد.

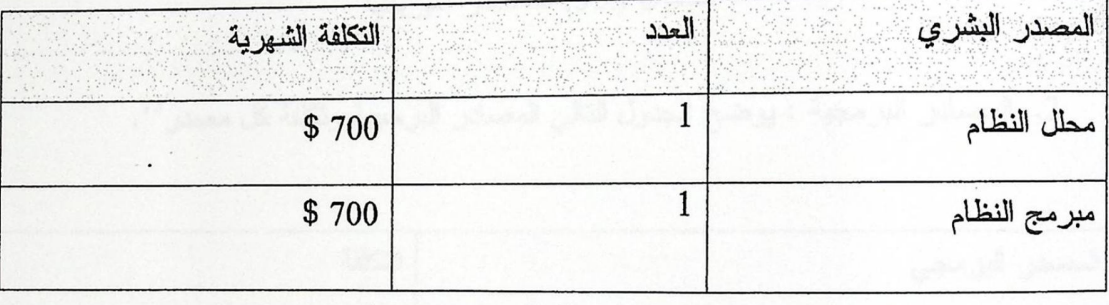

الجدول ( 3.1) المصادر البشرية

تكاليف التطوير البشرية لمحلل النظام في الفترة المتوقعة لتحليل النظام وهي لمدة شهر( \$700).

تكاليف التطوير البشرية لمبرمج النظام في الفترة المتوقعة لبرمجة النظام وهي لمدة ثلاثة اشهر

 $(700\$  \* 3 = 2100\$)

1. المصادر الفيزيائية : يوضح الجدول التالي المـــصادر الفيزيائيــــة المـــستخدمة فـــي النظــــام،

ومواصفات وتكلفة كل مصدر. <sup>14</sup>

http://www.zap.co.il/search.aspx<sup>14</sup>

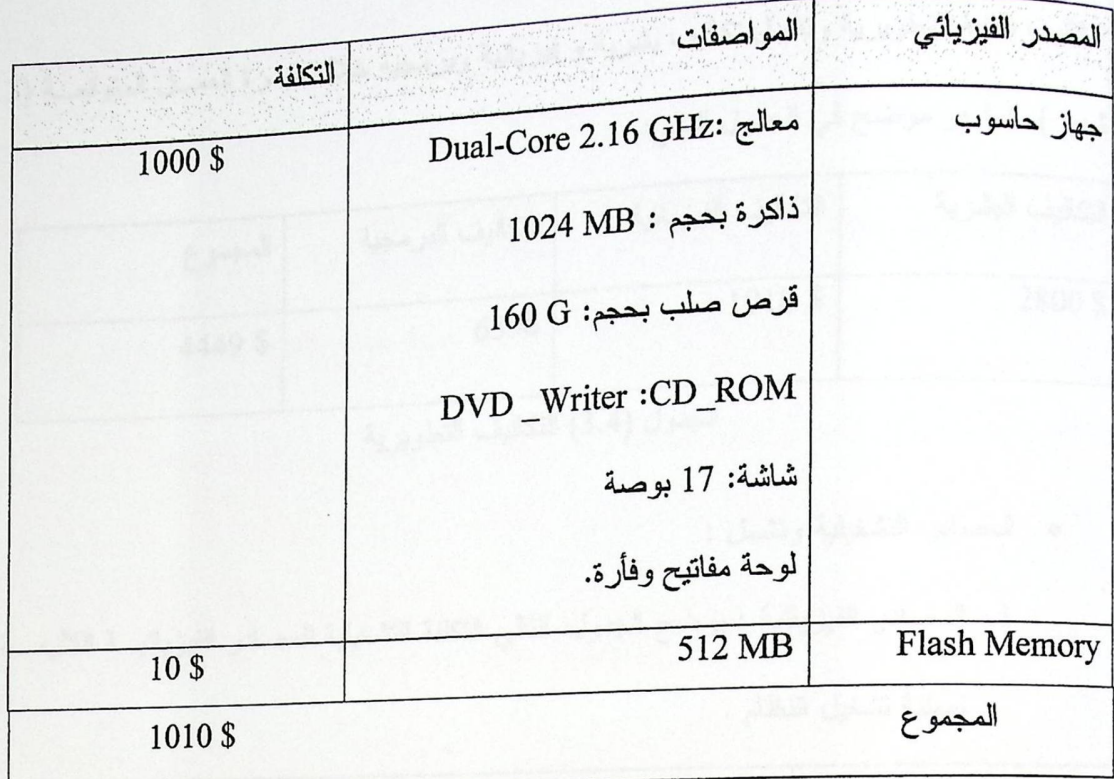

الجدول (3.2) المصادر الفيزيائية

2. المصادر البرمجية : يوضح الجدول التالي المصادر البرمجية وتكلفة كل مصدر<sup>15</sup>.

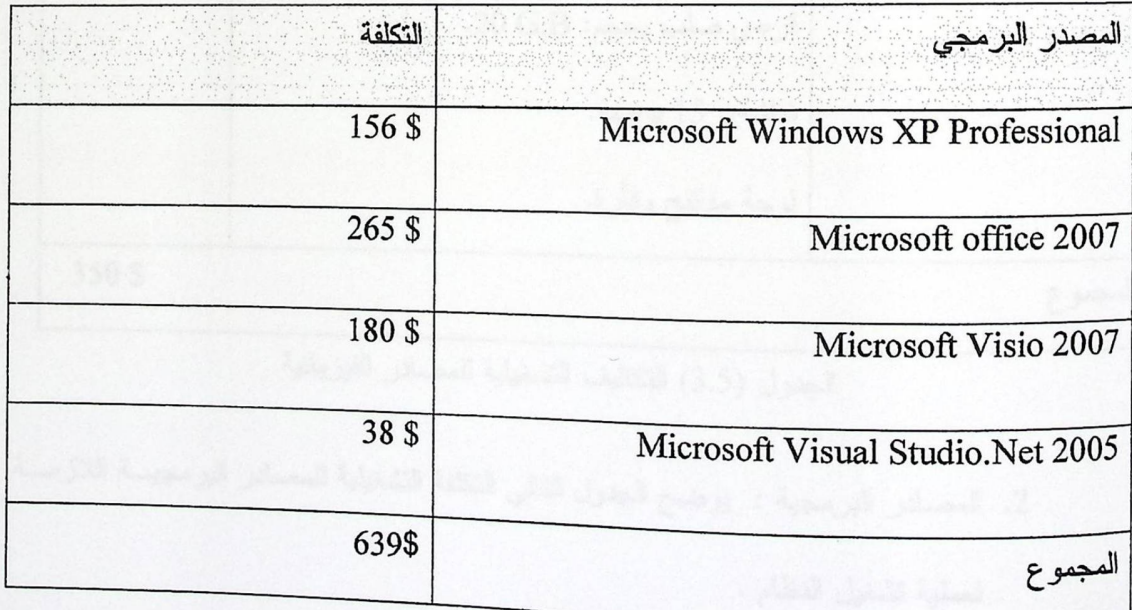

الجدول (3.3) التكاليف البرمجية

www.spiritus.co.il/info<sup>15</sup>

<sub>التكالي</sub>ف الكلية التطويرية وتشمل تكاليف بشرية و فيزيائية وبرمجية خلال فتسرة العمسل المتوقعـــة (3

شهور), كما هو موضح في الجدول التالي:

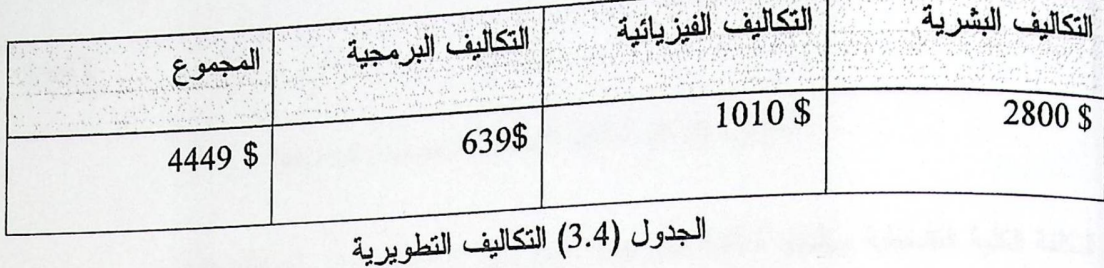

• المصادر التشغيلية وتشمل :

1. المصـادر الفيزيائية : يوضح الجدول النتالي النكلفة التشغيلية للمصـادر الفيزيائيـــة اللأزمــــة

لمعطية تشغيل النظام .

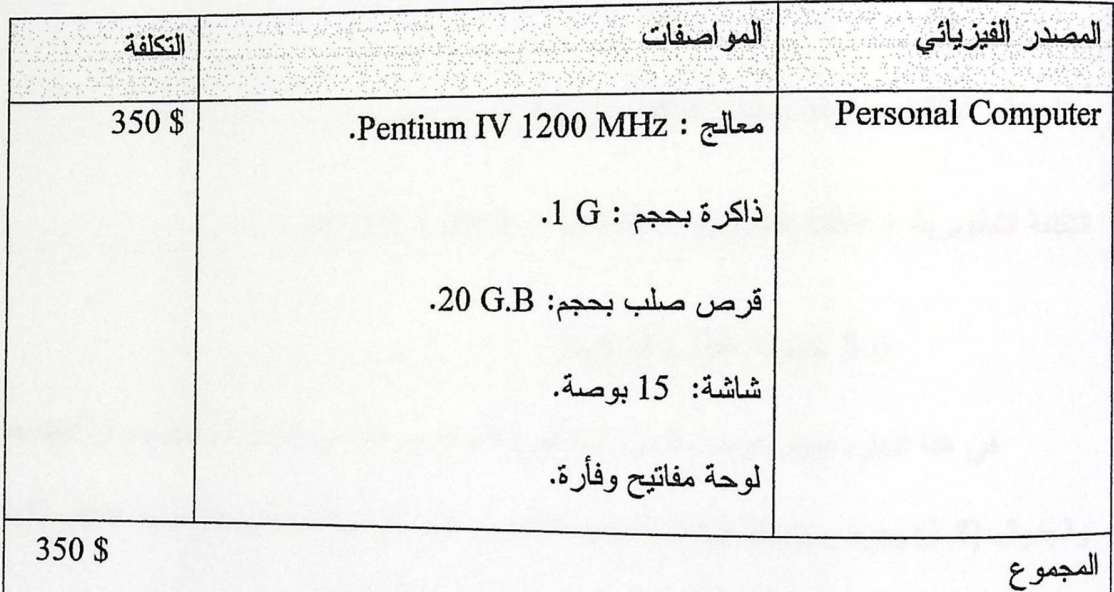

الجدول (3.5) النكاليف التشغيلية للمصادر الفيزيائية

2. المصادر البرمجية : يوضح الجدول النالي النكلفة التشغيلية للمصادر البرمجيـــة اللازمــــة

لعملية تشغيل النظام .

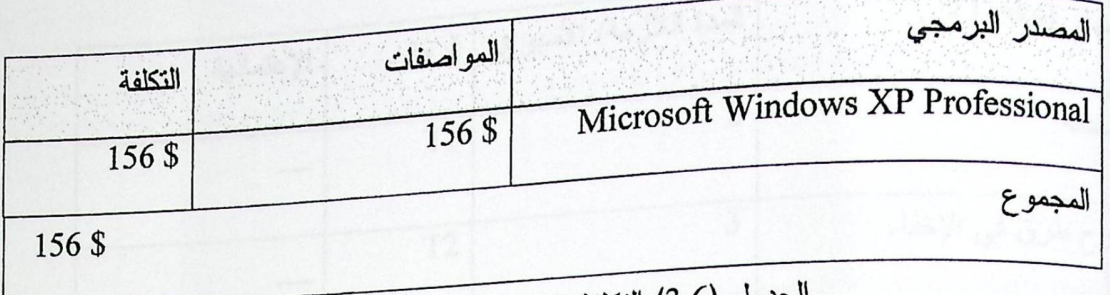

الجدول (3.6) النكلفة التشغيلية للمصادر البرمجية

التكلفة الكلية التشغيلية وتشمل التكلفة البرمجية والفيزيائية كما موضح في الجدول التالي:

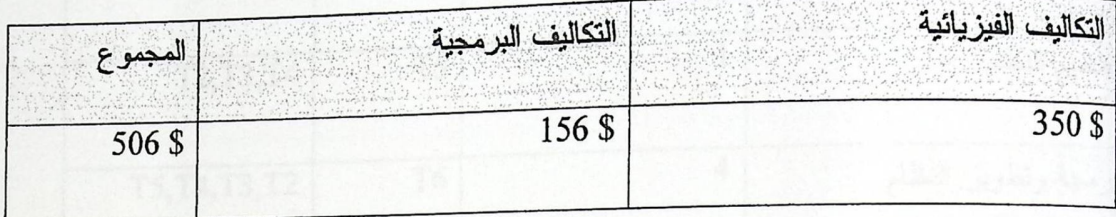

الجدول (3.7) التكاليف التشغيلية

وبناء على النكاليف السابقة ستكون النكلفة الإجمالية للمشروع هي:

 $4955$  \$ = 506 \$ + 4449\$ = أَلْتَكْلَفَة التَشْغَيْلِية = \$4449 + \$ 4955 + 4955

3.6 جدولة الفترة الزمنية:

في هذا الجزء سيتم عرض الزمن المتوقع استغراقه في كل مرحلة من مراحل بنـــاء النظـــام، والجدوال (3.8) يعرض جدولة الوقت لكل مرحلة من مراحل بناء النظام ويبين بأنه يوجد تداخل ما بين هذه المراحل، حيث يوجد تداخل ما بين التوثيق وباقي مراحل بناء النظام.

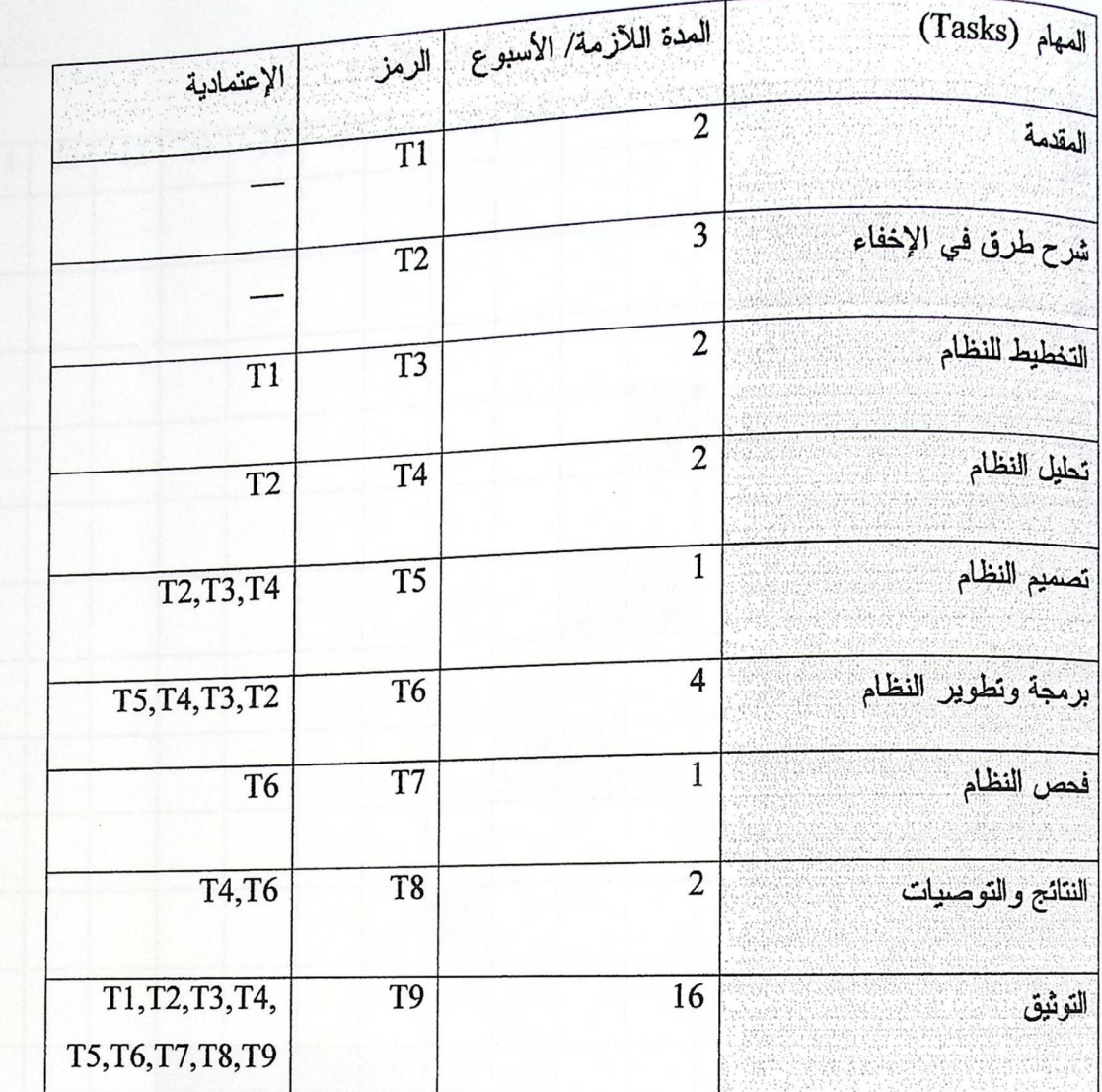

الجدول( 3.8) الوقت المتوقع لكل مرحلة من مراحل بناء النظام

3.9 مخطط سير العمليات: (مخطط سير العمليات التطويريةGANT CHART)

الجدول 3.9 يبين الوقت المتوقع مع الوقت الفعلي لإنجاز هذا العمل كاملاً.

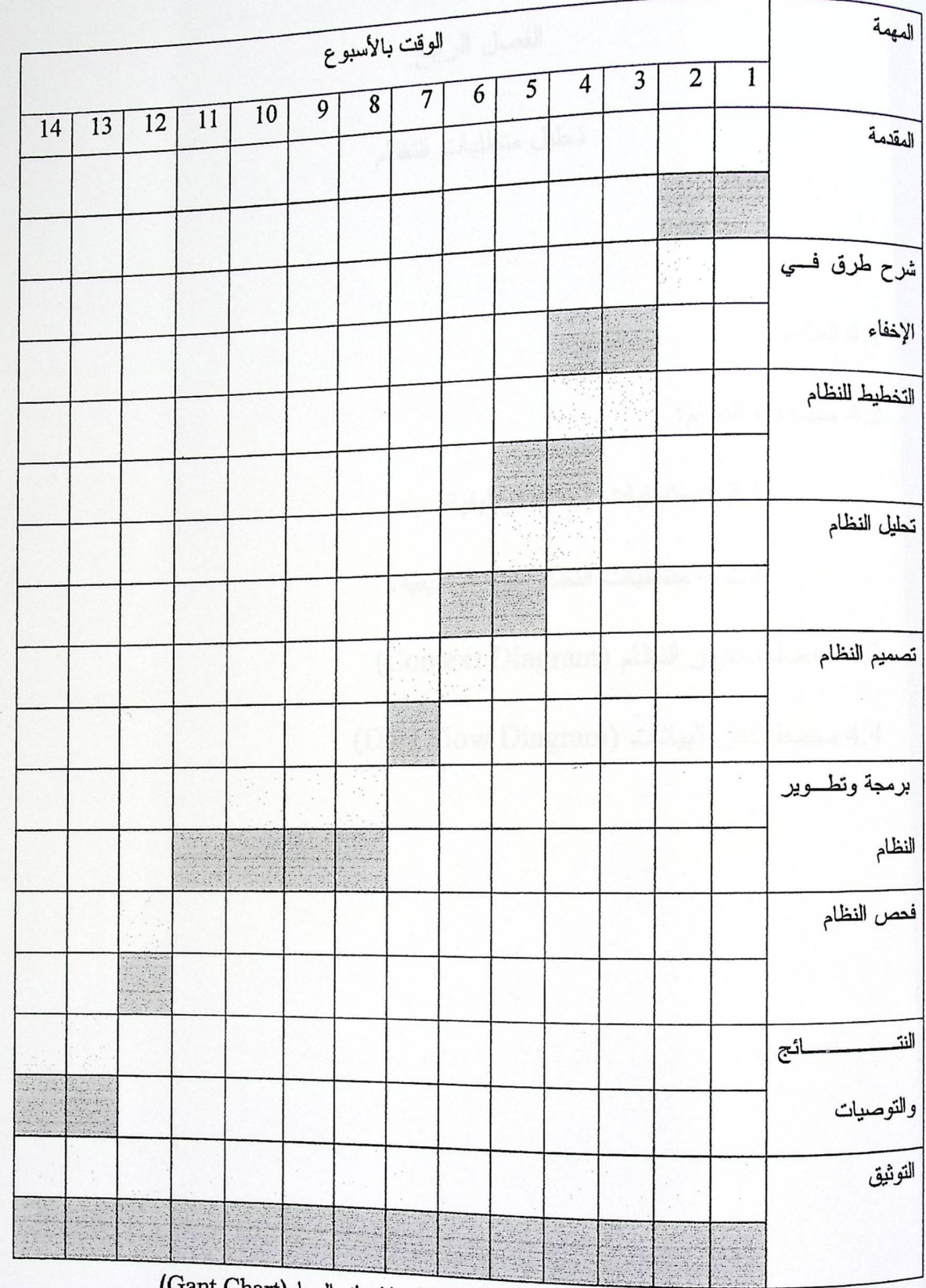

الجدول( 3.9) الوقت الفعلي والمتوقع لإنجاز المهام(Gant Chart)

السكت العقوق المقوقع.<br>المسكوك المقوقع المقوي المقام المسلم المسلم المسلم الموقت الفعلي.<br>المسلم المسلم المسلم المسلم المسلم المسلم المسلم المسلم المسلم المسلم المسلم المسلم المسلم المسلم المسلم المسل

 $42\,$ 

الفصل الرابع

تحليل متطلبات النظام

4.1 المقدمة

4.2 متطلبات النظام:

4.2.1 متطلبات النظام الوظيفية.

4.2.2 منطلبات النظام غير الوظيفية.

4.3 مخطط محتوى النظام (Context Diagram)

4.4 مخطط تدفق البيانات (Data Flow Diagram)

4.1 المقدمة:

تعتبر مرحلة تحليل المتطلبات من الخطوات المهمة والأساسية لتطــوير وإكمـــال أي نظام، وفي هذا الفصل سيتم تحليل المتطلبات الوظيفية وغير الوظيفية وتوضيح مخطط محتوى النظام وكذلك مخطط تدفق البيانات.

4.2 متطلبات النظام:

يشمل هذا النظام مجموعه من المتطلبات، ونقسم إلى متطلبات وظيفية وغير وظيفيـــة وسيتم تحليلها:

تحليل المتطلبات الوظيفية الخاصة بالمرسل:

1. تحديد الطريقة التي بناءً عليها يتم دمج الرسالة.

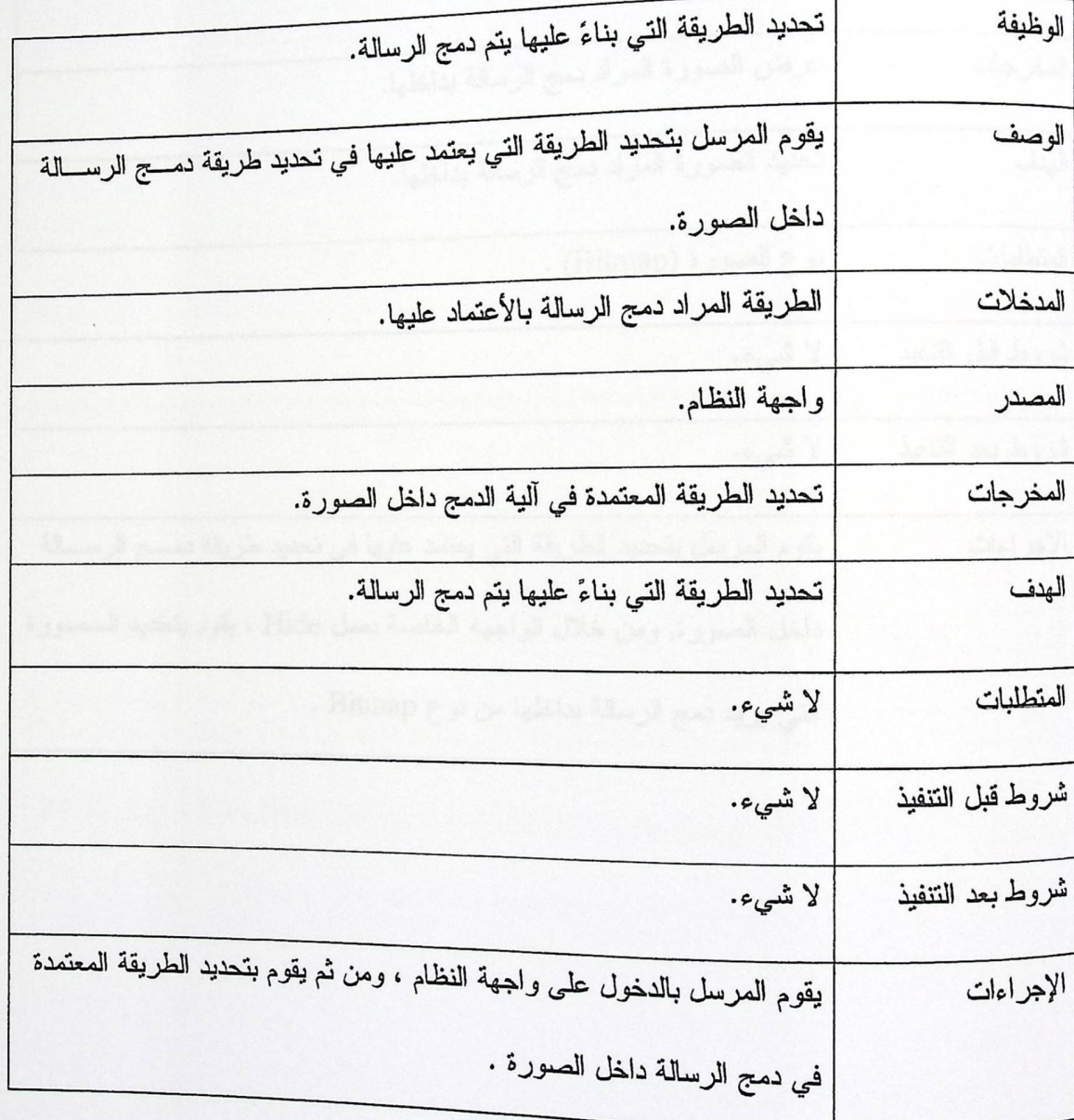

 $45$ 

2. اختيار الصورة المراد دمج الرسالة بداخلها.

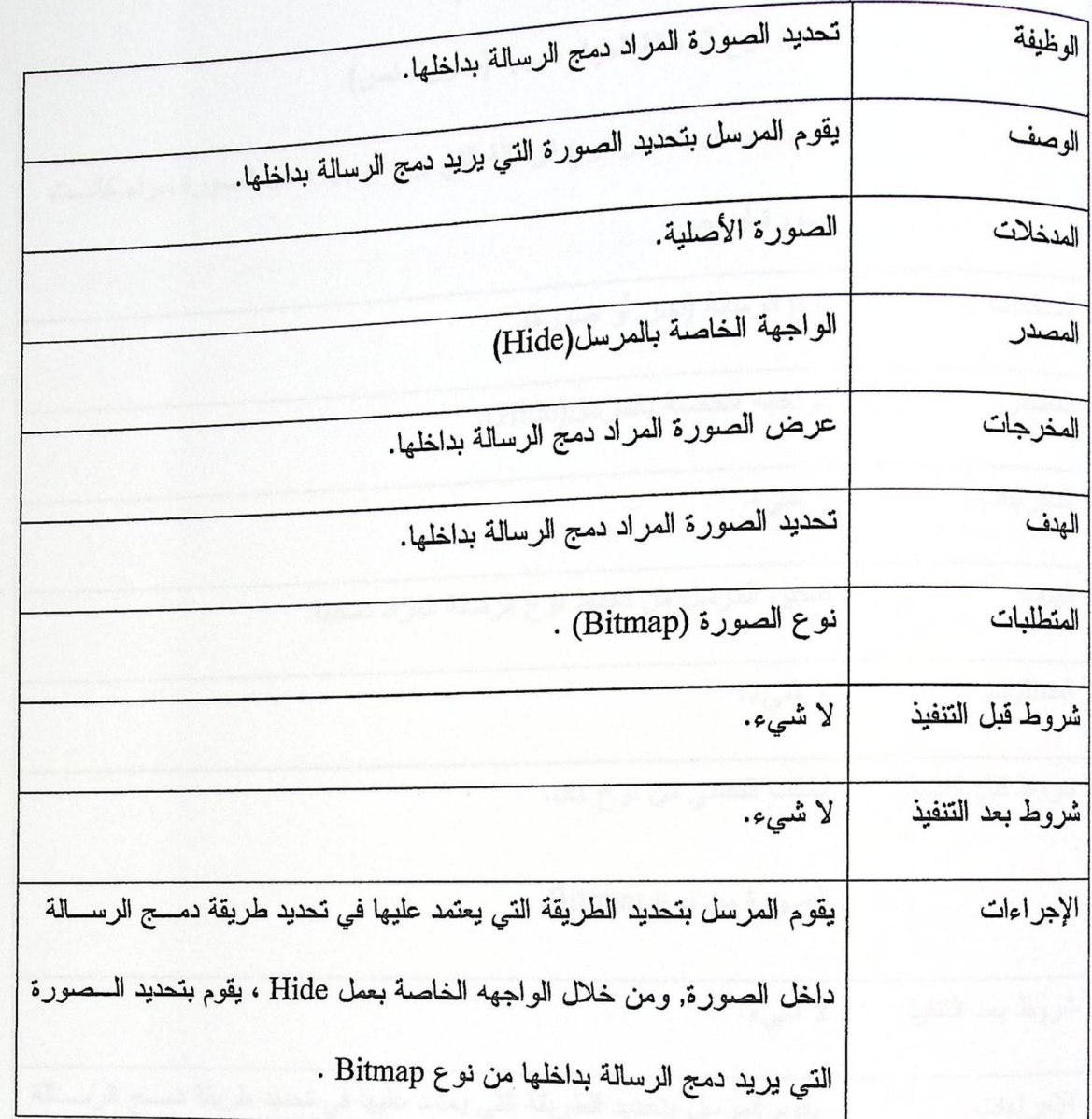

3. تحديد نوع الرسالة المراد دمجها (نص, صورة).

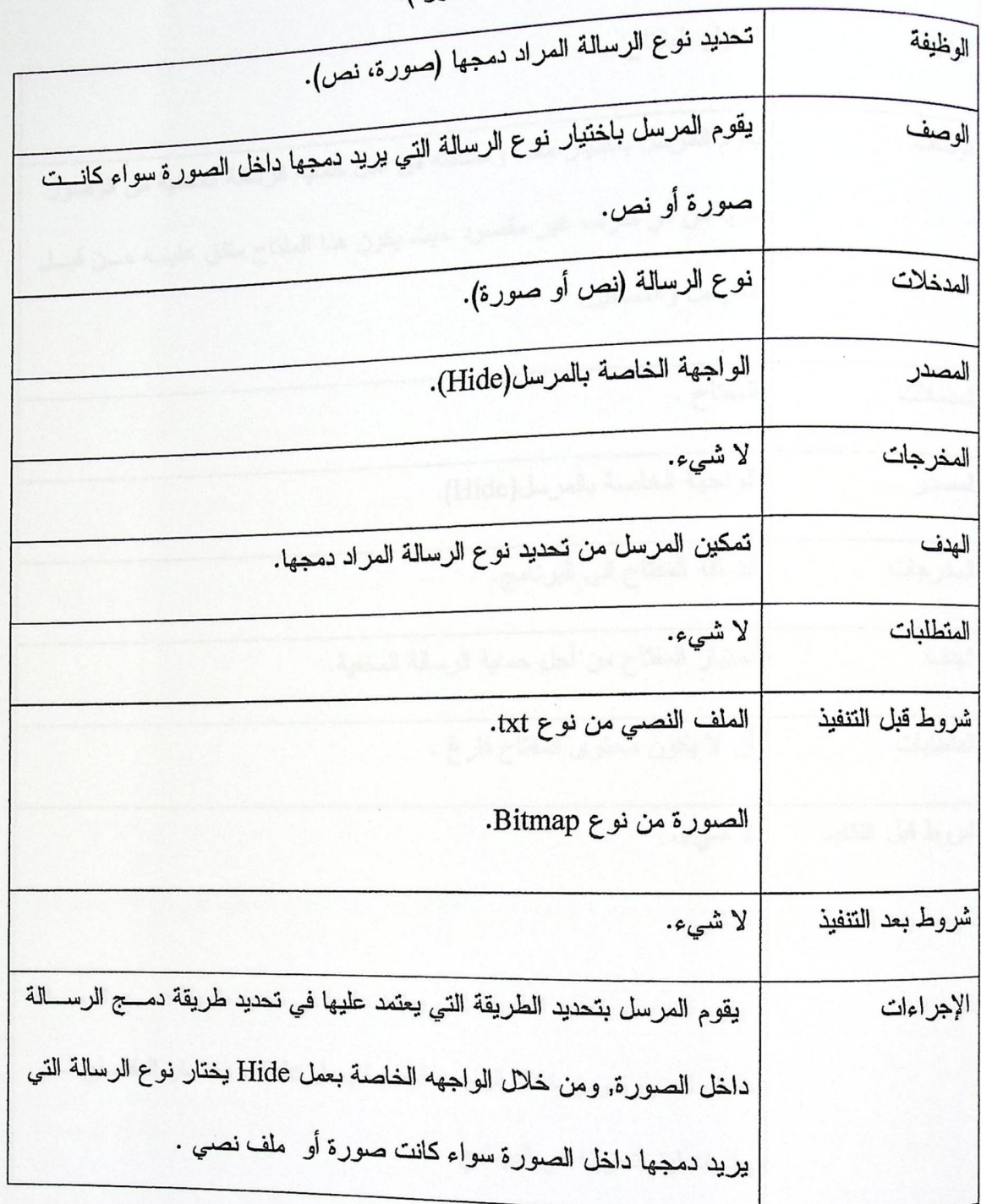

 $47\,$ 

4. اختيار المفتاح.

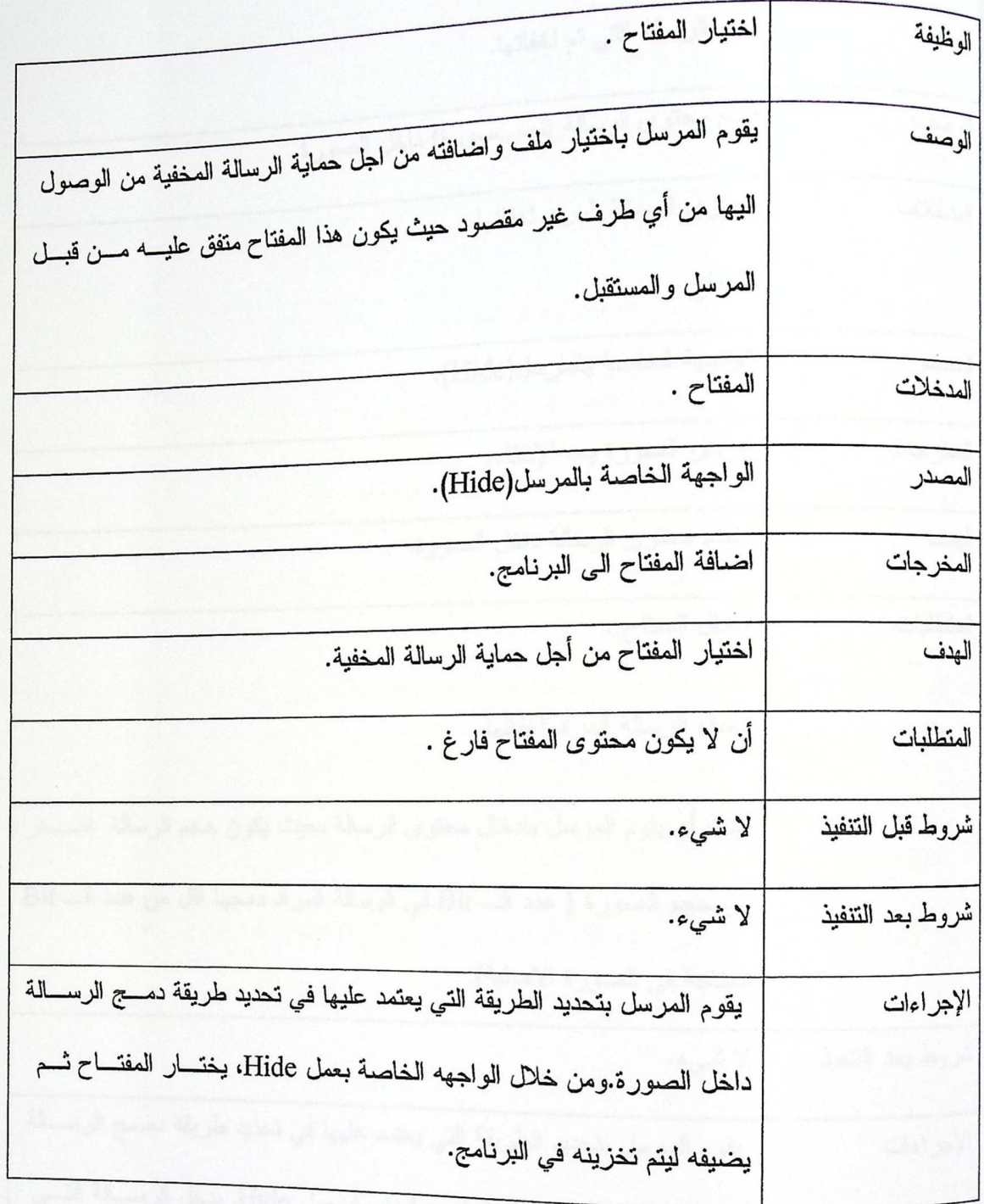

48

5. دمج الرسالة واخفائها.

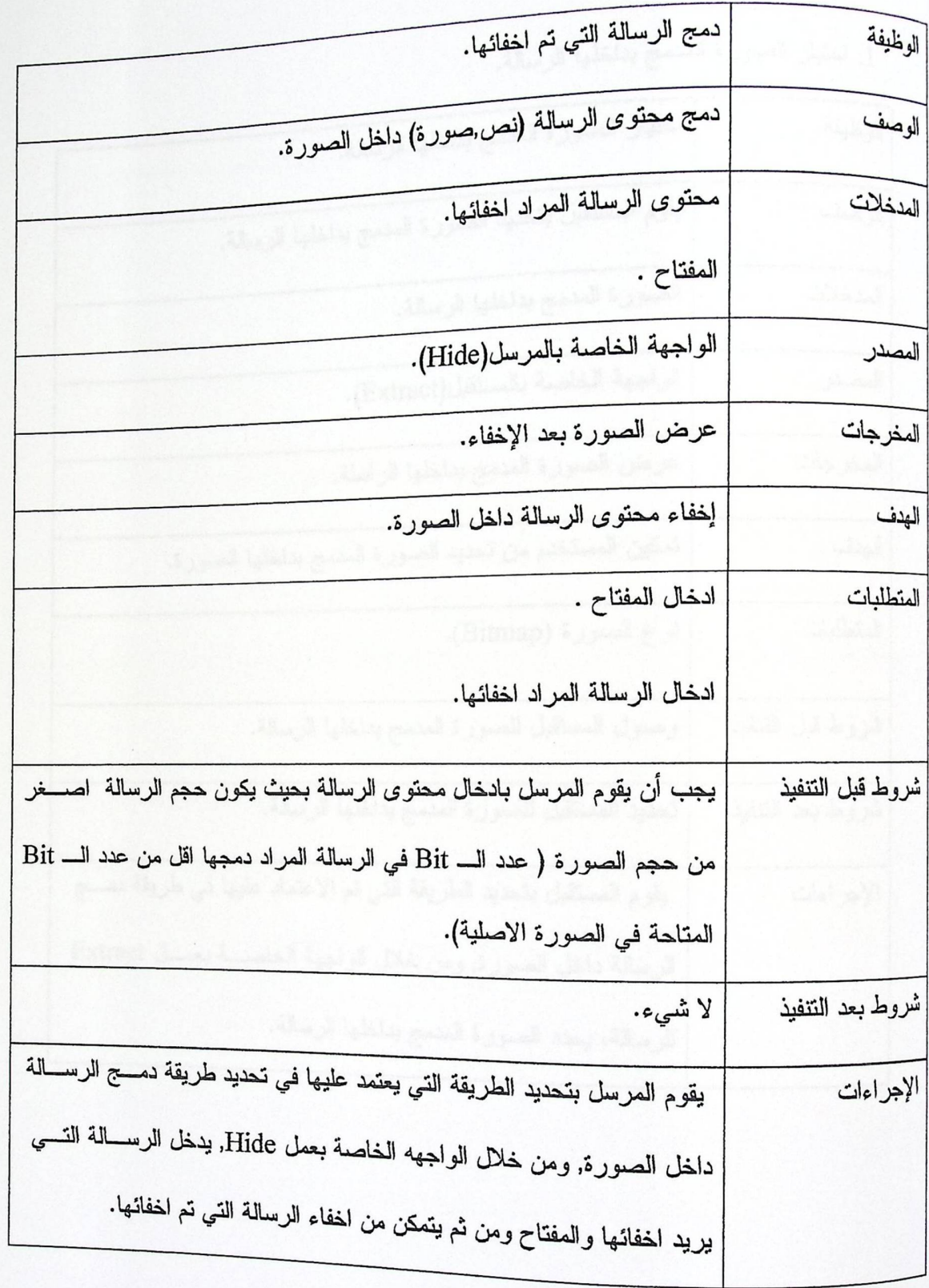

Palustino Bolytoshaic University م الته

وصف المتطلبات الوظيفية الخاصة بالمستقبل:

1. اختيار الصورة المدمج بداخلها الرسالة.

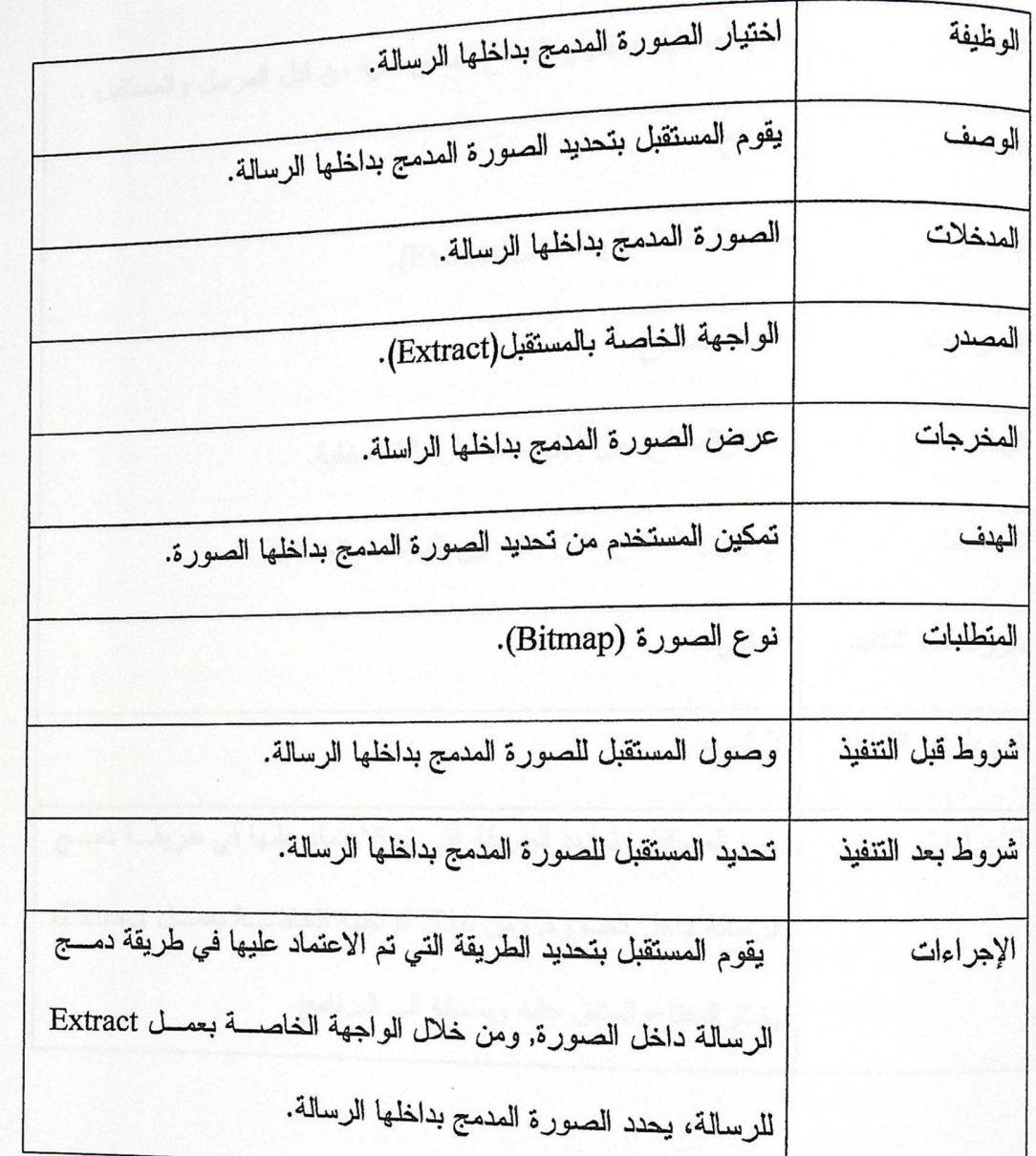

50

2. اختيار المفتاح.

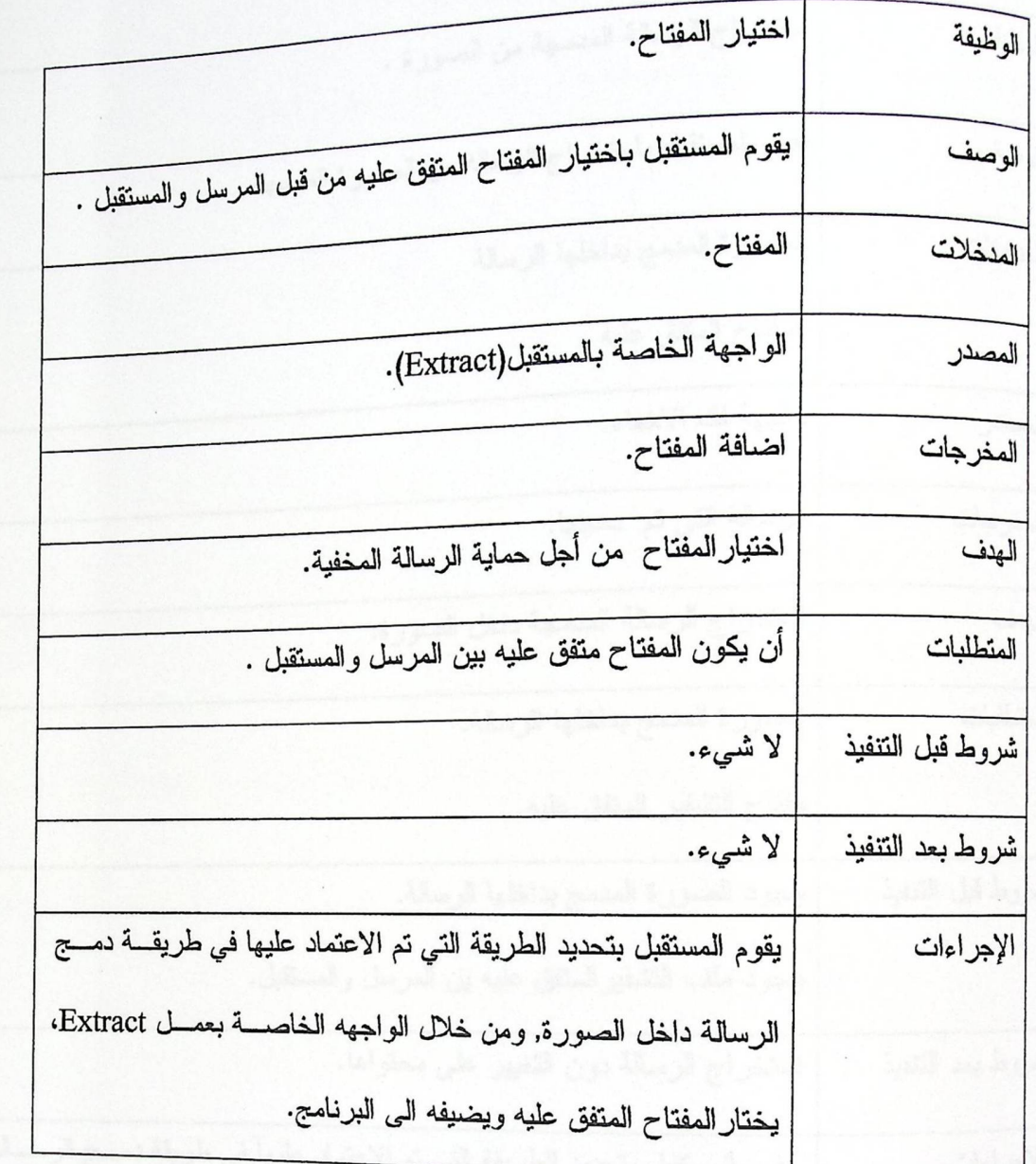

4. استخراج الرسالة المدمجة من الصورة .

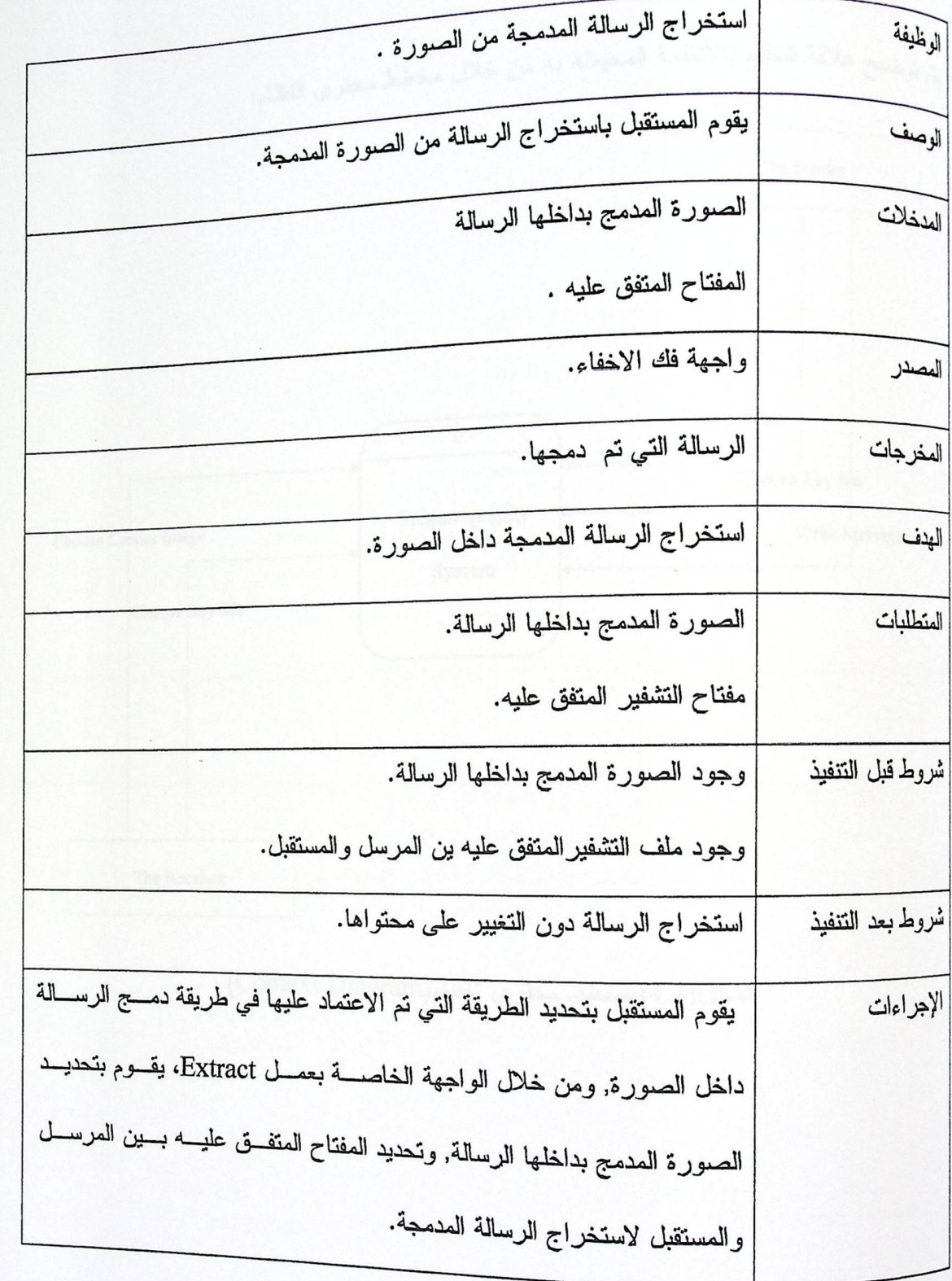

4.3 مخطط محتوى النظام (Context Diagram):

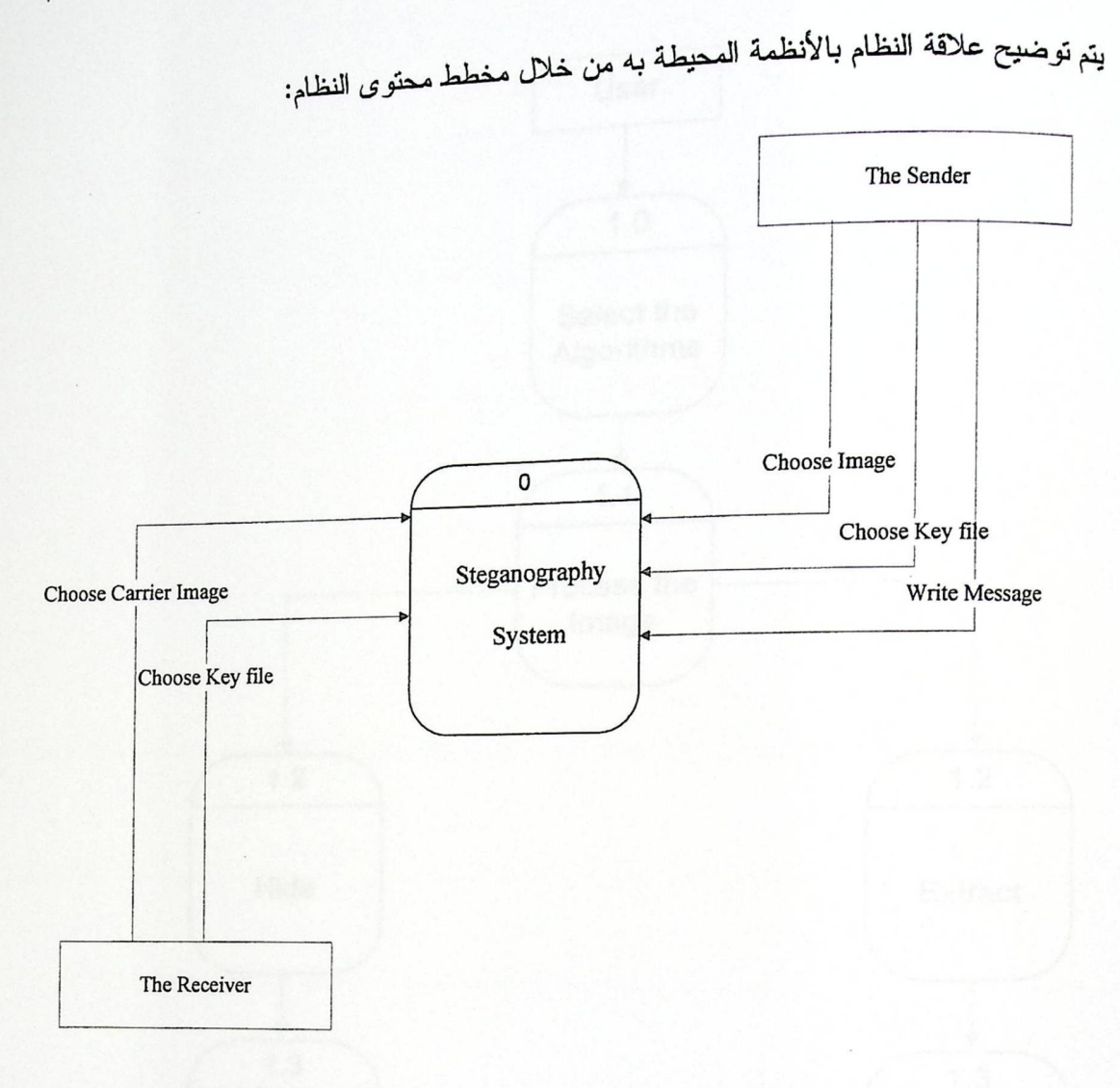

الشكل(4.1) مخطط محتوى النظام(Context Diagram)

4.4 مخطط تدفق البيانات (Data Flow Diagram(DFD)):

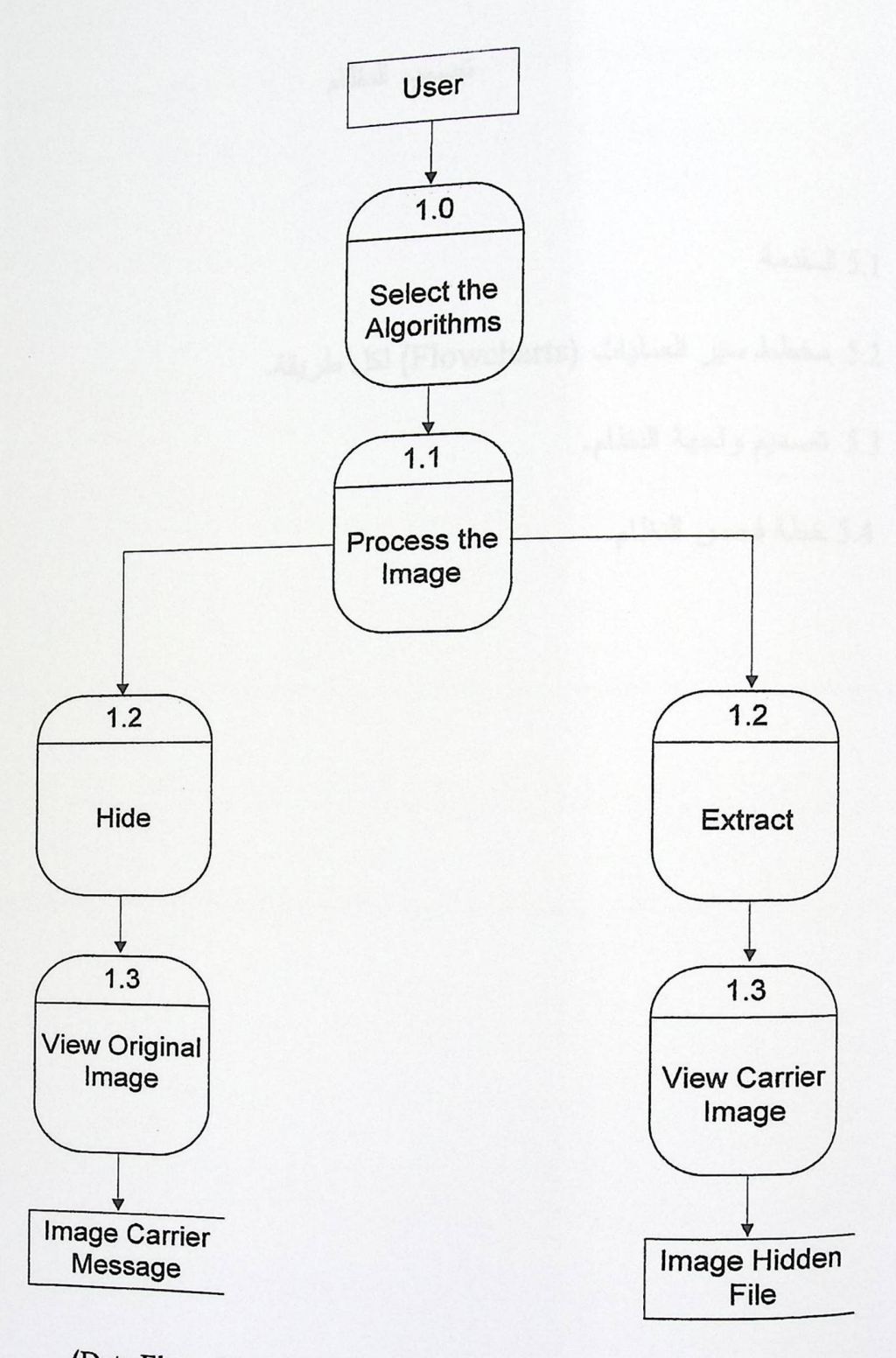

الشكل (4.2) مخطط تدفق البيانات(Data Flow Diagram)

الفصل الخامس

تصميم النظام

5.1 المقدمة

5.2 مخطط سير العمليات (Flowcharts) لكل طريقة.

5.3 تصميم واجهة النظام.

5.4 خطة فحص النظام.

المقدمة:  $\cdot$  المقدمة:  $\cdot$  1

<sub>في</sub> هذا الفصل سيتم توضيح مخطط سير العمليات لكل طريقة تم تطبيقها وتـــصميم شاشــــات النظــــام, <sub>و</sub>أيضاً سيتم توضيح خطة فحص النظام.<br>.

## 5.2 مخطط سير العمليات (Flowchart):

5.2.1 مخطط سير العمليات للطريقة الأولى:

<sub>مخطط</sub> سير العمليات الذي يوضح عملية ال Hide في الطريقة الأولى:

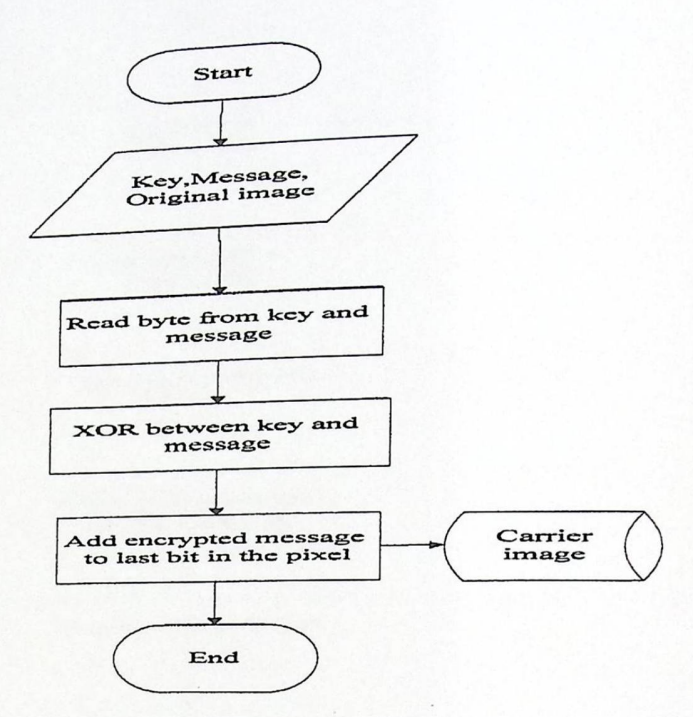

الشكل(5.1) مخطط سير العلميات لعملية Hide في الطريقة الأولى

مخطط سير العمليات الذي يوضح عملية ال Extract في الطريقة الأولى:

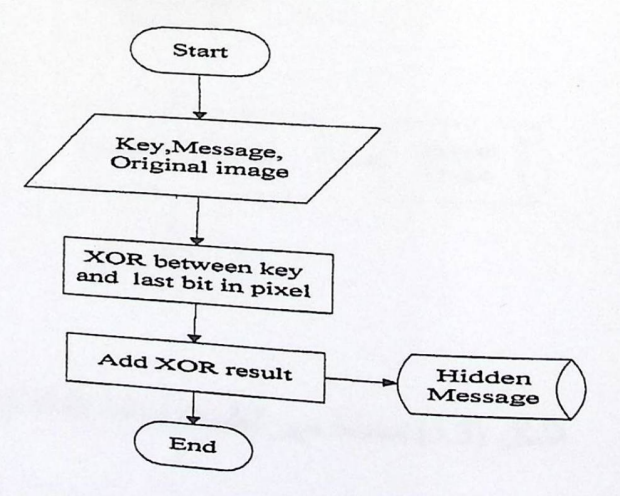

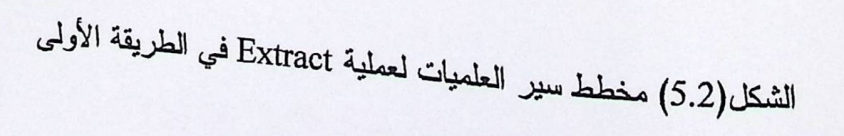

5.2.2 مخطط سير العمليات للطريقة الثانية:

<sub>مخطط</sub> سير العمليات الذ*ي ي*وضح عملية ال Hide في الطريقة الثانية

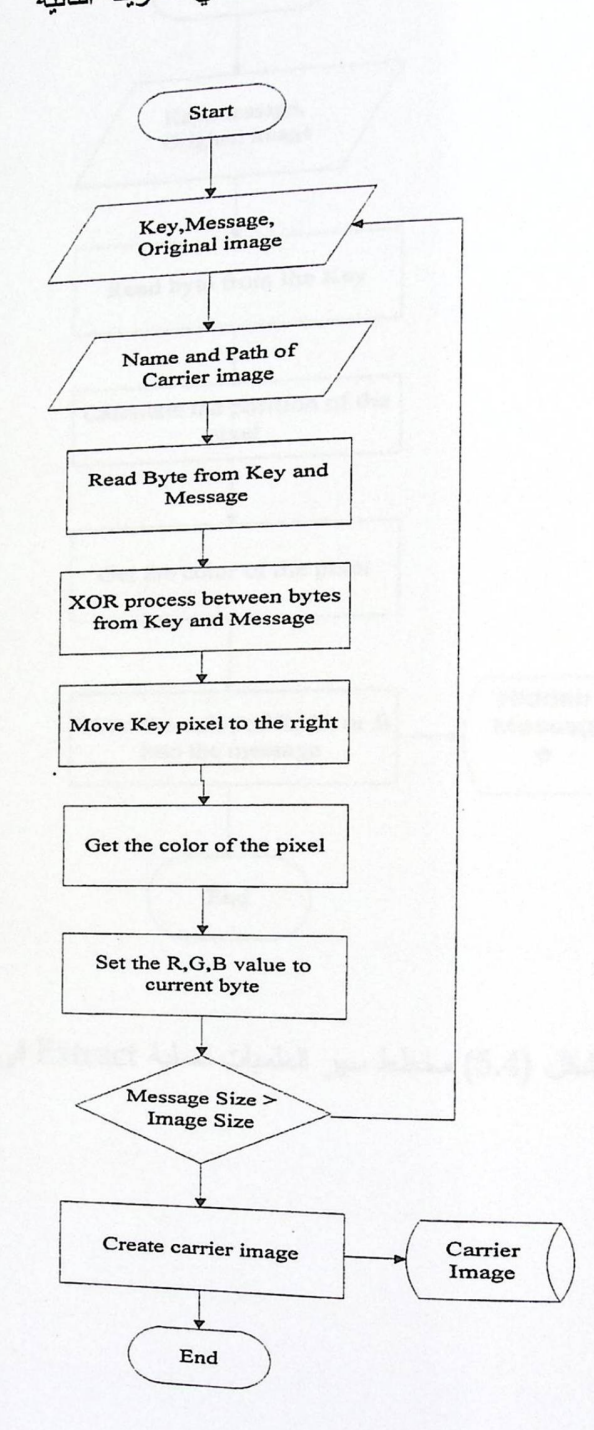

الشكل (5.3) مخطط سير العلميات لعملية Hide في الطريقة الثانية

<sub>مخطط سير</sub> العمليات الذ*ي يو*ضىح عملية Extract في الطريقة الثانية:

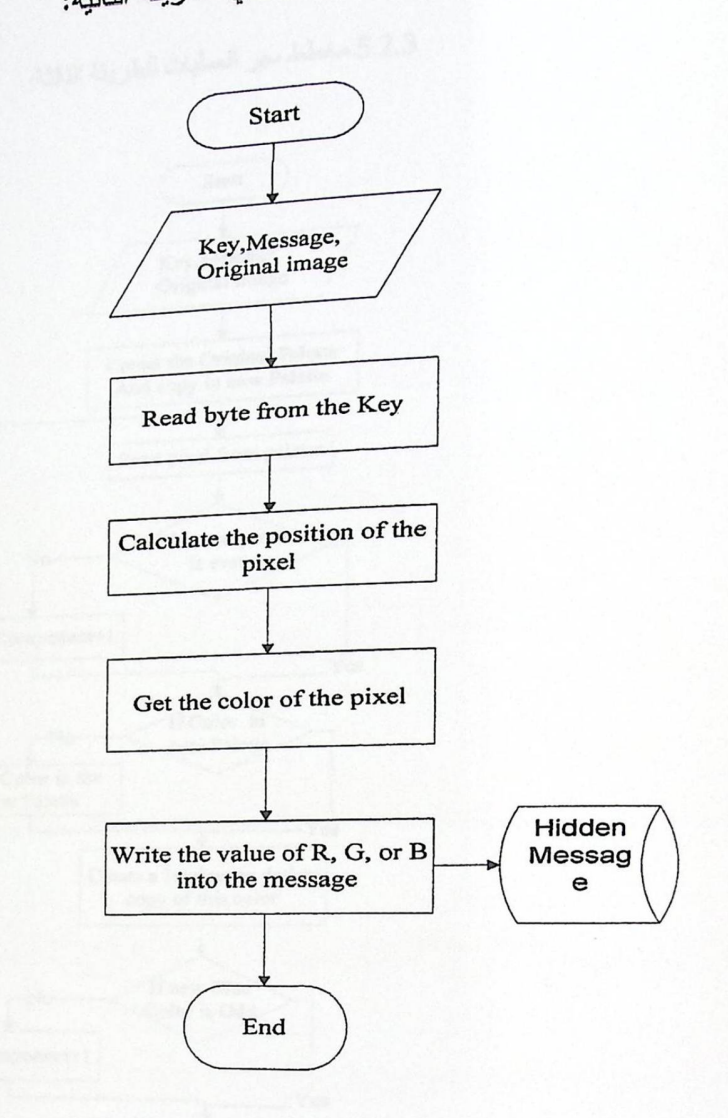

الشكل (5.4) مخطط سير العلميات لعملية Extract في الطريقة الثانية

Pag Balangar

<sub>مخطط</sub> سير العمليات الذ*ي يو*ضـح عملية ال Hide في الطريقة الثالثة:

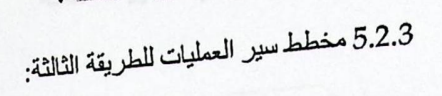

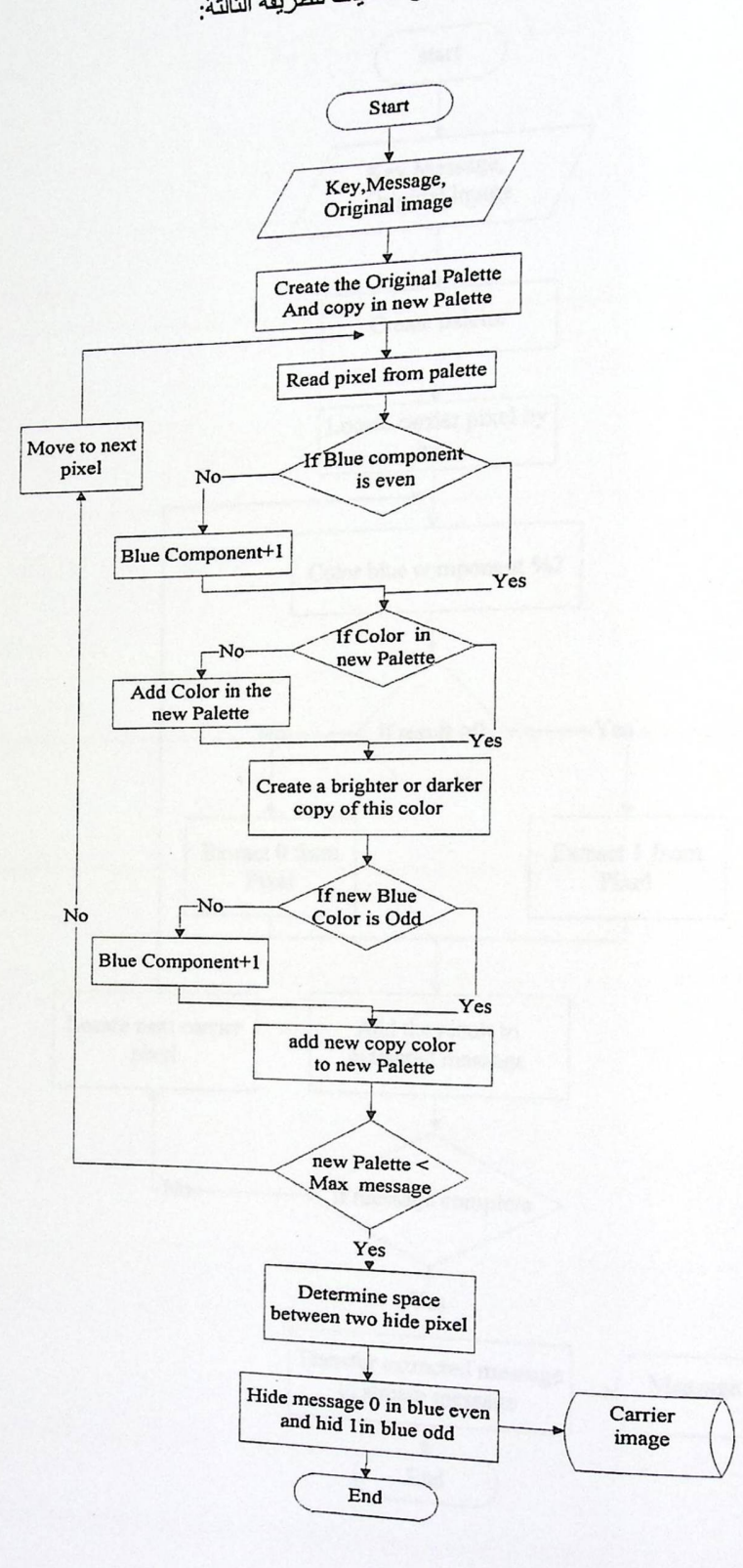

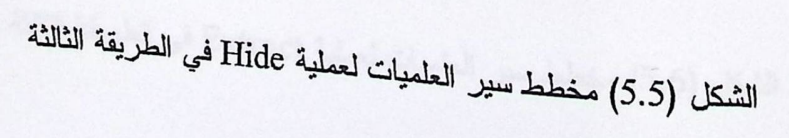

60

<sub>مخطط سير</sub> العمليات الذي يوضح عملية ال Extract في الطريقة الثالثة

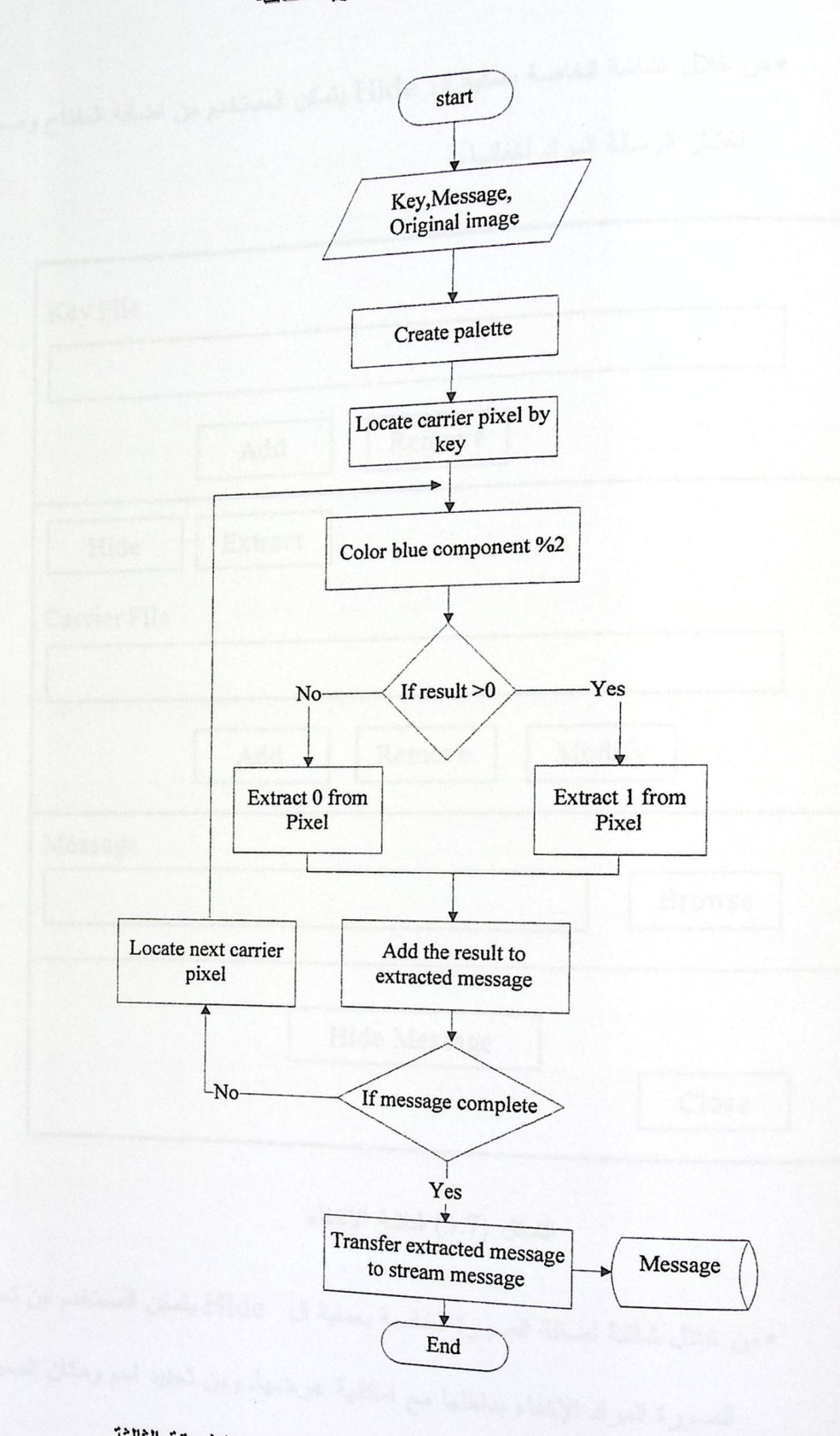

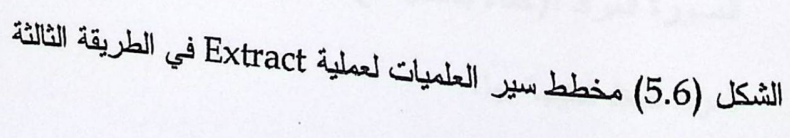

## 5.3 تصميم واجهات النظام:

•من خلال الشاشة الخاصة بعملية ال Hide يتمكن المستخدم من اضافة المفتاح ومـــن اختيار الرسالة المراد اخفائها.

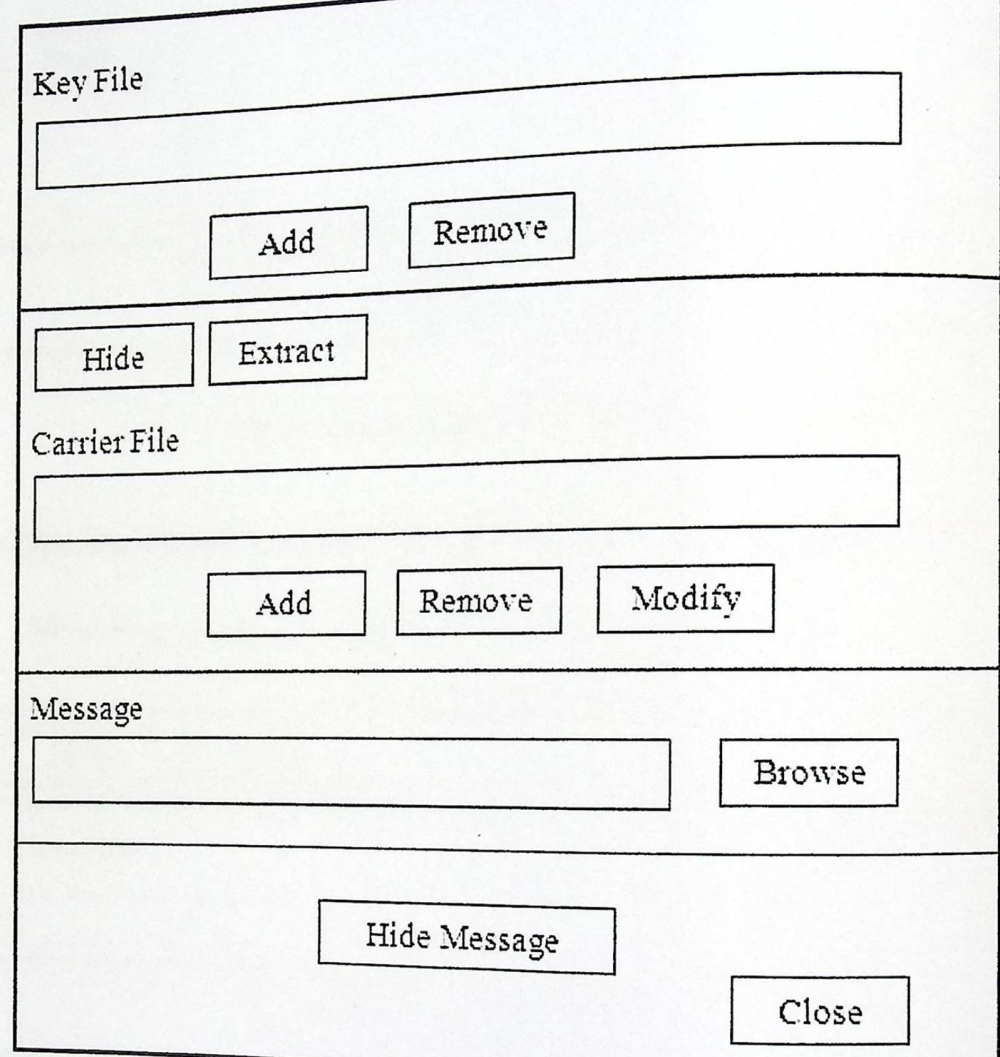

الشكل (5.7) شاشة الاخفاء

●من خلال شاشة اضافة الصورة الخاصة بعملية ال Hide يتمكن المستخدم من تحديد الصورة المراد الإخفاء بداخلها مع امكانية عرضها, ومن تحديد اسم ومكان الصورة

المراد حفظ النتيجة بها.

62
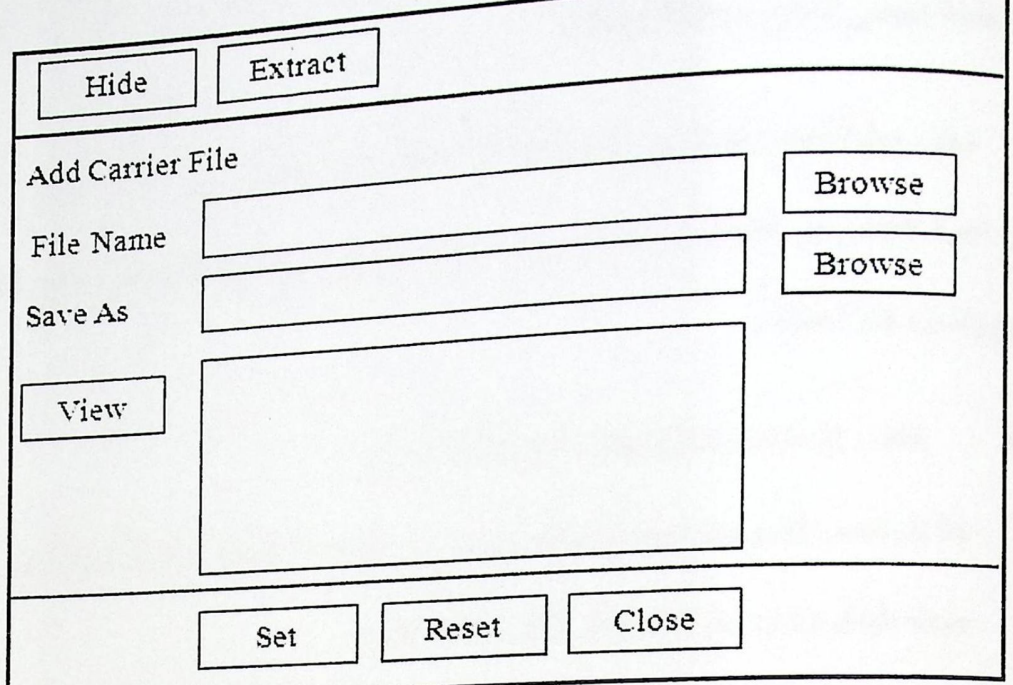

الشكل (5.8) شاشة إضافة الصورة الاصلية

• يتمكن المستقبل من خلال شاشة ال Extract من تحديد الصورة الحاملـــة للرســـالة ,

ومن تحديد ملف لحفظ الرسالة بداخله ليتمكن من استخراج الرسالة المخفية.

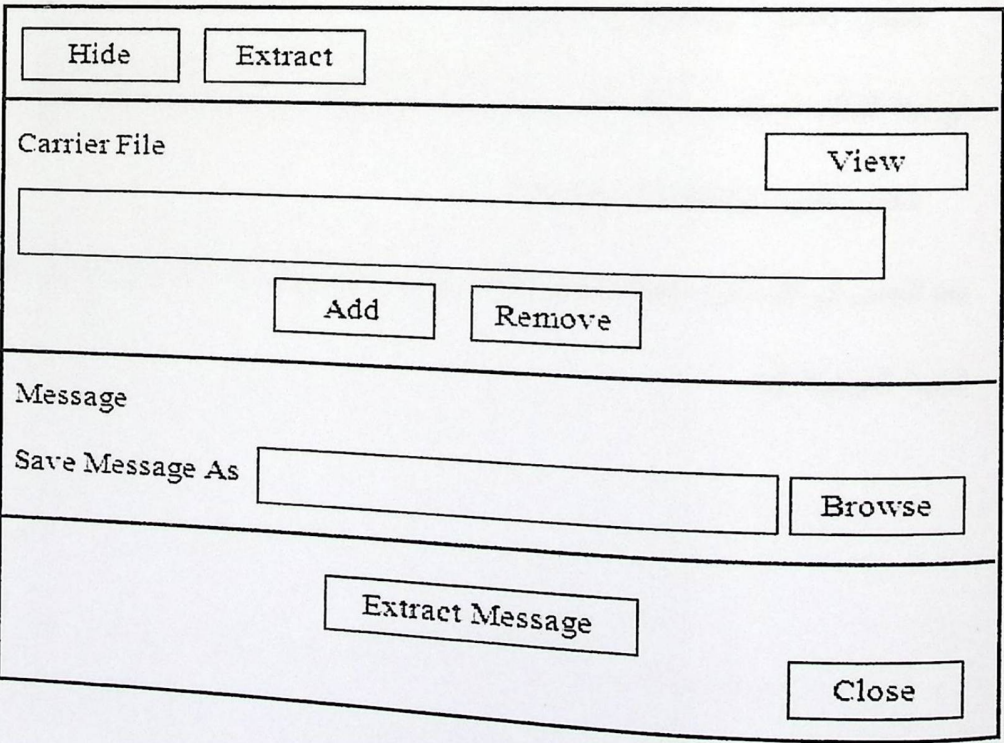

الشكل (5.9) شاشة إضافة الصورة الحاملة للرسالة

5.4 خطة فحص النظام (Test Plan)

تعتبر عملية فحص النظام من أهم مراحل بناء النظام، حيث يتم بها فحص أجزاء النظام كاملة، <sub>وتك</sub>ين أهمية الفحص في التحقق من أن كل جزء من أجزاء النظام يقوم بالوظيفة المطلوبة منه بـــشكل صحبح وتشمل هذه العملية :

- فحص الوحدات ونماذج النظام (Unit Testing) .  $\bullet$ هنا يتم فحص كل وحدة موجودة بشكل منفصل عن الوحدات الأخرى, وهذه الوحدات لإثبـــات صحة النظام وخلوه من أي مشاكل أثناء عملية التشغيل.
- فحص التكامل (Integration Testing)  $\bullet$ في هذا القسم يتم فحص التكامل بين مكونات النظام وذلك بفحص التفاعل بين مكونات النظـــام وشاشات النظام.
	- فحص النظام ( System Testing)  $\bullet$

في هذا النظام تم فحص النظام كأنه وحدة واحدة حتى نتأكد من أنه يعمل بشكل صحيح.

فحص القبول (Accept Testing)  $\bullet$ بعد فحص أن كل أجزاء النظام تعمل بشكل متكامل ومتوافق يتم بعد ذلك مدى قبـــول النظــــام للجهة الموجهة إليه.

الفصل السادس

فحص النظام

6.1 المقدمة

6.2 فحص الوحدات والنماذج

6.3 فحص التكامل

6.4 فحص النظام

6.5 فحص قبول النظام

الفصل السادس فحص النظام

6.1 المقدمة

6.2 فحص الوحدات والنماذج

6.3 فحص التكامل

6.4 فحص النظام

6.5 فحص قبول النظام

بعد إنهاء مرحلة تطبيق وبرمجة النظام يوضع النظام تحت عمليات الفحص المختلفــة للتأكد من مطابقة النظام لمتطلباته الوظيفية وأنه يحقق المواصفات والمتطلبات المطلوبة منه.

وتكمن أهمية فحص النظام من خلال التحقق من إعتمادية كل وحدة وجزء من النظـــام على حده، وفي هذا الفصل سنتناول مراحل عملية فحص الوحدات والنماذج وفحص التكامـــل وفحص النظام وقبوله.

6.2 فحص الوحدات والنماذج:

<sub>سيتم</sub> في هذه المرحلة فحص جميع الوحدات التابعة للنظام كل وحدة على حده ,وقد تمت عملية <sub>فعص</sub> كل وحدة من خلال إدخال عدة مدخلات والتحقق من صحة المخرجات، وبعد إتمام عملية فحص بمبع الوحدات، تم التأكد أن جميع وحدات النظام تعمل بشكل صحيح كما هو مطلوب.

حيث سيتم فحص المدخلات لمعلية الاخفاء والاستخراج ويتم ذلك لكل طريقة من الطرق التسي تم استخدامها كما يلي:

6.2.1 فحص الطريقة الأولى:

عملية الإخفاء (Hide):

- 1) فحص ادخال ملف المفتاح:
- اذا لم يدخل المرسل ملف المفتاح (ترك الحقل فارغاً): تظهر رسالة خطـــأ لاختيـــار

ملف المفتاح.

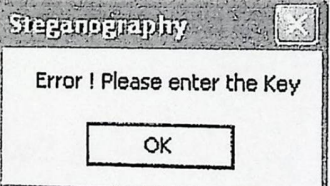

الشكل(6.1) فحص إدخال ملف المفتاح إذا كان فار غ

2) فحص ادخال الرسالة المراد اخفائها:

○ اذا لم يدخل المرسل الرسالة التي يريد اخفائها تظهر له رسالة خطأ لكتابتها.

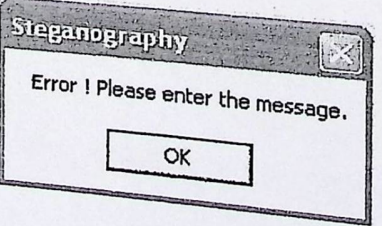

الشكل (6.2) فحص إدخال الرسالة إذا لم يتم إدخالها

- 3) فحص ادخال الصورة المراد الاخفاء بداخلها:
- 0 اذا ادخل المرسل صورة من نوع غير Bitmap نظهر له رسالة خطأ.

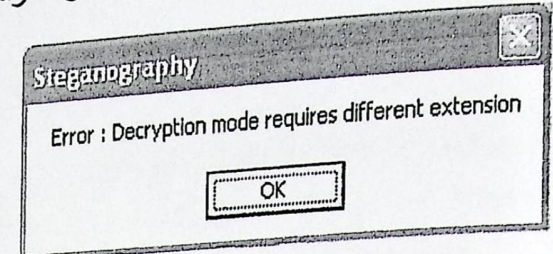

الشكل (6.3) فحص إدخال الصورة المراد الإخفاء بداخلها

عملية الاستخراج (Extract):

- 1) فحص ادخال ملف المفتاح:
- اذا لم يدخل المستقبل المفتاح نظهر له رسالة خطأ لإدخالهـــا كمـــا فـــي عمليـــة الإخفاء.
- O اذا ادخل المستقبل مفتاح مختلف عن المفتاح الذي تم استخدامه في عملية الإخفاء يعطي نتيجة ولكن غير صحيحة.

2) فحص ادخال الصورة الحاملة للرسالة:

○ اذا تم اختيار صورة غير الحاملة للرسالة تظهر النتيجة رسالة غير صحيحة.

6.2.2 فحص الطريقة الثانية :

عملية الإخفاء (Hide):

1) فحص ادخال المفتاح : 0 يتم ادخال ملف المفتاح من أي نوع من الملفات سواء كان صورة بمختلف امتداداتها مثل JPG أو Bitmap أم ملف بامتداد txt. أو doc. 0 يجب ادخال المفتاح حتى يتمكن المرسل من اخفاء الرسالة. 2) فحص ادخال الصورة المراد اخفاء الرسالة بداخلها:

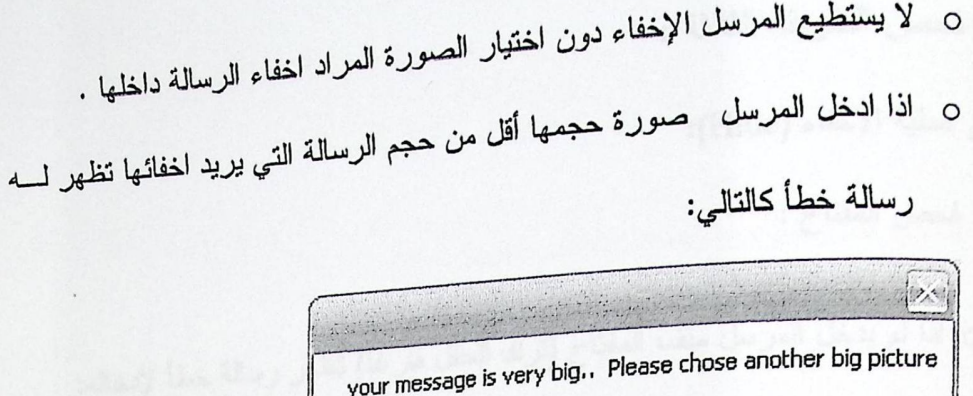

الشكل(6.4) فحص ادخال الصورة

 $\overline{OK}$ 

3) فحص ادخال الرسالة المراد اخفائها:

- o اذا ادخل المعرسل ملف الرسالة فارغاً سوف يتم الاخفاء وعند استخراج الرســـالة يكون الملف المستخرج فارغاً.
	- 0 لا يستطيع المرسل الاخفاء دون تحديد ملف الرسالة.

عملية استخراج الرسالة (Extract):

- 1) فحص ادخال ملف المفتاح:
- O اذا اختار المستقبل ملف مفتاح غير المستخدم في عملية الإخفــاء يكـــون النــــاتج

عباره عن رسالة غير صحيحة.

O اذا اختار المستقبل ملف مفتاح فارغ تكون النتيجة ملف فارغ لا يحتـــوي علــــى

الرسالة.

- 2) فحص ادخال الصورة الحاملة للرسالة:
- 0 اذا ادخل المستقبل صورة غير الحاملة للرسالة فيكون الملسف المستخرج منهسا

يحت*وي ر*سالة غير صحيحة.

6.2.3 فحص الطريقة الثالثة :

فحص عملية الإخفاء (Hide):

1) فحص المفتاح :

0 اذا لم يدخل المرسل ملف المفتاح (ترك الحقل فارغاً) تظهر رسالة خطأ لإدخاله:

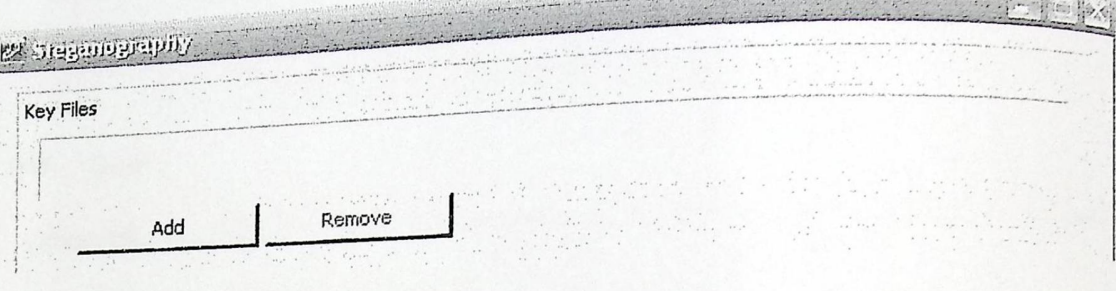

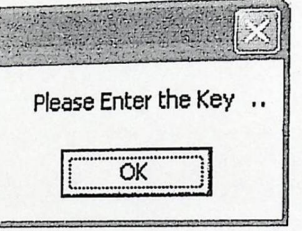

الشكل(6.5) فحص المفتاح إذا كان فارغا

0 اذا ادخل المرسل ملف مفتاح فارغ تظهر رسالة خطأ :

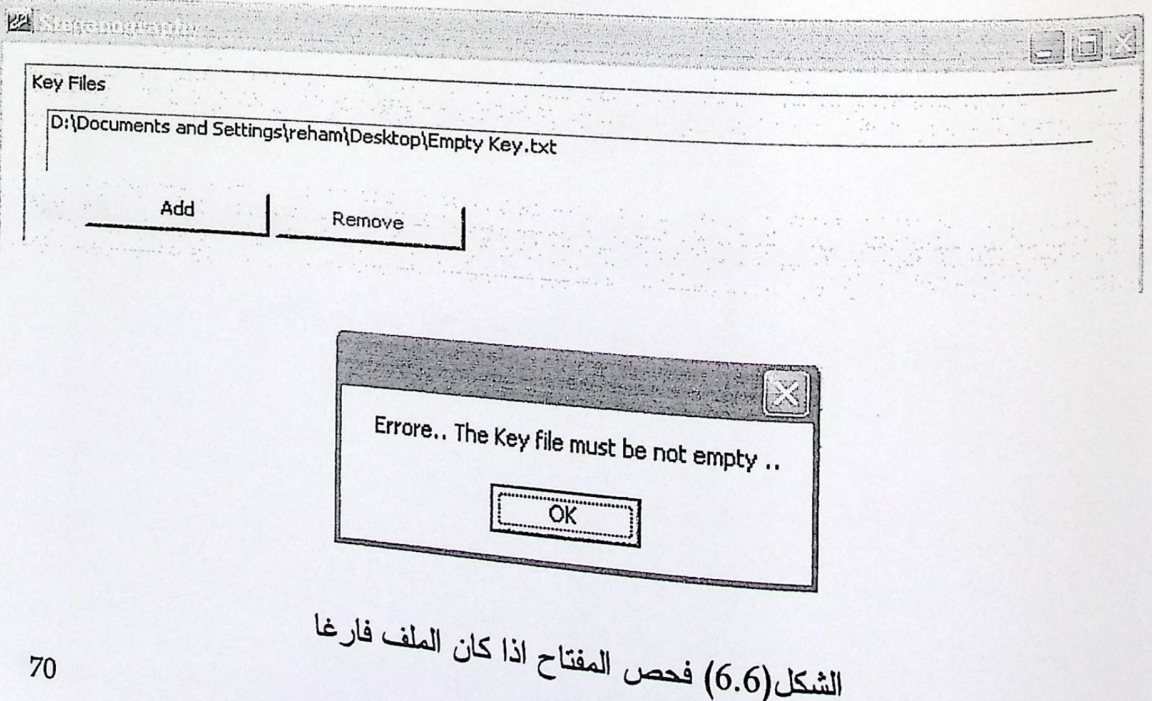

0 اذا ادخل المرسل ملف المفتاح صورة مـــن أي نـــوع مثـــلَ JPG أو ادخـــل ملــف Documents أو Text فإنه يتم الاخفاء دون أي خطا. 2) فحص ادخال الصورة المراد الاخفاء داخلها: 0 اذا لم يدخل المرسل صورة (نزك الحقل فارغاً): نظهـــر رســـالة خطـــاً لإدخـــال الصورة. Hide Extract Carrier File New Name Original Name  $\begin{picture}(20,5) \put(0,0){\line(1,0){15}} \put(15,0){\line(1,0){15}} \put(15,0){\line(1,0){15}} \put(15,0){\line(1,0){15}} \put(15,0){\line(1,0){15}} \put(15,0){\line(1,0){15}} \put(15,0){\line(1,0){15}} \put(15,0){\line(1,0){15}} \put(15,0){\line(1,0){15}} \put(15,0){\line(1,0){15}} \put(15,0){\line(1,0){15}} \put(15,0){\line(1,$  $\mathcal{A}$ Modifying Remove Add

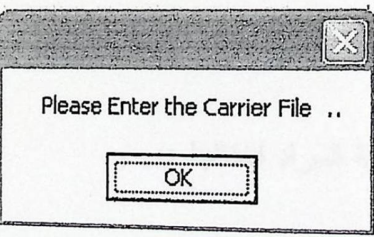

الشكل(6.7) فحص ادخال الصورة

0٪ إذا ادخل المرسل صورة حجمها أصغر من الرسالة المراد اخفائها : تظهر رسالة خطأ

تبين أنه لا يمكن اخفاء الرسالة لأنه حجمها أكبر من حجم الصورة.

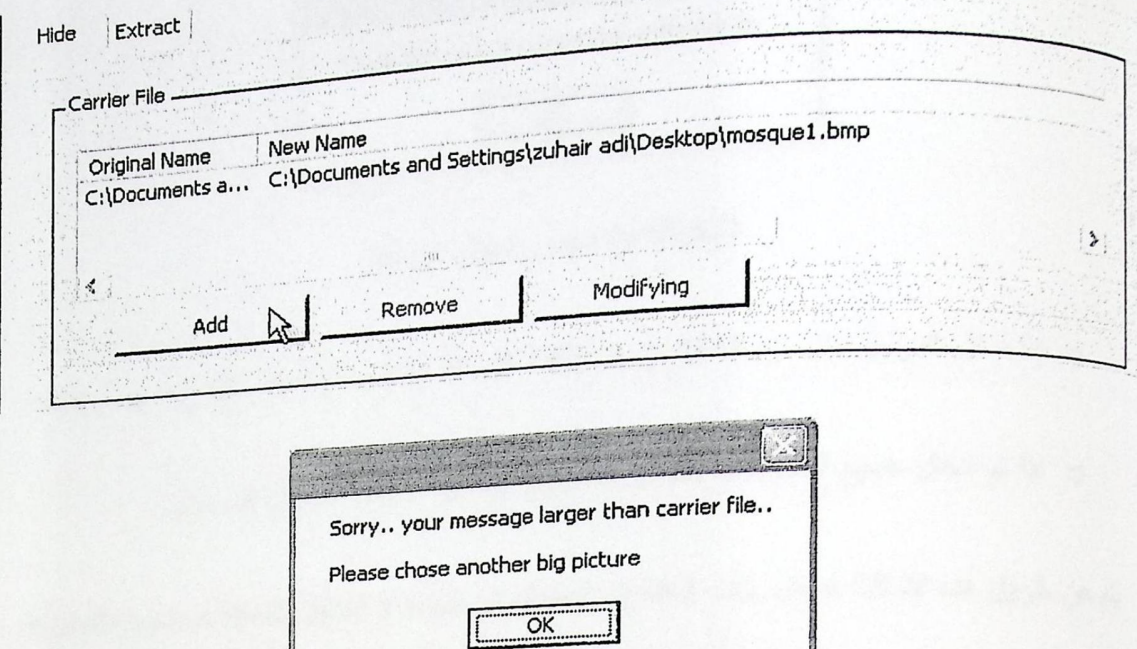

الشكل(6.8) فحص ادخال الرسالة اذا كانت اكبر من الصورة

3) فحص إدخال اسم ومسار الصورة الحاملة للرسالة: اذا تم حفظ الصورة الحاملة للرســـالة

بامتداد JPG مثلاً فإنه يتم تخزين الرسالة داخلها ولكن عند اســـتخراج الرســـالة يجـــب

تحويلها إلى Bitmap قبل الاستخراج.

4) فحص ادخال الرسالة المراد اخفائها :

الرسالة:

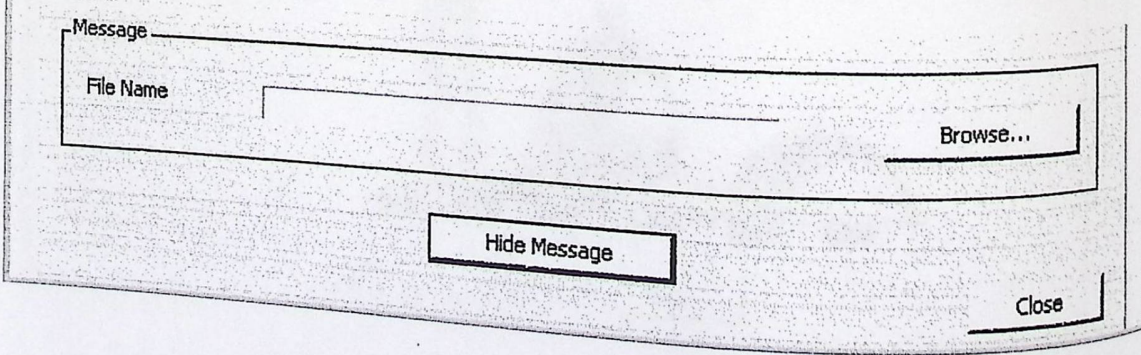

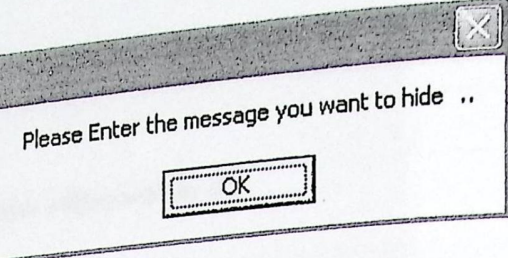

الشكل(6.9) فحص ادخال الرسالة

<sub>O</sub> إذا ادخل المرسل ملف رسالة فارغ يتم إخفاء الرسالة واسترجاع الملف الفارغ الذي تم إخفائه

0 اذا تم ادخال جميع المدخلات بالشكل الصحيح: فإنه يتم الإخفاء بالشكل الصحيح.

<sub>يتم</sub> عن طريق هذه الشاشة ادخال ملف المفتاح والدخول ال<sub>ى</sub> شاشة الHide لإضافة الـــصورة المــــراد الاخفاء بداخلها وتحديد مكان حفظ الصورة الجديدة الحاملة للرسالة وعمل عرض للصورة الأصلية.

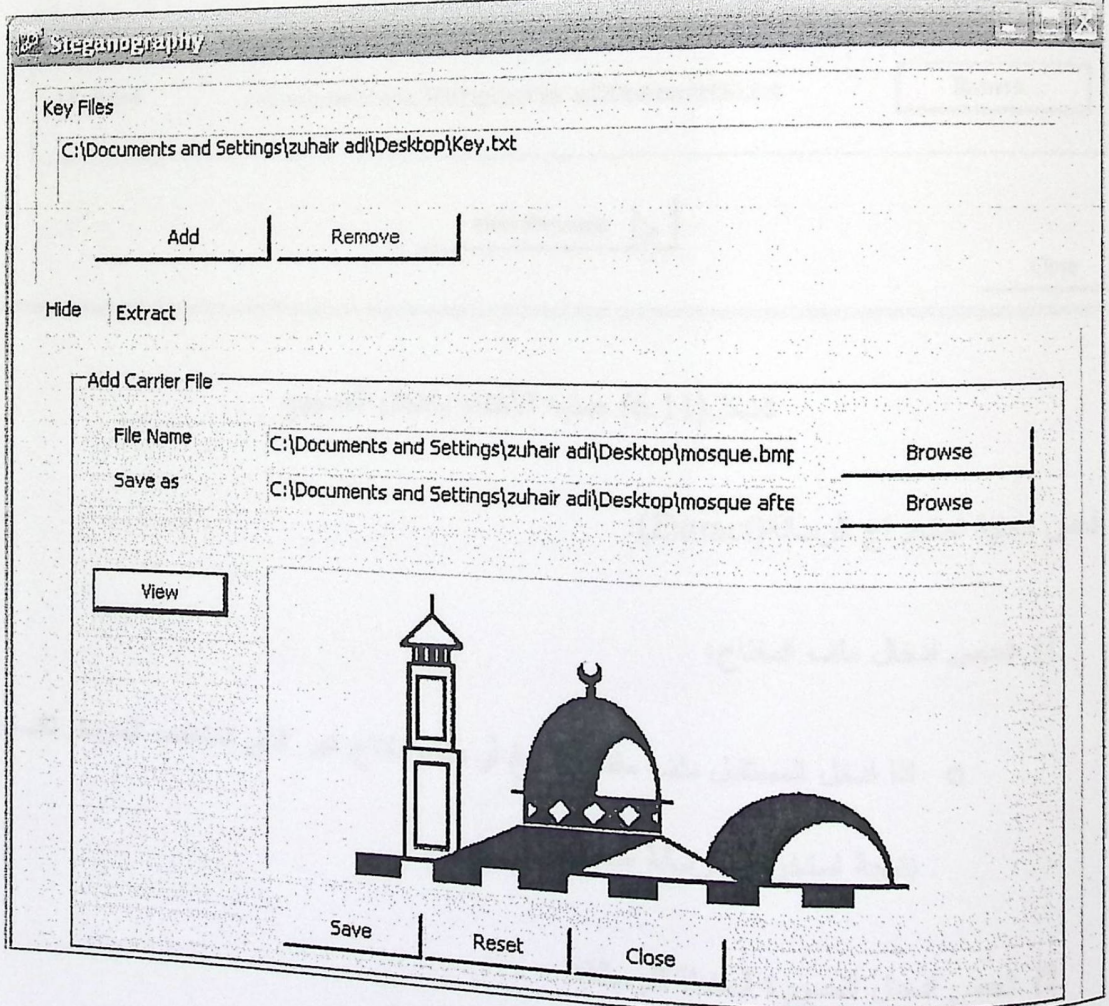

الشكل(6.10) ادخال المدخلات بالشكل الصحيح

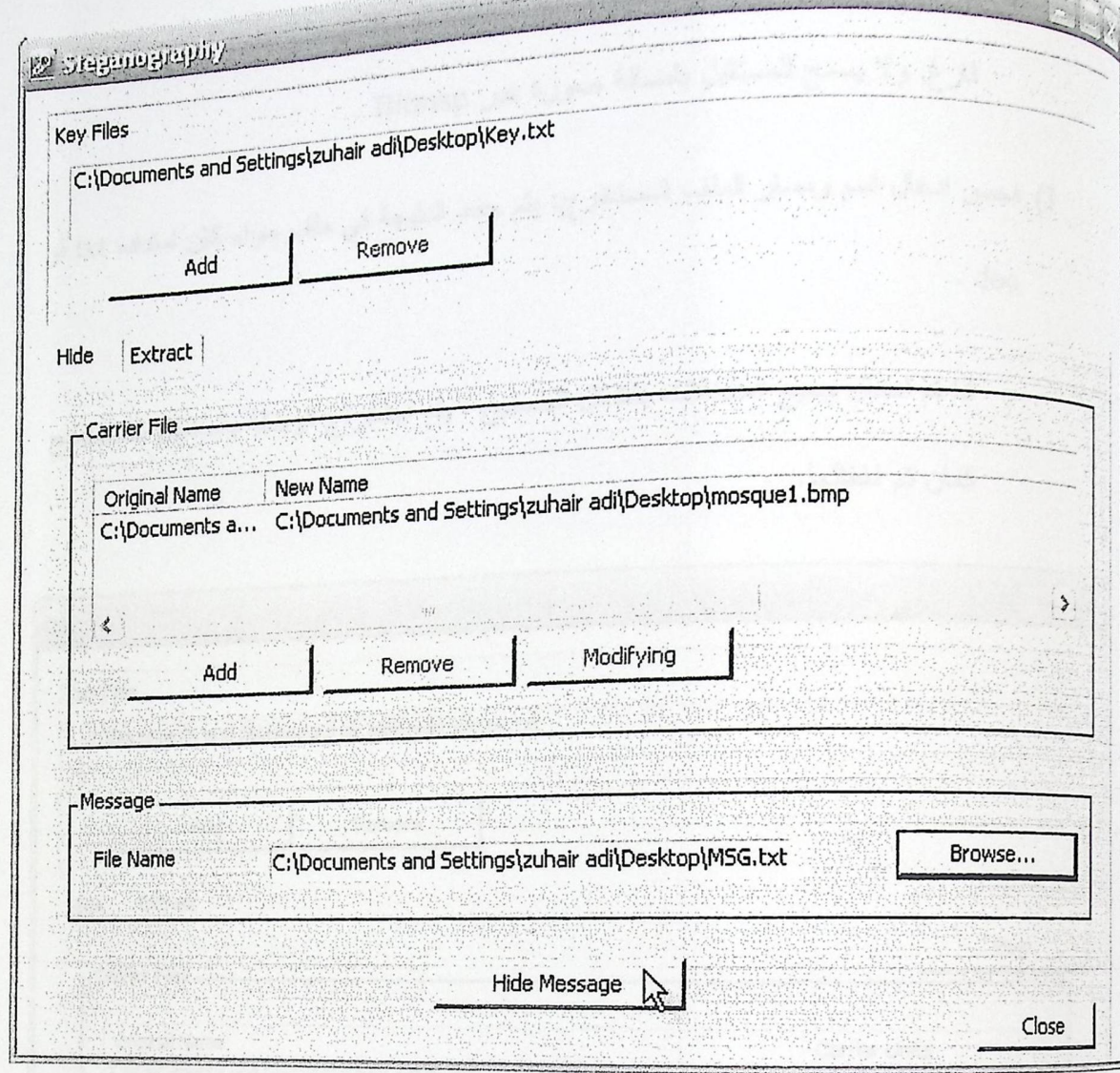

الشكل(6.11) عملية الأخفاء بالشكل الصحيح

فص عملية استخراج الرسالة(Extract):

1) فحص ادخال ملف المفتاح:

O اذا ادخل المستقبل ملف مفتاح فارغ أو ملف مفتاح غير الذي استخدمه المرسل تكــون نتيجة استخراج الرسالة ملف فارغ .

2) فحص ادخال الصورة الحاملة للرسالة:

0٪ اذا تم ادخال جميع المدخلات بالشكل الصحيح : يتم استخراج الرسالة بالــشكل الــصحيح كمان تم اخفائها.

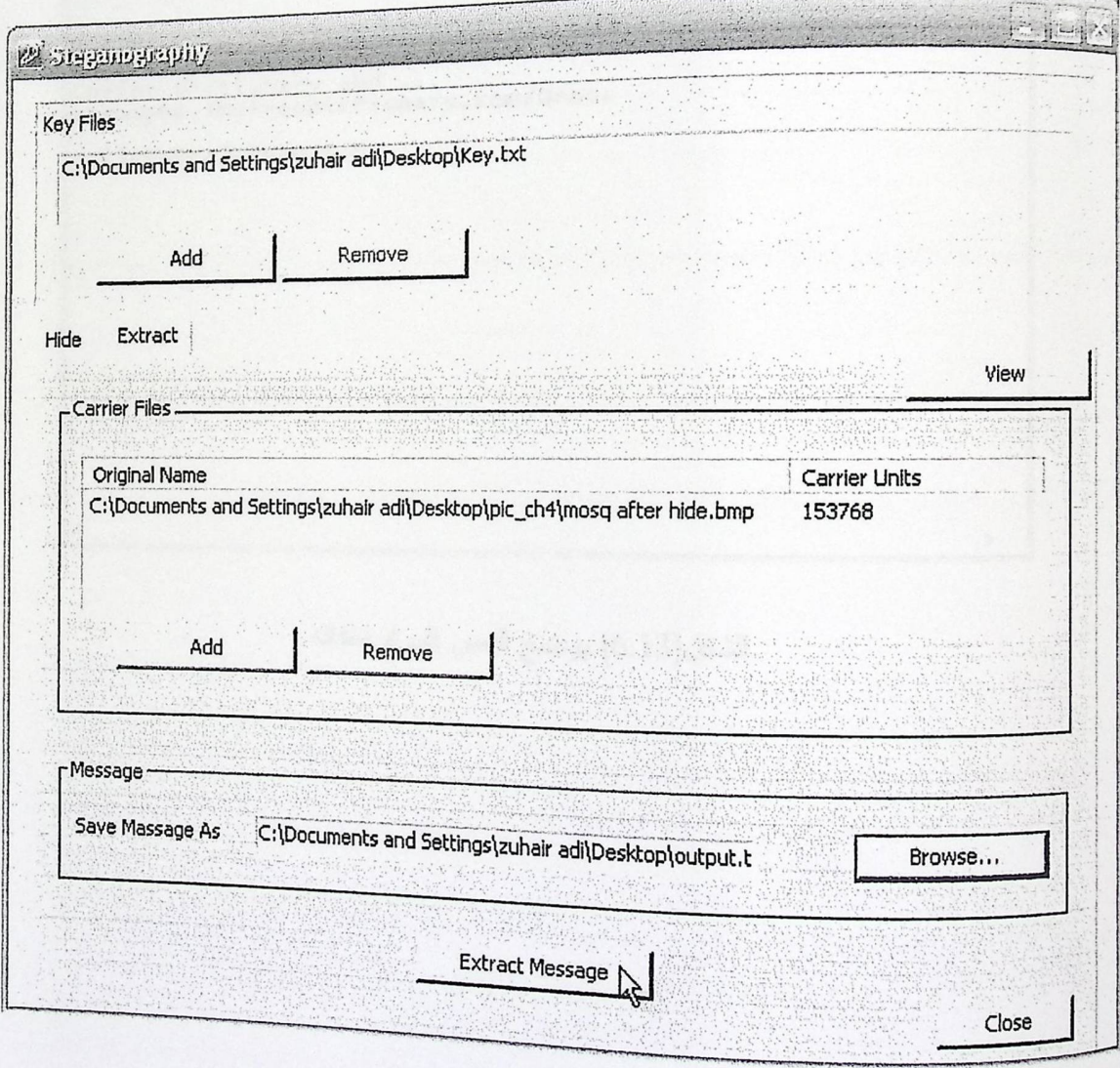

الشكل(6.12) مدخلات عملية استخراج الرسالة بالشكل الصحيح

6.3 فحص التكامل:

<sub>تم</sub> فحص التكامل بين الأجزاء المختلفة للنظام وذلك بفحص التفاعل بين هذه الأجزاء وقد تم تطبيقه على <sub>كافة</sub> الطرق ومن الأمثة على هذه الأجزاء التي تم فحص التكامل بينها:

• فحص إضافة نص واستخراجه

 $\frac{1}{2}$ **WSC TRidepool** File Edit Format View Help what does GFFD stand for? Definition of Gross Failed Fuel Detector in the list of acronyms and<br>abbreviations provided by the<br>online Dictionary and ...<br>acronyms.thefreedictionary.com/Gross Failed+Fuel+Detector  $\langle$  $\rightarrow$ 

الشكل(6.13) يوضح النص المراد اخفائه

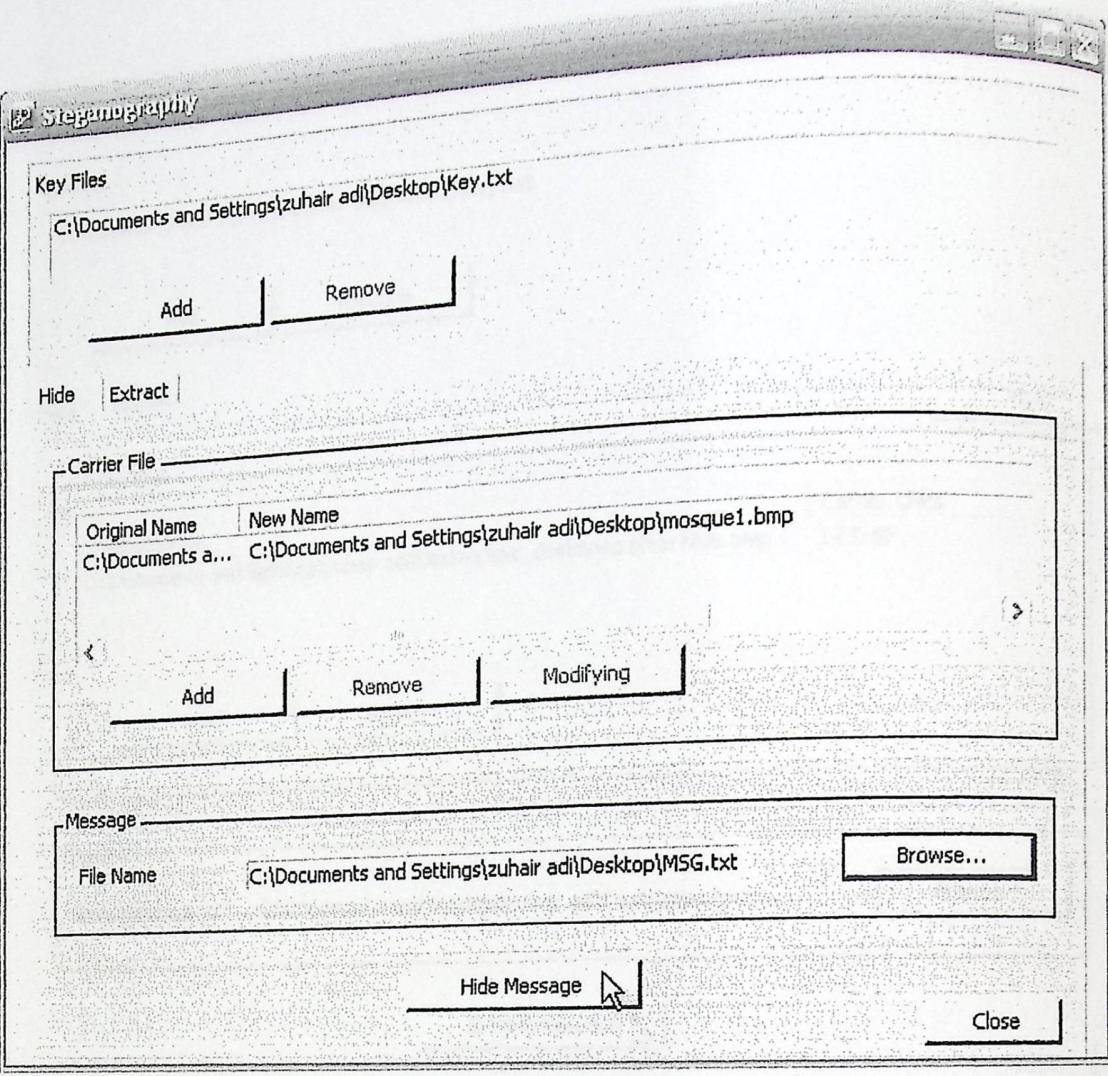

الشكل(6.14) يوضح عملية إضافة نص لإخفائه

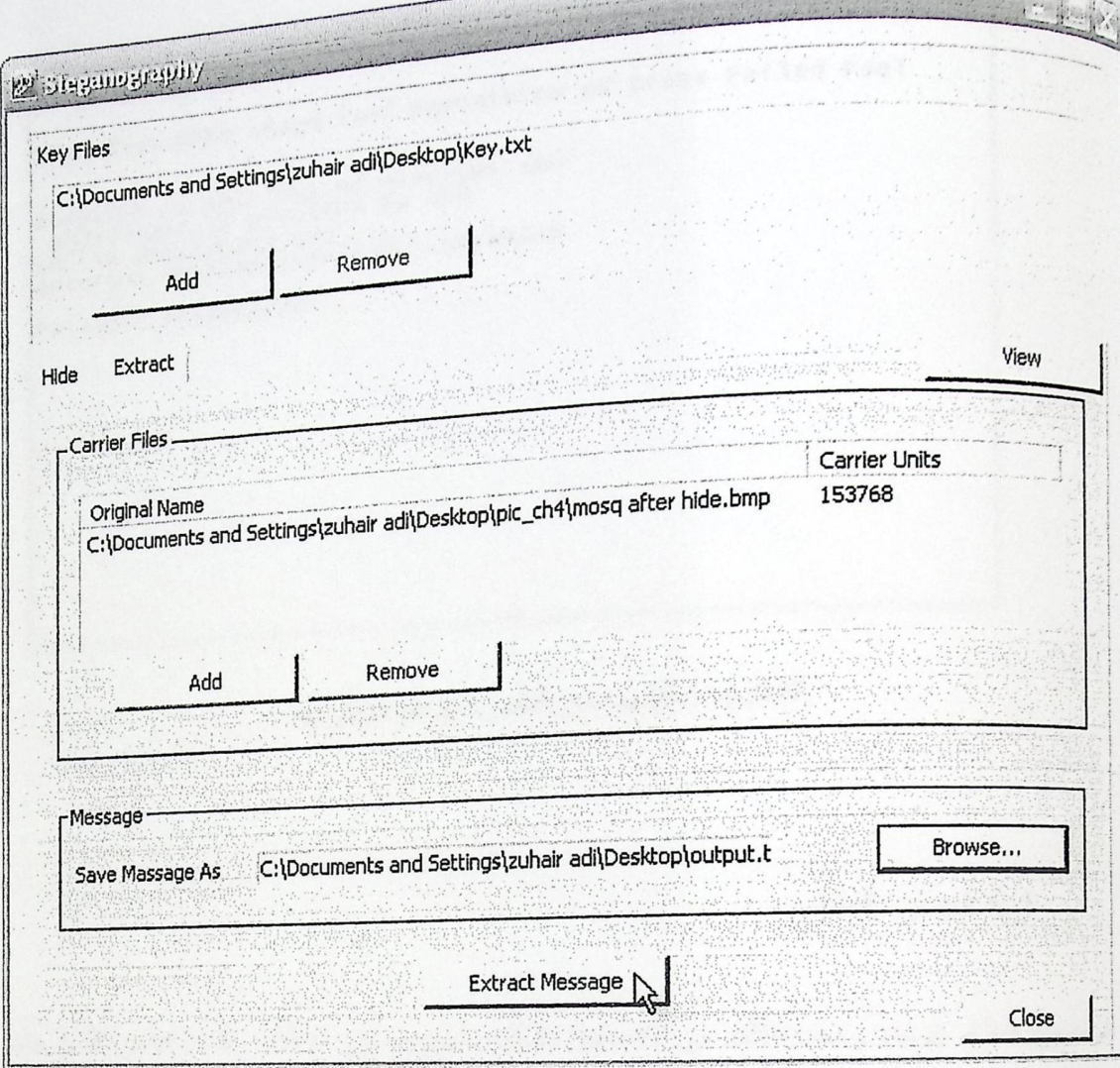

الشكل(6.15) يوضح أنه تم استخراج النص من الصورة

地中保 what does GFFD stand for? Definition of Gross Failed Fuel Detector in the list of acronyms and<br>abbreviations provided by the<br>online Dictionary and ... com/Gross<br>acronyms.thefreedictionary.com/Gross Failed+Fuel+Detector | I

الشكل(6.16) يوضح النص الذي تم استخراجه

6.4 فحص النظام:

نم فحص النظام كوحدة واحدة للتأكد من أنه يعمل بشكل صحيح وبدون أخطاء, وقد تم فحص العمليــات لَّني بقوم بـها النظام مـع مـلاحظة تـأثير ها علـي أجزاء النظام الأخرى .

6.5 فحص قبول النظام:

تم في هذه المرحلة معرفة مدى تلبية النظام للمتطلبات التي تم ذكرها فسي الفــصلين الثـــاني والثالث، ومن خلال مرحلة الفحص بكافة فروعها تم التوصل إلى أن النظام يطابق ويلبي المتطلبات.

الفصل السابع

الننتائج والتوصيات

.<br>7.1 المقدمة

7.2 النتائج

7.3 التوصيات

بعد الانتهاء من عملية تطوير نظام إخفاء الرسالة داخل الصورة، نوصل فريق عمـــل المشروع إلى تحقيق الأهداف التي كان قد خطط لعملها, ونتائج نطبيق كل طريقة مـــن طــــرق الإخفاء, بالإضافة إلى ذلك تم التوصل إلى مجموعة من التوصيات من شأنها تحسين النظــام وزيادة كفاءته بالمستقبل.

للا المقراط من العشر التأثير التي المسر العام العام العربي المسر المعرفة المسروع المسروع العام المسروع

7.2 نتائج تطبيق كل طريقة:

7.2.1 الطريقة الأولى:

<sub>عند إ</sub>خفاء الرسالة بالاعتماد على طريقة (LSB (8 bit، سواء كانت الرسالة المســراد إخفانهـــا قصيرة أو طويلة, فإن نتائج تطبيق هذه الطريقة تظهر كما يلي:

﴿ المقارنة من حيث التأثير على الحجم: سواء كانت الصورة ملونه , أبيض وأسود, أم رمادية فإنه لا يوجد تأثير على حجم الصورة بعد الإخفاء داخلها وذلك لأنه يتم التعديل على قيمة أخر Bit من كل Pixel, فلا يوجد زيادة على عـــدد ال Pixel في الصورة .

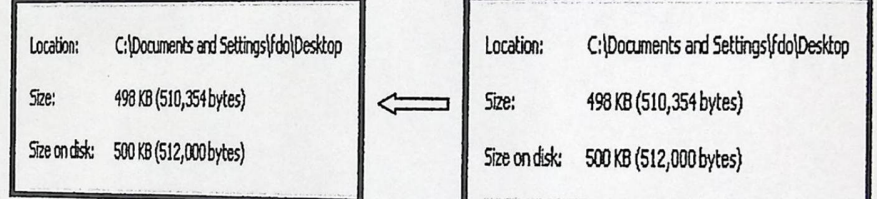

الشكل (7.1) مقارنة الحجم قبل وبعد الإخفاء باستخدام(LSB(8 Bit

﴿ الْمُقَارِنَةِ مِنْ حَيْثُ الْتَأْثِيرِ عَلَى أَلُوانٍ وَمَلَامَحٍ الصُّورَةِ: سَوَّاءَ كَانَتْ الصورة ملونه, أبيض وأسود , أم رمادية فإنه لا يوجد تأثير على ملامح وألوان الـــصورة بعـــد الإخفاء داخلها, لأنه يتم التعديل على لون ال Pixel بدرجة واحدة, فمثلاً لإضـــافة Bit قيمته 1 على ال Pixel فان التغير يظهر كما يلي: Pixel  $\Rightarrow$ 11111000 11001001 00000011 أحمر (248) أخضر (201) أزرق(3)

فإن اللون الأزرق يتغير بدرجة واحدة, فلا يكون لها تأثير واضح علـــى اللـــون<br>. النهائي في ال Pixel .

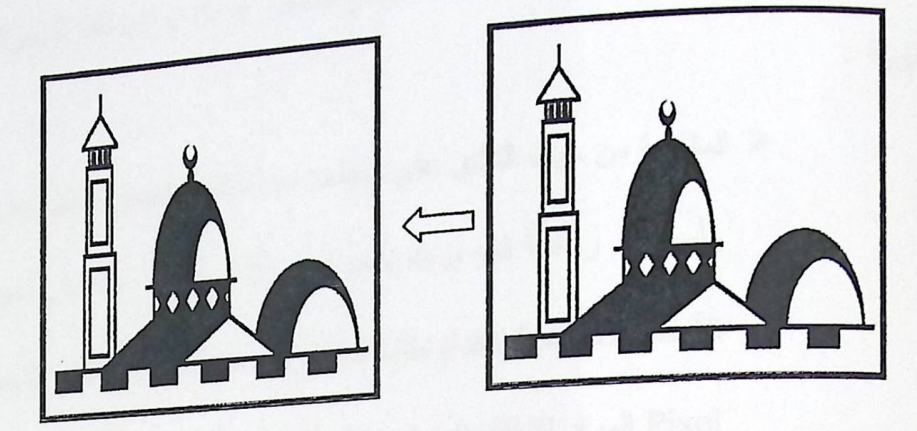

الشكل (7.2) صورة أبيض وأسود قبل وبعد الإخفاء باستخدام(BBit)LSB

- 
- في الصور الرمادية :

الشكل (7. 3) صورة رمادية قبل وبعد الإخفاء باستخدام (LSB(8 Bit

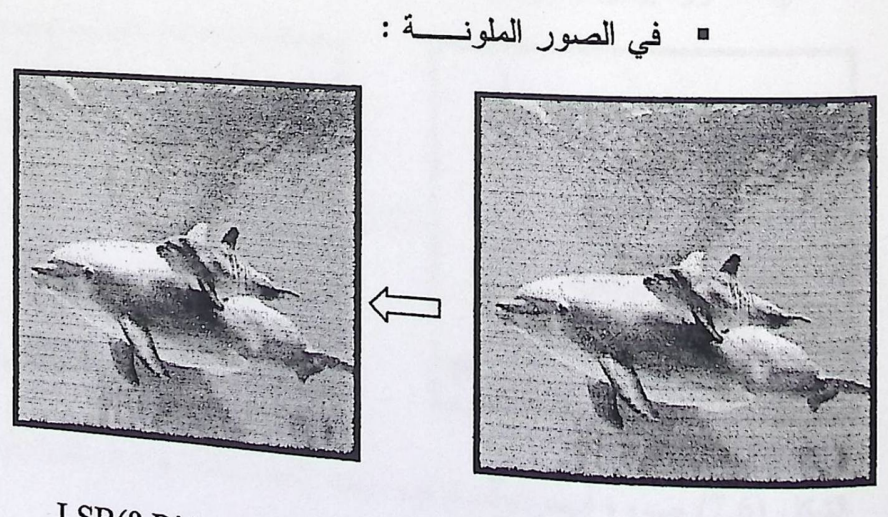

الشكل (4 .7) صورة ملونة قبل وبعد الإخفاء باستخدام(LSB(8 Bit

## 7.2.2 الطريقة الثانية:

<sub>عند ا</sub>لإخفاء في هذه الطريقة باستخدام ملف المفتاح للتشفير إذا كانت الرسالة الصـــراد إخفائهــــا لهويلة :

﴿ المقارنة من حيث التأثير على الحجم: سواء كانت الصورة ملونسه, أبـــيض وأسود, أم رمادية فإنه يزداد حجم الصورة الحاملة للرسالة عن حجم الصورة الأصلي لأنه يتم استخدام ملف المفتاح في هذه الطريقة لتحديد المسافة بين 2 Pixel المعراد الإخفاء فيهما، وهذه القيم يتم الإحتفاظ بهـــا وبالتــــالـي يزيـــد حجمها.

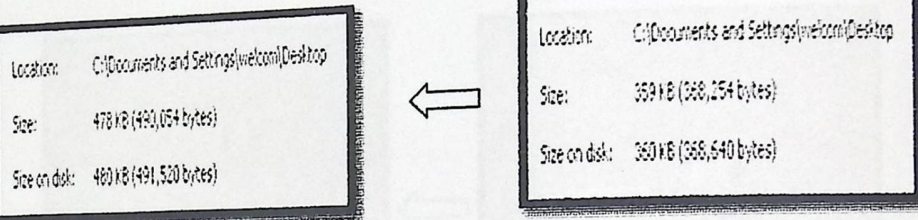

الشكل (7.5) مقارنة الـحجم قبل وبعد الإخفاء باستخدام الطريقة الثانية.

- ﴿ الْمُقَارِنَةَ مِن حَيْثُ التَّأْثِيرِ عَلَى أَلُوانٍ وَمَلَامَحِ الصَّورةِ: يكون التَّأْثِير نفسه على كل أنواع الصور لكن في الصور أبيض وأسود تكون اكثر وضوحاً .
	- في الصور أبيض وأسود:

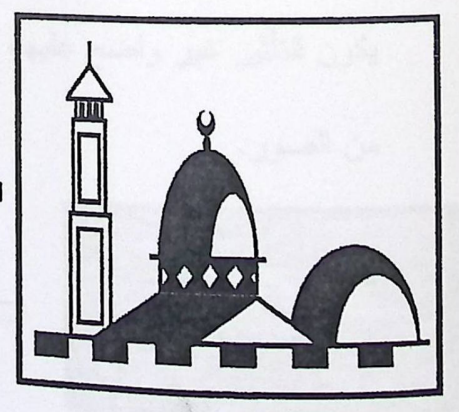

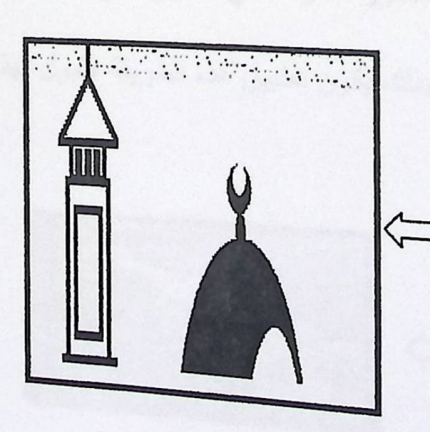

الشكل (7.6) صىورة أبيض وأسود قبل وبعد الإخفاء باستخدام الطريقة الثانية

= في الصور الرمادية:

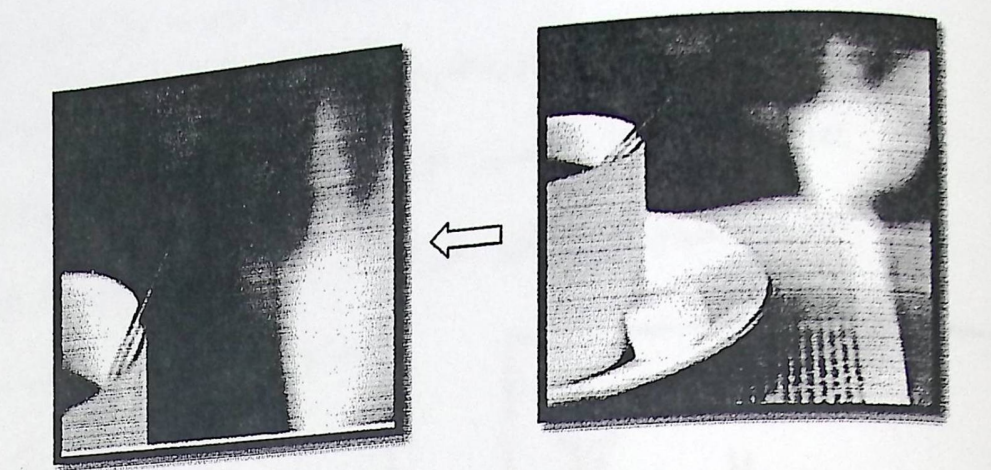

الشكل (7.7) صىورة رمادية قبل وبعد الإخفاء باستخدام الطريقة الثانية

= في الصور الملونة:

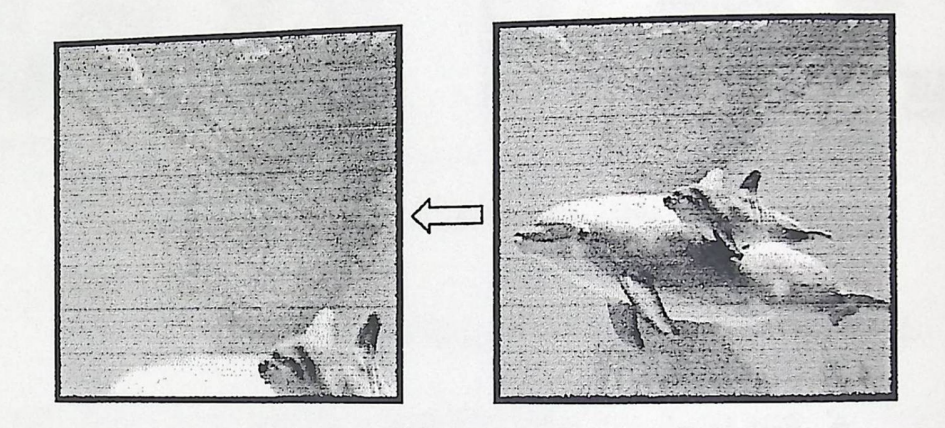

الشكل (7.8) صورة ملونة قبل وبعد الإخفاء باستخدام الطريقة الثانية

■ وفي حالة تطبيق هذه الطريقة على الصور الملونة التي تحتوي على ألـــوان كثيـــرة، يكون النتأثير غير واضح عليها، وبذلك يكون تطبيق هذه الطريقة مقبول لهذا النسوع

من الصور.

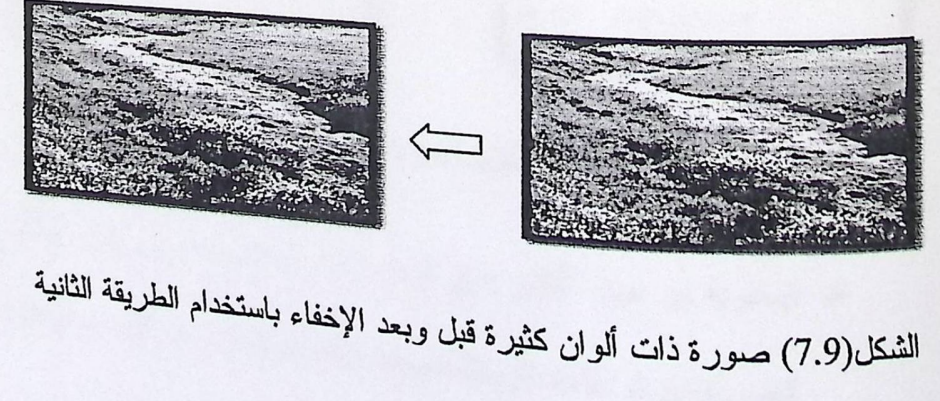

■ عند تطبيق هذه الطريقة لإخفاء صورة داخل صورة، يجب مراعاة أن نكون الصورة الأصلية حجمها كبير والصورة المراد إخفائها حجمها صغير،لأنه يتم إخفــاء فـــي 3bit من كل Pixel من الصورة الأصلية لذلك نحتاج لزيادة حجم الصورة المسراد الإخفاء بداخلها، ويكون التأثير على الصورة الحاملة للرسالة واضح بشكل كبير .

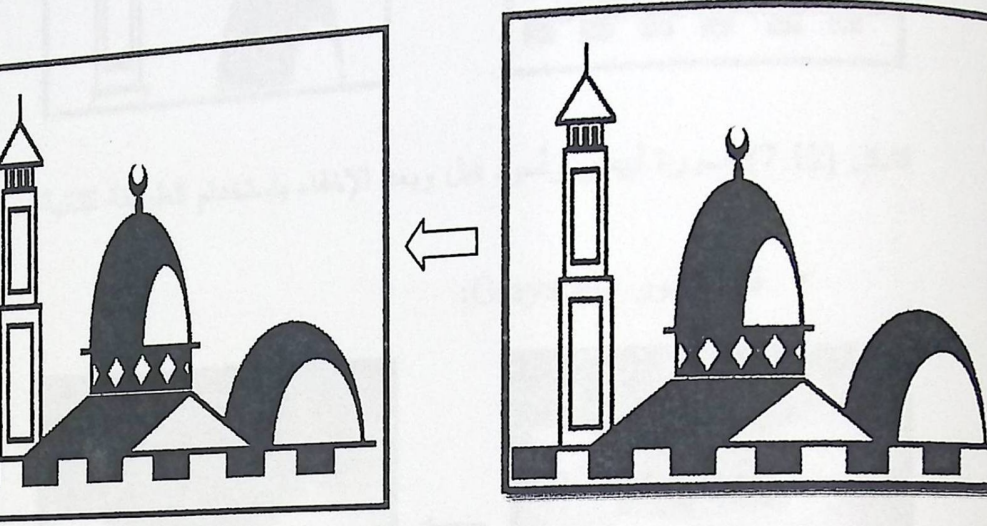

الشكل(7.10) إخفاء صورة داخل صورة باستخدام الطريقة الثانية

نتائج تطبيق هذه الطريقة إذا كانت الرسالة المراد إخفائها قصيرة:

« المقارنة من حيث التأثير على الحجم: سواء كانت الصورة ملونة , أبيض وأسود, أم رمادية فإنه يزداد حجم الصورة الحاملة للرسالة عن حجم الــصورة الأصـــلي

لأنه يتم إخفاء القيمة الناتجة من عملية XOR في الصورة الحاملة.

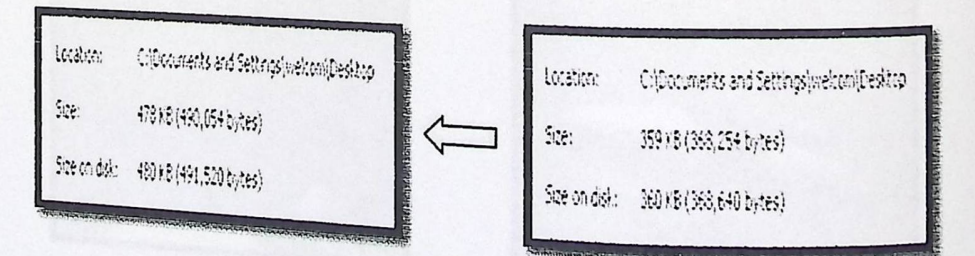

الشكل (7.11) مقارنة الحجم قبل وبعد الاخفاء باستخدام الطريقة الثانية.

ع المقارنة من حيث التأثير على ألوان وملامح الصورة: حيث يكون التأثير أقل على الصورة من لو كانت الرسالة طويلة، لأنه يتم إخفاء عدد أقل من الBit . 86

▪في الصور أبيض وأسود:

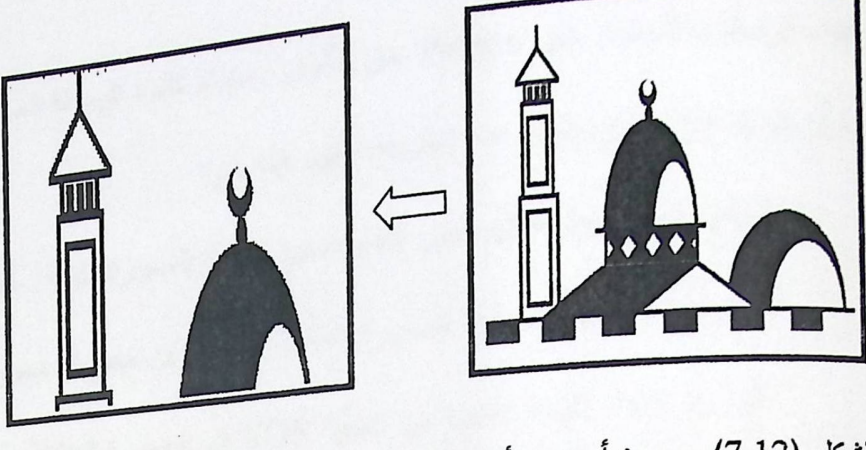

- الشكل (7.12) صـورة أبيض وأسود قبل وبعد الإخفاء باستخدام الطريقة الثانية
- · في الصور Grayscale:

الشكل (7.13) صورة Grayscale قبل وبعد الإخفاء باستخدام الطريقة الثانية

■ في الصور الملونة:

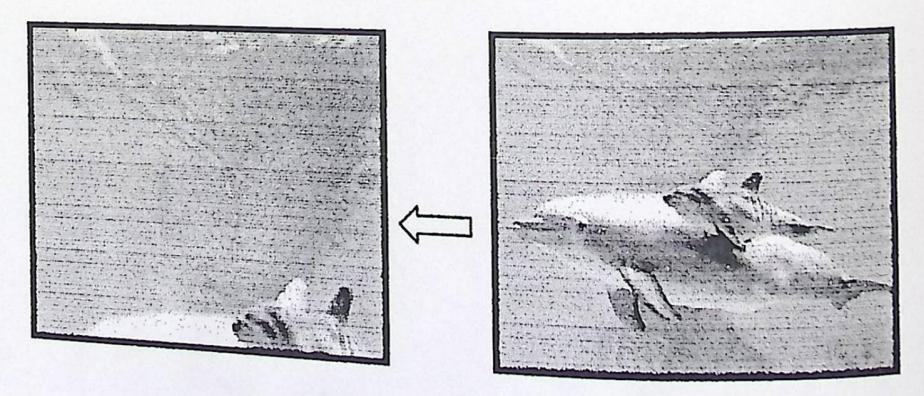

الشكل (7.14) صىورة ملونة قبل وبعد الإخفاء باستخدام الطريقة الثانية

7.2.3 الطريقة الثالثة:

<sub>عند</sub> إخفاء الرسالة بالاعتماد على Palette من الألوان , سواء كانت الرسالة الصــراد إخفائهـــا <sub>قصيرة</sub> أو طويلة فإن نتائج تطبيق هذه الطريقة تظهر كما يلي: ﴿ المقارنـة من حيث التأثير علـى الـحجم: سواء كانت الصورة ملونة , أبيض وأسود , أم رمادية فإنه يزداد حجم الصورة الحاملة للرسالة عن حجم السصورة الأصـــلي لأنه يتم إخفاء القيمة الناتجة من عملية XOR في الصورة الحاملة. Location - Ciff bouwents and Settings (websing) bestup Coppounents and Settings) / elocolfreshop tector: 478 EB (490,054 bytes) See: 3596(36,254b/c6)  $\langle \cdot \rangle$ 

الشكل (7.15) مقارنة الحجم قبل وبعد الإخفاء باستخدام الطريقة الثالثة

Spe on dol: 400 (B) (491,530 bytes)

﴿ الْمُقَارِنَةَ مِن حَيْثُ الْتَأْثِيرِ عَلَى أَلُوانٍ وَمَلَامَحِ الصُّورَةِ: سَوَّاءَ كانت الصُّورة ملونة, أبيض وأسود أم رمادية، لا يوجد تأثير على ألوانها وملامحها لأنه يتم الإخفاء في الBit الذي تم تحديسه Aew Palette الذي تم تحديسده عن طريق ملف المفتاح.

Scendale 360 (86,640 bytes)

■ في الصور أبيض وأسود:

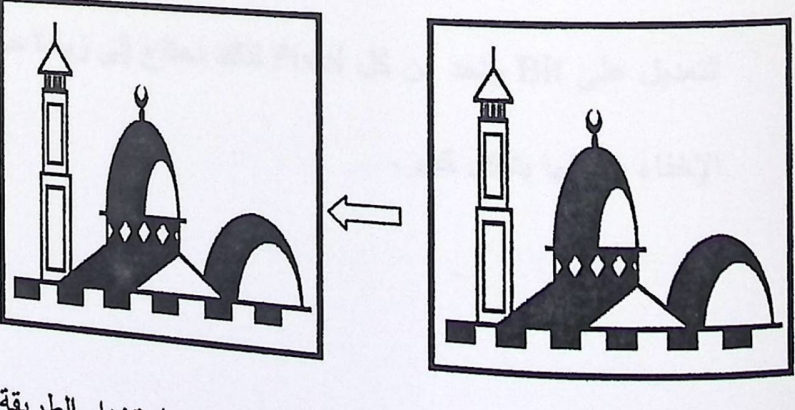

الشكل (7.16) صىورة أبيض وأسود قبل وبعد الإخفاء باستخدام الطريقة الثالثة

وفي الصور Grayscale:

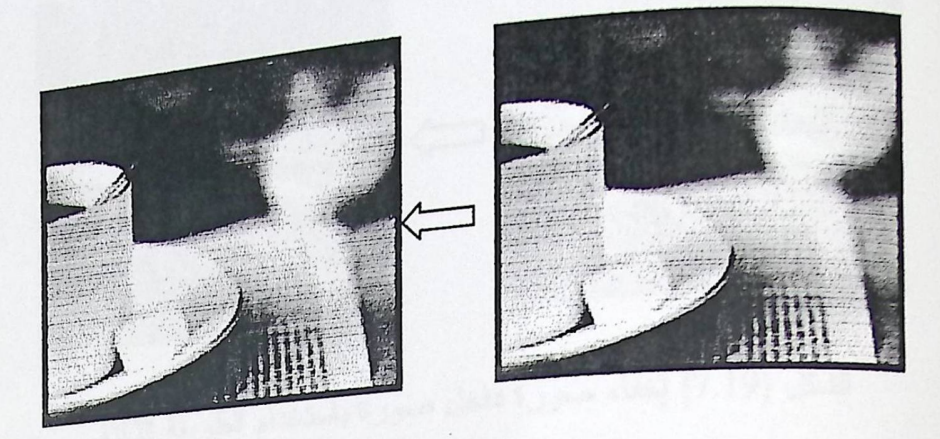

الشكل (7.17) صـورة Grayscale قبل وبـعد الإخفاء بـاستخدام الطريقة الثالثة

• في الصور الملونة:

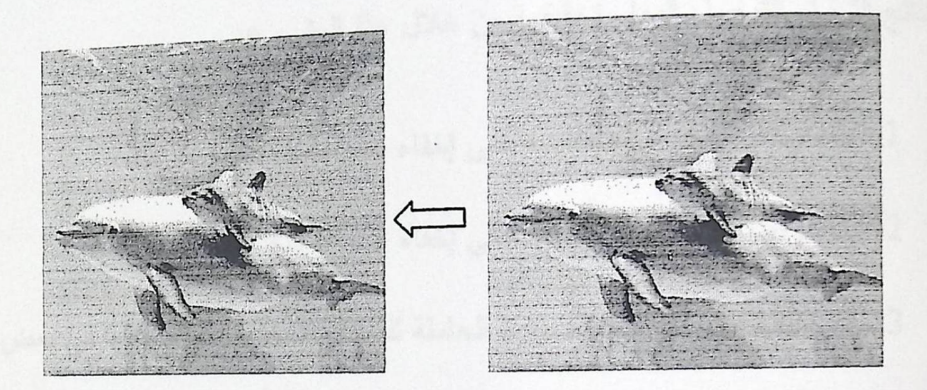

الشكل (7.18) صورة ملونة قبل وبعد الإخفاء باستخدام الطريقة الثالثة

■ عند تطبيق هذه الطريقة لإخفاء صورة داخل صورة، يجب مراعاة أن نكون الصورة الأصلية حجمها أكبر من الصورة المراد إخفائها، لأنه في هذه الطريقة يتم الإخفــاء في new Palette التي تحتوي على ألوان إضافية للألوان الأصــــلية، حيــف يــتم النتعديل علمي Bit واحد من كمل Pixel لذلك نحتاج إلى زيادة حجم الصورة المسـراد الإخفاء بداخلها بشكل كبير.

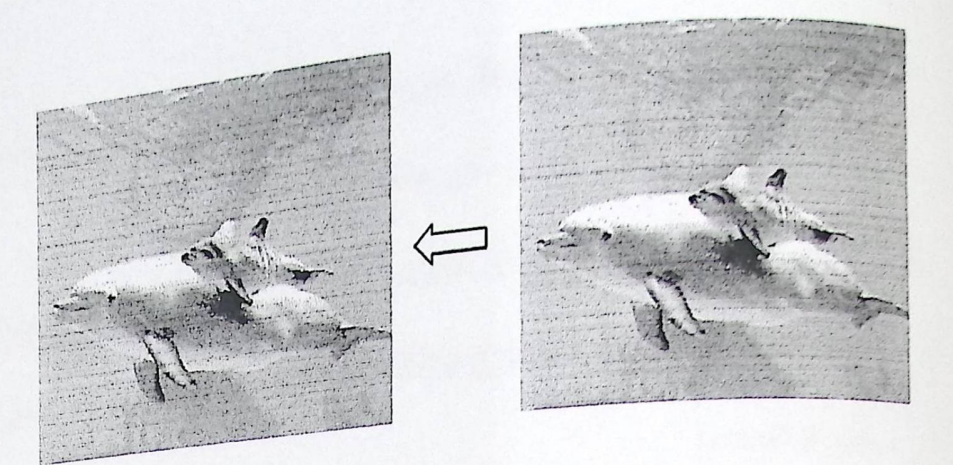

الشكل (7.19) لِخفاء صورة داخل صورة باستخدام الطريقة الثالثة

7.3 النتائج:

النتائج التي تم التوصل إليها وتحقيقها من خلال هذا المشروع:

1. بناء وتطوير نظام له القدرة على إخفاء نص داخل صورة.

2. بناء وتطوير نظام له القدرة على إخفاء صورة داخل صورة.

3. المحافظة على نوعية الصورة الحاملة للرسالة المخفية ومواصفاتها في بعض الطرق.

4. المحافظة على ألوان ومظهر الصورة الحاملة للرسالة بحيث لا يثير الشك بوجــود أي

تغيير في بعض الطرق.

5. المحافظة على أمان الرسالة المخفية حتى وصولها إلى الطرف المقصود، وقدرته على فك الإخفاء والحصىول عليها باستخدام ملف مفتاح الإخفاء.

7.4 التوصيات:

كالشمس التي لا تتوقف عن الإحتراق لتتير عالمنا سيبقى تطوير مشروعنا، وفي الوقت الراهن لقد قمنا باستنفاذ كافة جهودنا التي نستطيع بذلها لنخرج عملاً متكاملاً متقنـــاً كجمـــال الـــسماء فابتساعها تطوير مشروعنا سيبقى، ومن توصياتنا المستقبلية:

- <sub>1.</sub> أن يتم تعزيز وتوسيع عمل النظام على مختلف أنواع ملفات الــصور، مثـــل: GIF. JPEG، وأن لا يكون مقتصراً على ملفات الصور من نوع Bitmap.
- <sub>2.</sub> تطوير النظام والعمل على تقسيم الصورة الحاملة للرسالة المخفية إلى أجــزاء علـــ<sub>ى</sub> شكل Block، لنستطيع استرجاع بيانات الرسالة من الصورة إذا تم فقدان جزء مـــن أجزاء الصورة.
	- 3. العمل على تحسين الأمان الأكثر لمحتوى الرسالة (Authentication).
- 4. العمل على زيادة كفاءة تقنيات الحماية لمقاومة الآليات المــستخدمة لكــشف الرســـالة المخفية واختراق النظام.
	- 5. أن يتم تعزيز وتوسيع عمل النظام ليشمل اخفاء ملفات صونية داخل الصور.
- 6. أن يتم تعزيز وتوسيع عمل النظام بأن يتم الإخفاء داخل ملفات نصية أو ملفات فيدبو.

(n.d.). Retrieved from www.zap.co.il.

Cole, E. (October, 2003). Hiding in Plain Sigh. Wiley publishing.

لعراجين

Elizabeth. (25-27 July 2004). COVERING ENCRYPTING INFORMATION USING

Johnson, N. (February 1998). Exploring Steganography. Katzenbeisser, S. Information Hiding Techniques for Steganography and Digital Watermarking.

Kipper, G. (2004). Investigator's Steganography. CRCnetBASE.

Mamta Juneja, P. S. (2005). Implementation of Improved Steganographic Technique for 24-bit Bitmap Images in Communication.

Rymon, D. (2008/9). Steganography and history of cryptography.

.Classical Cryptography)مقدمة في التشفير بالطرق الكلاسيكية .ع .و ,الرحيم)

)م*ن المعلومات* . (2005-2000) .) .و , (سعد